# Das L<sup>A</sup>T<sub>E</sub>X-Paket B<sub>i</sub> $b_A$ <sup>r</sup><sub>t</sub>s

#### Timo Baumann

Version 2.3 (2021). © 2.x (2021, 2019, 2016, 2015). Inhalt S. 88.

 $\mathrm{Bi}^b$ A<sup>r</sup>t<sup>s</sup> soll L<sup>A</sup>T<sub>E</sub>X-Anwender beim Schreiben geisteswissenschaftlicher Texte unterstützen (arts faculty). Der Vorspann eines deutschen LATEX-Textdokuments, das das Stylefile bibarts.sty einlädt, sieht typischerweise so aus:

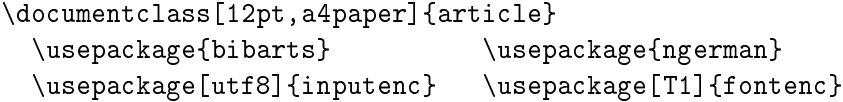

Das separate Tippen von Anhängen kann nun weitgehend entfallen. Dazu werden Kopien von Literaturangaben, die sich im Haupttext oder den Fußnoten befinden, in einer Literaturliste und weiteren Listen sortiert ausgedruckt.

Der wichtigste dieser Ausdruckbefehle, \printvli, verhält sich ähnlich wie \tableofcontents für das Inhaltsverzeichnis: Dazu muss im LATEX-Text ja auch \section{Überschriftentext} markiert werden. Und für  $\mathrm{\bar{B}jb\!A^{T}\!t\!S}$  gilt:

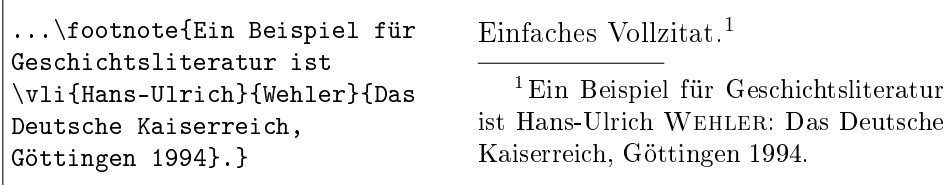

In \vli lässt sich mit \ktit ein später verwendeter Kurztitel so einführen:

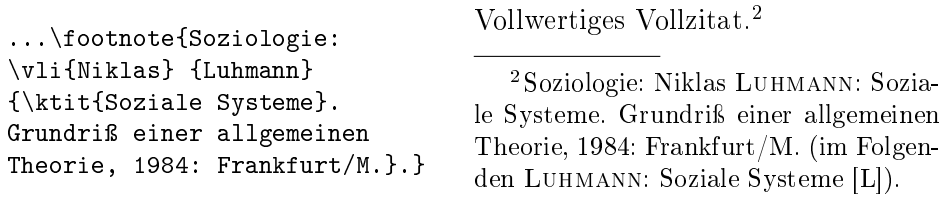

Beide Arten der Eingabe (mit und ohne \ktit) kommen in die Literaturliste, die das erwähnte \printvli ausdruckt. Dies hat nichts mit BibTEX zu tun: Ferguson, Niall: Der falsche Krieg, München 2001.

LUHMANN, Niklas: Soziale Systeme. Grundriß einer allgemeinen Theorie, 1984: Frankfurt/M.

Wehler, Hans-Ulrich: Das Deutsche Kaiserreich, Göttingen 1994.

Wie von der Erzeugung des Inhaltsverzeichnisses her bekannt, sind Änderungen erst nach zweimaligem Start von LATEX im Preview oder Ausdruck zu sehen. Für B<sub>i</sub>b<sub>A</sub>r<sub>t</sub>s gilt außerdem, dass zwischen den beiden Bearbeitungen das Programm bibsort gestartet werden muss, um die Literaturliste zu sortieren. Heißt eine LATEX-Textdatei meintext.tex, ist typischerweise

bibsort -g1 -k -utf8 meintext

in die Kommandozeile einzugeben. Dann liest bibsort die mit \vli-Literaturangaben befüllte Datei meintext.aux ein, sortiert die Vollzitate über die Option -g1 nach deutschen Sortierregeln und legt das Ergebnis ab in einer Datei meintext.vli, die im Text mit \printvli bei der zweiten L<sup>AT</sup>FX-Ubersetzung ausgedruckt wird. Die Option -k bewirkt, dass ein Autor (Vor- und Nachname gleich), der mit mehreren Werken zitiert wird, ab seiner zweiten Nennung auf der Literaturliste als ∼ erscheint. -utf8 sortiert UTF8-Zeichen analog zu utf8enc.dfu  $2021/01/27$  v1.2l (ohne \cyr... und \CYR...-Zeichen).

Viele Texteditoren können den Start automatisieren. Falls sich die Datei bibsort.exe im Verzeichnis C:\pfadangabe befindet, können Sie bibsort etwa im T<sub>E</sub>XnicCenter zusammen mit der L<sup>AT</sup>EX-Übersetzung starten. Sinngemäß können Sie C:\pfadangabe\bibsort.exe in das Menü | Ausgabe |  $\Rightarrow$ Ausgabeprofile definieren  $\Rightarrow$  Vorbearbeitung in die Zeile Anwendung eingeben und darunter als Argumente typischerweise: -i %tm -g1 -k -utf8

Nochmal zum \ktit-Befehl: Dessen Verwendung im \vli-Befehl macht zusätzlich den Ausdruck eines Kurzzitate-Verzeichnisses mittels \printnumvkc möglich. Wehler fehlt natürlich; aber vgl. Luhmann (von S. 1, Anm. 2):

[ANONYM]: Aufmarsch 1913/14 [Q]  $8^{27}$ ,  $9^{32}$ 

- [ANONYM]: Aufmarschanweisungen 1912 [Q] 8<sup>26</sup>, 9<sup>30, 31</sup>
- Clausewitz: Strategie [Q] 4 <sup>6</sup>−<sup>11</sup>, 12<sup>38</sup>, 14<sup>39</sup>, <sup>40</sup>, <sup>42</sup>
- CLAUSEWITZ: Vom Kriege [Q] 3<sup>3</sup>-4<sup>5, 10</sup>, 14<sup>39, 41</sup>, 18<sup>57</sup>, 19<sup>61</sup>

EHLERT / EPKENHANS / GROSS [Hrsg.]: Schlieffenplan  $[Q]$  8<sup>26, 27</sup>, 9<sup>30, 32</sup>, 45

- FERGUSON: Falscher Krieg [L]  $7^{22-24}$ , 46, 87<sup>\*, 1</sup>
- LUHMANN: Soziale Systeme  $[L]$  1<sup>2</sup>, 5, 6<sup>16, 18</sup>, 14<sup>41</sup>, 41, 45<sup>112</sup>, 47<sup>117</sup>, 59
- MARX: Kapital [Q] 11<sup>35, 36</sup>, 14<sup>43</sup>, 31<sup>82, 84, 85</sup>
- Marx / Engels: Werke [Q] 11<sup>35</sup>, 14<sup>43</sup>, 29<sup>72</sup>−<sup>75</sup>

Falls in Vollzitaten der Kurztitel mit \ktit markiert ist, erscheint das Kurzzitat (Nachname plus Kurztitel) also im Verzeichnis. Um \printvli zu nutzen, müssen Sie \ktit also nicht verwenden − aber dazu, \printnumvkc zu befüllen. Dahinter folgten Orte mit `echten' Kurzzitaten; dazu gleich unten.

Anwender, die das [L] − heißt: Volltitel findet sich auf der Literaturliste − nicht wollen, können im Vorspann \notprinthints setzen; das unterdrückt den Ausdruck von [L] (und [Q]: Volltitel im Verzeichnis gedruckter Quellen).

# 1 Vollzitate und Kurzzitate ( $v$ - und  $k$ -Befehle)

Nachdem ein Buch einmal vollzitiert wurde, kann es anschließend an weiteren Belegstellen kurzzitiert werden. Zur formatierten Eingabe von Literatur dienen für Vollzitate die beiden Befehle\vli für Literatur und \vqu für gedruckte Quellen (Quelleneditionen); für Kurzzitate dienen\kli und \kqu. Letztere haben jeweils ein Argument weniger als die Vollangaben, weil das Vornamen-Argument im Kurzzitat wegfällt. Der Titel wird im Kurzzitat als Kurztitel angegeben. Falls dieser Kurztitel im Vollzitat bereits mit \ktit markiert wurde, kann Bi<sup>b</sup>A<sup>r</sup><sub>i</sub>s mitkontrollierten, ob kurzzitierte Literatur weiter oben in Ihrem LATEX-Text bereits eingeführt wurde. Dieser Aufgabe kommt das Sortierprogramm bibsort nach, indem es Warnungen auf den Bildschirm ausgibt. Fehlt im Text das Vollzitat mit \ktit, dann führt das Kurzzitieren der Quellenedition \kqu{Clausewitz}{Vom Kriege} zur bibsort-Warnung:

```
%%> Info: Short-qu-title file 1 line 143 is NOT yet introduced.<br>%% (Clausewitz) (Vom Kriege)
         (Clausewitz) (Vom Kriege)
%% ... Change that short-title into missing full-title (\ktit)?
```
Die Kontrolle macht B $\mathrm{i}\theta$ A<sup>r</sup>t $\mathrm{s}$  mittels der Daten für die .vkc-Datei: (1) Nachnamen-Argument und Argument von \ktit aus v-Belegen, (2) Namen- und Kurztitel-Argument aus k-Belegen. Die .vkc-Datei, die `cites' von Literatur und gedruckten Quellen enthält, wurde oben mit \printnumvkc ausgedruckt.

Erfolgt irrtümlich erst das Kurzzitat und weiter unten das Vollzitat ...

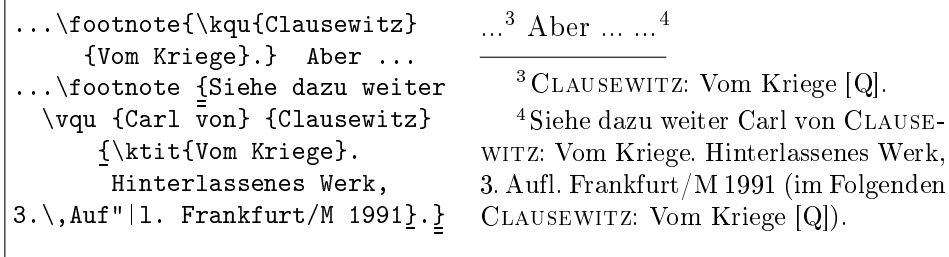

... dann warnt bibsort danach auf dem Bildschirm etwa (siehe Folgeseite):

%%> Info: Short-qu-title file 1 line 193 is NOT yet introduced.

```
%% (Clausewitz) (Vom Kriege)<br>%% ... Exchange it with the
```
... Exchange it with the full-title in file 1 line 196.

Die mehrfache Vergabe *gleicher* Kurzzitate ... <sup>5</sup> ... ergibt solche Warnungen (der Vergleich ist für aktive " sensitiv und !" kündigt deren Vorkommen an):

```
%%> Info: Introduction 2 of short-qu-title in file 1 line 241.
```

```
%% (Clausewitz) (Vom Kriege)<br>%% First introduction has been
```
First introduction has been in file 1 line 225 (\ktit).

Falls Sie in direkt aufeinanderfolgenden Fußnoten verschiedene Werke von einem Autor zitieren, erscheint im LAT<sub>E</sub>X-. log-File und auf dem Bildschirm:

```
BibArts Warning: ...vqu repeats first author's lastname on
        input line 270. {Cla}: {Cla} {Cla} {Cline} {Cline} {Cline} {Cline} {Cline} {Cline} {Cline} {Cline} {Cline} {Cline} {Cline} {Cline} {Cline} {Cline} {Cline} {Cline} {Cline} {Cline} {Cline} {Cline} {Cline} {Cline} {Cline} {Cline} {Cline} {Cline}
```
Solche Hinweise informieren, dass ein Autorenname vielleicht ersetzt werden soll durch DIES. oder DERS., weil es sich vielleicht um dieselbe Person handelt. wie die in der direkt vorausgehenden Fußnote. Den entsprechenden Schalter müss(t)en Sie selbst umlegen und dabei das Geschlecht des Autors einstellen. Die Schalter lassen sich zusammen mit allen v- und k-Befehlen verwenden. Verfügbare Schalter sind f (weiblich), m (männlich) und p{} (plural: S. 15):

```
\footnote{\vqu [m] {Carl von}{Clausewitz}{\ktit{Strategie}.
 Hrsg. von \vauthor{Eberhard}{Kessel}, Hamburg 1937}[58].} => 6
```
Dabei wurde zudem eine Seitenangabe (...}[58] ohne Leerzeichen) gemacht.

Die Ankündigung des Kurztitels mit \ktit ermöglicht ein EBD.-Setzen: Falls das folgende Kurzzitat auf dieselbe Seite der Quellenedition verweist, ergibt sich  $...\sim$   $^{\prime}$   $...$ , während eine andere Seite ([60]) gedruckt wird als  $...$ . $^{8}$ 

Bi<sup>b</sup>A<sup>r</sup>f<sup>5</sup> druckt in Fußnote 7 nur den Abkürzungspunkt von EBD., nicht aber den direkt folgenden Punkt am Satzende. Dies funktioniert nur, wenn zwischen [ $Seitenzahl$ ] und .  $keine\ Klammen$  oder Leerzeichen stehen  $...^9!$ 

Ein automatisches Ebenda-Setzen führt B $i^{b}$ A<sup>r</sup>t<sup>s</sup> in einer Fußnote nicht durch, wenn in der vorausgehenden Fußnote zwei verschiedene Werke angegeben sind (weil dies nicht eindeutig wäre):  $\ldots^{10} \leftarrow$  <sup>11</sup>  $\ldots$  Mit \notibidemize lässt sich das automatische Ebenda-Setzen ausschalten (nicht demonstriert).

<sup>5</sup> Carl von Clausewitz: Vom Kriege. Hinterlassenes Werk, 3. Aufl. Frankfurt/M 1991 (im Folgenden Clausewitz: Vom Kriege [Q]).

<sup>&</sup>lt;sup>6</sup> DERS.: Strategie. Hrsg. von Eberhard KESSEL, Hamburg 1937 (im Folgenden CLAU-SEWITZ: Strategie  $[Q]$ , S. 58.  $\leftarrow$  ... {Clausewitz} {\ktit{Strategie}. ...}[58].

 $7$ EBD.  $\leftarrow \text{[keyf[keyf[String]}\left[68\right], \text{ where } s \text{ is the number of vertices of $60$ and $s$ are the number of vertices of $60$ and $s$ are the number of vertices of $60$ and $s$ are the number of vertices of $60$ and $s$ are the number of vertices of $60$ and $s$ are the number of vertices of $60$ and $s$ are the number of vertices of $60$ and $s$ are the number of vertices of $60$ and $s$ are the number of vertices of $60$ and $s$ are the number of vertices of $60$ and $s$ are the number of vertices of $60$ and $s$ are the number of vertices of $60$ and $s$ are the number of vertices of $60$ and $$  $8$  EBD., S. 60.  $\Leftarrow$  \kqu{Clausewitz}{Strategie}[60].

 $^9$ EBD.  $\leftarrow \ \texttt{\&qu{Clausewitz}{Strategie}[60]}.$  %falsch 10 EBD. und DERS.: Vom Kriege [Q].  $\frac{3}{2}$  %% Ein Autor mit zwei Werken. %% %% Ein Autor mit zwei Werken. %% <sup>11</sup> DERS.: Strategie [Q], S. 12.  $\Leftarrow \kqu[m] {\texttt{Clausewitz}}{\texttt{Strategye}}[12].$ 

In jedem Fall ist sinnvoll, im letzten Argument eines v-Befehls einen Teil des Volltitels mittels \ktit als Kurztitel zu markieren: Dies bewirkt einerseits den Eintrag ins .vkc-Verzeichnis und ermöglicht bibsort parallel die Kontrolle, ob beim Erstzitieren stets vollzitiert wurde. Andererseits kann nur dann ein k-Befehl in der folgenden Fußnote als EBD. ausgedruckt werden.

Bi<sup>b</sup>A<sup>r</sup>f erzwingt aber keine Verwendung von \ktit in normalen v-Befehlen, denn sicherlich wollen manche Anwender die k-Befehle \kli und \kqu überhaupt nicht benutzen.<sup>12</sup> Seit Bi $b_A$ <sup>r</sup>ts 2.2 setzt bibsort übrigens Meldungen als Kommentare in den erzeugten Dateien .vli und .vqu, falls \ktit gelegentlich verwendet und gelegentlich vergessen wurde.<sup>13</sup>

Das Weglassen von \ktit ist aber keine gute Methode, im Ausdruck von Vollzitaten die im Folgenden [...] -Ankündigung (wie nachfolgend kurzzitiert werden wird) auszuschalten. Dazu dient vielmehr \notannouncektit, das im Dokumentenvorspann global gesetzt werden kann. Das Beispiel zeigt, wie es lokal − also zusammen mit dem v-Befehl eingeklammert − zu setzen ist:<sup>14</sup>

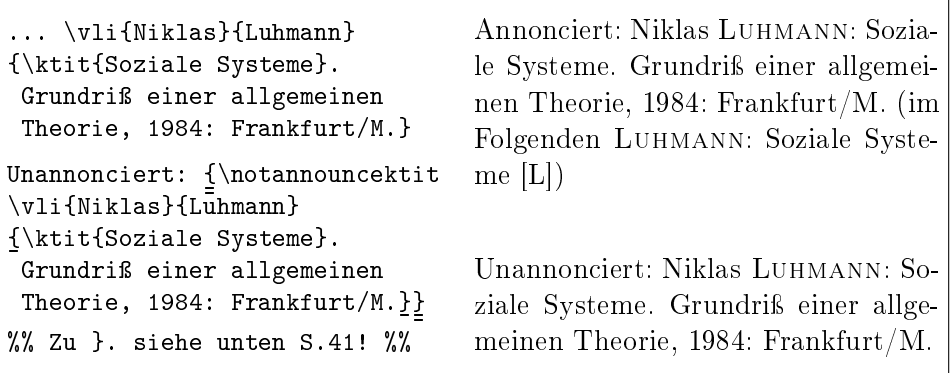

Beide \vli-Befehle ergeben − weil beide ein \ktit haben − auch Einträge in die .vkc-Datei (die 5 hinter Luhmann: Soziale Systeme [L] in der Liste S. 2).

Das automatische EBD.-Setzen führt B $i^{b}_{A}$ Tt $s$  nur von Fußnote zu Fußnote durch, nicht im Haupttext. Nie in EBD. umgewandelt werden v-Befehle.

 $12$ Das unten eingeführte Setzen von 'inneren' v-Befehlen (im letzten Argument eines  $\langle \hat{a} \hat{a} \hat{b} \rangle$  and  $\hat{b}$  ist dann allerdings nicht möglich;  $\langle \hat{a} \hat{b} \rangle$  innere' v-Befehle müssen immer ein \ktit haben. Das liegt daran, dass auf den v-Listen 'innere' v-Befehle als Kurztitel ausgedruckt werden; der 'innere' v-Befehl erhält automatisch seinen eigenen v-Listenpunkt! Falls Sie beides nicht wollen, können Sie 'innen' \ntvauthor verwenden (siehe unten S. 12).

<sup>&</sup>lt;sup>13</sup> Im. vli-File etwa bei Wehler: [...] No \ktit in arg 4 (other entries have \ktit).

<sup>14</sup>Das lokale Setzen eines v-Befehls unter \notannouncektit scheint zwar naheliegend, falls ein Werk nur einmal pro Text angeführt wird. Aber falls Sie später dasselbe Werk doch noch kurzzitieren sollten, macht  $\bar{\text{B}}$ <sub>1</sub> $k$ <sub>1</sub><sup>8</sup><sub>1</sub>s keine Meldung, dass *der* Kurztitel im Text nicht vorangekündigt wurde: bibsort weiÿ von Ihrem \notannouncektit nicht (nie!).

Auch für den Texttyp Aufsatz − gemeint ist: falls \printvli nicht verwendet wird − ist das Setzen von \ktit stets sinnvoll. Dann lässt sind nämlich beim Kurzzitat ein Querverweis auf das Vollzitat ausdrucken, um auf die vollständigen bibliographischen Angaben hinzuweisen. Eingeschaltet wird dies mit \conferize. Dieser Befehl sollte global gelten, also im Vorspann von LATEX-Textdateien gesetzt werden.<sup>15</sup> Die Nummern der folgenden Fuÿnoten 16 und 18 erscheinen auch bei Luhmann im Kurzzitateverzeichnis Seite 2 (das für Kontrollen auch im \conferize-Modus ausgedruckt werden kann):

```
\conferize ...\footnote{

Vollzitat: \vli{Niklas}
  {Luhmann} {\ktit{Soziale
     Systeme}. Grundriß einer
    allgemeinen Theorie,
    1984: Frankfurt/M.}.}
                           Ē,
...\footnote{} % kein Ebd.:
...\footnote{Kurzzitat:
  \kli{Luhmann} {Soziale
     Systeme[23\text{f}]....
16
...
17
...
18
                                       16 Vollzitat: Niklas Luhmann: Sozia-
                                     le Systeme. Grundriÿ einer allgemeinen
                                     Theorie, 1984: Frankfurt/M. (im Folgen-
                                     den Luhmann: Soziale Systeme [L]).
                                       17
                                       18Kurzzitat: Luhmann: Soziale Syste-
                                     me (wie S. 6, Anm. 16), S. 23 f.
```
Dies funktioniert sogar, falls LATEX-Befehle in den Nachnamen- oder Kurztitel-Argumenten der v- und k-Befehle stehen. Bi<sup>b</sup>A<sup>r</sup>t<sup>s</sup> kopiert aus dem Text, den Sie in diese Argumente tippen, insbesondere Zeichen A bis Z, a bis z und 0 bis 9, um das *Schlüsselwort* für die Marke automatisch zu erzeugen.<sup>19</sup>

Um bei Querverweisen in jedem Fall unabhängig zu sein, steht zusätzlich das Befehlspaar \balabel und \baref bereit, um `von Hand' Marken setzen zu können, wie k-Befehle es im \conferize-Stil tun: \baref weiß ebenfalls

<sup>&</sup>lt;sup>15</sup> Dies hat nichts damit zu tun, ob für den L<sup>A</sup>T<sub>E</sub>X-Text der Dokumentenstil {article} oder {book} gewählt wird. Vielmehr sind die Auswahl des Dokumentenstils und das Setzen von \conferize zwei voneinander unabhängige Entscheidungen. − Studentische Hausarbeiten werden zwar oft als Aufsätze bezeichnet, sollen aber meist eine Literaturliste haben.

<sup>&</sup>lt;sup>19</sup> UTF8-Zeichen werden nicht übernommen. In den Marken fehlen ggf. Zeichen wie ß und die Umlaute ä, ö, ü, Ä, Ö, Ü. Falls Kurzzitate sich nur darin unterscheiden − etwa \vli{}{Müller}{\ktit{Reise}} und \vli{}{Möller}{\ktit{Reise}} −, wird bei der Übersetzung LaTeX Warning: Label `Mller..Reise' multiply defined auf den Bildschirm ausgedruckt. Die beiden Namen wären dann als M\"uller und M\"oller zu tippen. Bi<sup>b</sup>A<sup>t</sup>ß bildet nämlich einige Sonderzeichen bzw. Akzente im Schlüsselwort ab, etwa:  $\setminus \{ \Rightarrow [\quad \setminus \cdot \Rightarrow] \quad \setminus \mathbb{R} \Rightarrow \mathbb{R} \Rightarrow \mathbb{R}$ (in Version 2.2 sind  $\ = \ \ \ \ \ \ \ \ \$  d sowie das aktive " ausgeschieden). In Fußnoten z. B. setzt \vli {Peter} {M\"uller} {Die \ktit{Reise}, Verlagsstadt 2002} die Querverweis-Marke \newlabel{baf.M\*uller..Reise}{{Fuffnote}{Seite}} ins .aux-File ab. − Falls Sie mit ngerman.sty oder babel-ngermanb stattdessen "u tippen, wird Muller automatisch erzeugt; dies unterschiede sich ebenfalls von einem mit "o erzeugten Moller.

eigenständig, ob \balabel in einer Fußnote steht. Die Schlüsselworte dieser Querverweise werden nicht ausgedruckt:<sup>20</sup>

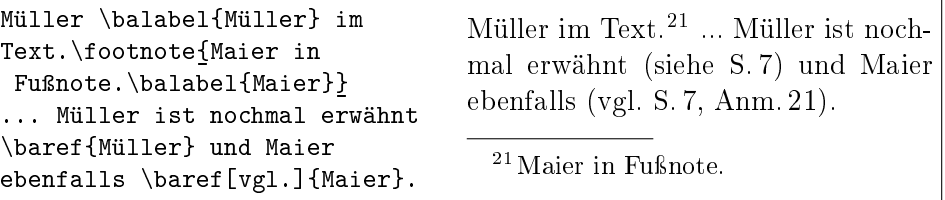

[ $OptionalArg$ ] überschreibt das voreingestellte siehe (\grefverbname: S. 59).

Nun zurück zu den v-Befehlen. Bei der Auswahl eines Kurztitels aus dem Volltitel mit \ktit kann es vorkommen, dass dort der Kurztitel mit ei- ${\bf n}$ em  ${\bf K}$ lei ${\bf n}$ buchstaben beginnt. B $_{\rm i}^{\rm i}$ Aʻt $_{\rm S}$ erkennt die Verbindung mit später in k-Befehlen großgeschriebenen Kurztiteln mittels \onlyvoll und \onlykurz:

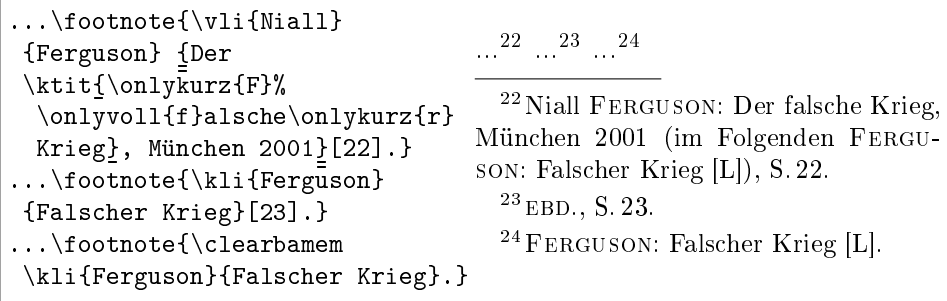

Die Fußnote 24 soll sich auf das ganze Werk beziehen; nur EBD. wieder mittels \kli{Ferguson}{Falscher Krieg}[23] zu erzeugen, wäre falsch. Stattdessen löschte \clearbamem die Zwischenspeicher. Sonst hätte der \kli-Befehl ohne  $[Seite]$  bei der Übersetzung mit L<sup>A</sup>T<sub>E</sub>X diese Fehlermeldung ausgelöst:

```
! Same title, before with :{p}{23}:, has now no page/folio number.
        . . . . . . . . . . . .
\errmessage@ba ...
  \verb|\space{5pt}| \label{eq:3pt}| \texttt{space} \qquad \qquad \texttt{|} \qquad \qquad \texttt{|} \qquad \qquad \texttt{|} \qquad \qquad \texttt{|} \qquad \qquad \texttt{|} \qquad \qquad \texttt{|} \qquad \qquad \texttt{|} \qquad \qquad \texttt{|} \qquad \qquad \texttt{|} \qquad \qquad \texttt{|} \qquad \qquad \texttt{|} \qquad \qquad \texttt{|} \qquad \qquad \texttt{|} \qquad \qquad \texttt{|} \qquad \qquad \texttt{|} \qquad \qquad \texttt{|} \qquad \qquad}
l.461 \footnote{\kli{Ferguson}{Falscher Krieg}.}
                                                                                                                                                                      }
```
Bi<mark>≬A<sup>r</sup>t§ erkennt zwei Argumente meist nur als gleich an, falls sie − nach Um-</mark> setzung von \onlyvoll, \onlykurz, \onlyhere und \onlyout (siehe S.11) – zeichengleich sind. Ein neues Paar von v- und k-Befehlen sollte darauf getestet werden, ob die ebd.-Setzung funktioniert und auf der.vkc-Liste nur ein Eintrag erscheint. Beides scheitert, falls Sie \underline im v-Befehl mit \protect schützen (siehe S. 38) und in k-Befehlen nicht immer (Stand 2021).

 $^{20}$  In den Argumenten von \balabel und \baref sind Befehle wie \underline verboten.

Neben Monografien gibt es noch Bücher, die aus mehreren Aufsätzen bestehen. Es ist genug, auch Herausgeberwerke nur einmal voll zu zitieren. Bei der Ersteinführung des zweiten Aufsatzes darf das Buch (im letzten Argument des `äuÿeren' v-Befehls) kurzzitiert sein, denn es ist ja schon bekannt. Es steht ein `inneres' ebd.-Setzen an, falls Sie beide Aufsätze in aufeinander folgenden Fußnoten einführen. B $\nmid\!\! \! \Lambda_{\rm I}^{\rm F}$ hat dafür eine zweite Speicherebene: $^{25}$ 

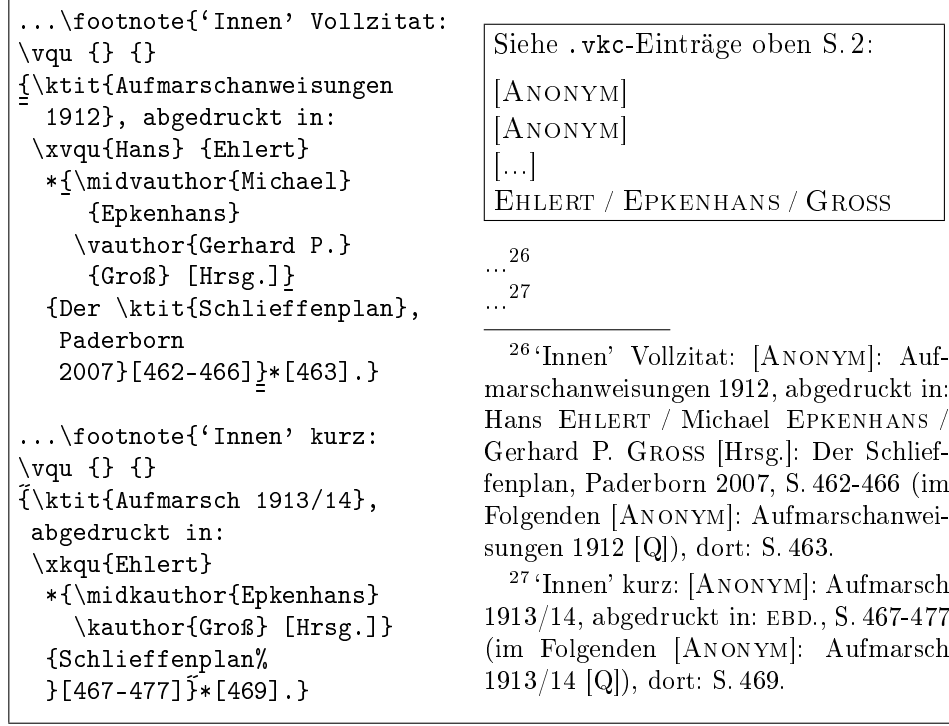

\*[463] und \*[469] ergeben dort: S. zur Bezeichnung der zitierten Einzelseite innerhalb des zuvor genannten Seitenbereichs (Anfangs- und Endseite). Vor \*[ darf kein Leerzeichen stehen; vor [462-466] und [467-477] auch nicht. Setzen von runden statt eckigen Klammern würde Bl. statt S. ausdrucken.

Das Beispiel führte zudem das \*{Sternargument} ein, das in allen v- und k-Befehlen nach dem Nachnamen-Argument optional stehen darf. In v-Befehlen sind dort für Koautoren vauthor- und in k-Befehlen kauthor-Formatierer zu verwenden. Nur, falls auch in den Formatierern gleiche Nachnamen stehen, ist EBD. möglich. Leerzeichen bitte einheitlich zwischen Formatierer setzen.

<sup>&</sup>lt;sup>25</sup> Falls Sie [Hrsg.] nur im Erstzitat (Anm. 26) und auf der v-Liste nur im Vollzitat haben wollen, würde das Sternargument des v-Befehls \*{\midvauthor{Michael} {Epkenhans} \vauthor{Gerhard P.}{Groÿ}\onlyvoll{ [Hrsg.]}} lauten. Und nur auf der v-Liste erschiene [Hrsg.] , falls Sie \vollout statt \onlyvoll verwenden. Beide maskieren ihr Argument und \xkqu dürfte \*{\midkauthor{Epkenhans} \kauthor{Groÿ}} enthalten.

Die Formatierer \vauthor und \kauthor bezeichnen stets den letzten von mehreren Autoren. Falls − wie oben − im Sternargument mehrere Autoren genannt werden, sind dort alle vor dem letzten Autor mittels \midvauthor bzw. \midkauthor zu kennzeichnen. Die setzen Schrägstriche nach dem Nachnamen. Den Schrägstrich nach dem Erstautor erzeugen die x-Befehle \xvli oder \xkli respektive \xvqu oder \xkqu.

Auch `normale' v- und k-Befehlen dürfen Sternargumente haben. Nach \vli und \vqu können sie Attribute wie \*{\onlyvoll{[Hrsg.]}} aufnehmen. Das Sternargument des v-Befehls ist hier komplett mit \onlyvoll maskiert, sodass spätere k-Befehle kein Sternargument brauchen (EBD.-Setzung):

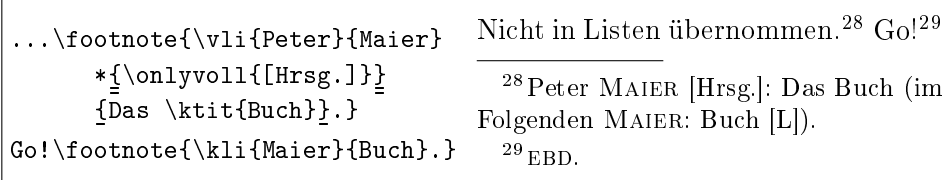

Werden in direkter Folge verschiedene Aufsätze aus demselben Herausgeberwerk zitiert, erfolgen das 'innere' und das 'äußere' EBD.-Setzen automatisch:

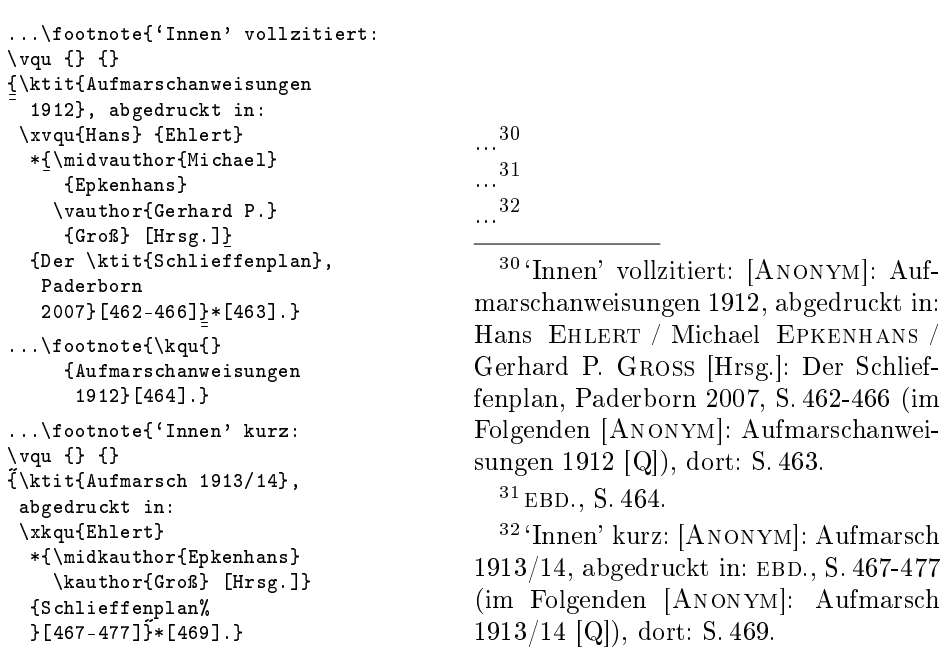

Ein k-Befehl, der den Eintrag der `äuÿeren' Speicherebene wiederholt, lässt die 'innere' Ebene also unberührt: In Fußnote 32 ist ein 'inneres' EBD. gesetzt.

Die Zwischenspeicher lassen sich mit \showbamem auch ansehen. Dies kann bei Problemen mit dem EBD.-Setzen helfen. $^{33}$  B<sub>i</sub>b<sub>A</sub>r<sub>t</sub>s druckt auf den Bildschirm aus (o-ref bzw. i-ref nennen dabei den für EBD. gesuchten Inhalt):

FNT 31 -- outer: {qu}{}{}{Aufmarschanweisungen 1912} -- --------- inner: {qu}{Ehlert}{\midkauthor {Epkenhans} .<br>\kauthor {Gro"s} [Hrsg.]}{Schlieffenplan} ---- o-ref: {qu}{}{}{Aufmarschanweisungen 1912} --

Nun hätte in der mittleren Fuÿnote alternativ auch ein dritter Aufsatz aus dem gleichen Herausgeberband kurzzitiert sein können. Rein logisch dürfte in der letzten Fußnote dann weiterhin EBD. stehen. Steht aber etwas Anderes als \kqu{}{Aufmarschanweisungen 1912} in der zweiten Fuÿnote, unterbleibt ohne weitere Maßnahmen das 'innere' EBD.-Setzen in der dritten (Anm. 32).<sup>34</sup>

Nun wird das Verzeichnis gedruckter Quellen mit \printnumvqu gedruckt:

#### Gedruckte Quellen

- [ANONYM]: Aufmarsch 1913/14, abgedruckt in: EHLERT / EPKENHANS / GROSS [Hrsg.]: Schlieffenplan [Q], S. 467-477  $8^{27}$ ,  $9^{32}$
- [ANONYM]: Aufmarschanweisungen 1912, abgedruckt in: EHLERT / EP-KENHANS, Michael / GROSS, Gerhard P. [Hrsg.]: Schlieffenplan [Q],  $S. 462 - 466$ <sup>26</sup>, 9<sup>30</sup>
- Clausewitz, Carl von: Strategie. Hrsg. von Kessel, Eberhard, Hamburg 1937  $^6$ ,  $12^{38}$
- ∼: Vom Kriege. Hinterlassenes Werk, 3. Aufl. Frankfurt/M 1991 3  $^{4}$ ,  $4^{5}$
- EHLERT, Hans / EPKENHANS, Michael / GROSS, Gerhard P. [Hrsg.]: Der Schlieffenplan, Paderborn 2007  $8^{26}$ ,  $9^{30}$
- Marx, Karl: Das Kapital. Kritik der politischen Ökonomie, erster Band; das ist Bd. 23 (1962) von: DERS. / ENGELS, Friedrich: Werke  $[Q]$  11<sup>35</sup>
- ∼: Das Kapital. Kritik der politischen Ökonomie, zweiter Band; das ist Bd. 24 (1962) von: MARX / ENGELS, Friedrich: Werke  $[Q]$  14<sup>43</sup>
- ∼ / Engels, Friedrich: Werke, hrsg. vom Institut für Marxismus-Leninismus beim ZK der SED, 40 Bde. Berlin 1958-1971 11<sup>35</sup>, 14<sup>43</sup>

 $^{33}$  BiAFs gibt der LAT<sub>E</sub>X-minipage-Umgebung eigene Speicher; die EBD.-Setzung in minipage-Fußnoten erfolgt deshalb unabhängig von Fußnoten im übrigen Text.

 $34$  Um das 'innere' EBD. zu erzeugen: \newbox\mybox im Vorspann und vor Fußnote 32: \setbox\mybox=\hbox{\footnotetext{\printonlyvqu{}{}

<sup>{\</sup>xprintonlykqu{Ehlert}

<sup>\*{\</sup>midkauthor{Epkenhans} \kauthor{Groÿ} [Hrsg.]}

<sup>{</sup>Schlieffenplan}}}}

Der Herausgeberband Ehlert, Hans / Michael Epkenhans / Gerhard P. GROSS bekam auf der Liste einen *eigenen* Volleintrag, den B<sub>i</sub>b $\mathrm{A}^\mathrm{r}_\mathrm{t}$ s automatisch aus dem 'inneren' Vollzitat in Fußnote 30 erzeugte (S. 9). In den Listenpunkten "Aufmarsch" und "Aufmarschanweisungen" druckte B $i$ Af $s$  die 'inneren' Angaben dagegen als Kurzzitat. Damit Bi<sup>b</sup>A<sup>r</sup>t<sup>s</sup> dort v- in k-Angaben umwandeln kann, müssen Kurztitel in `inneren' v-Befehlen stets mit \ktit markiert sein (nur bei 'äußeren' v-Befehlen ohne \ktit gibt es keine Fehlermeldung).

Beim Ausdruck von v-Listen ergeben Zugänge, die auf v-Befehle mit leeren Namen-Argumenten (\vqu{}{}{...}) zurückgehen, stets [Anonym]: ... . Und trotz bibsort -k wird der zweite anonyme Autor nicht als ∼ gedruckt.

Gelegentlich sollen Teile der Literaturangaben nur in der v-Liste erscheinen, jedoch nicht im v-Befehl in der Fußnote. Hier sind dies die Reihenangaben:

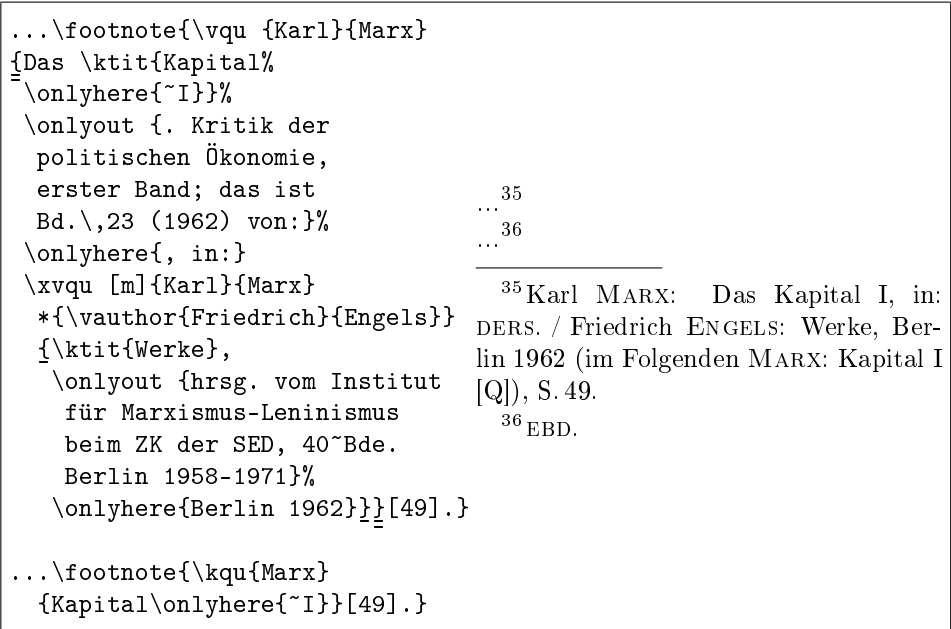

Das Argument von \onlyhere wird nur in Haupttext oder Fußnote, das Argument von \onlyout nur in den Listen ausgedruckt. Im Beispiel steht von der 'äußeren' Angabe die Nummer ("I") in der Fußnote und statt dessen auf der Liste eine genauere Bandangabe. Von der `inneren' Angabe wurde die Institution der Herausgeber nur auf der Liste (ganz unten S. 10) ausgedruckt.<sup>37</sup>

Ein weiterer Vergleich mit dieser Liste zeigt, dass das [m] nach dem `inneren' \xvqu-Befehl DERS. / ENGELS erzeugte (Eintrag von S. 11, Anm. 35).

<sup>37</sup> Falls Fußnote 36 \kqu{Marx}{Kapital~I} enthielte, würde dort auch EBD. gesetzt; Ziel war aber, im Kurzzitateverzeichnis S. 2 nur einen Eintrag Marx: Kapital [Q] für alle Teilbände des "Kapital" zu bekommen.

Neben der Markierung von Text in B<sub>i</sub>b<sub>A</sub>r<sub>t</sub>s-Befehlen mit \onlyhere und \onlyout gibt es eine ältere Möglichkeit, unterschiedliche Einträge in Text und Liste zu erzeugen: B<sub>i</sub>b<sub>A</sub>r<sub>t</sub>s-Hauptbefehle (S.61) lassen sich aufsplitten in eine printonly- und eine addto-Komponente, also in die Aufgabenteile `Schreibe an Ort und Stelle' und `Schreibe in die Liste'. \vqu beispielsweise lässt sich durch \printonlyvqu plus \addtovqu ersetzen. Die Syntax ist identisch.

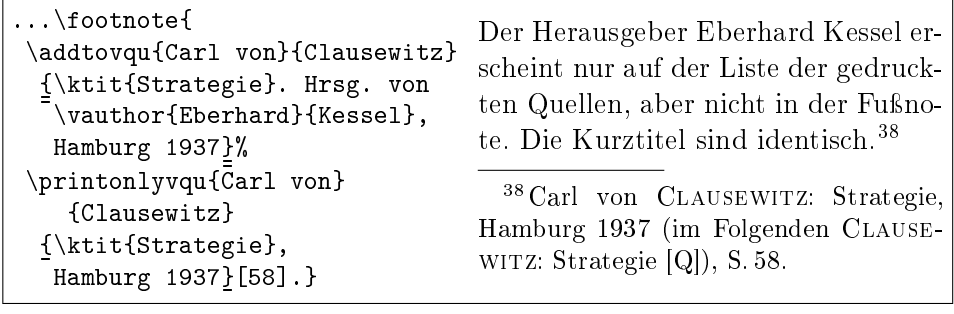

Da 'in' addto-Befehlen v- und k-Befehle nicht abgearbeitet werden, gelangen sie nicht in die Listen und sind ggf. als `äuÿere' addto-Befehle zu wiederholen.

Ein Verzicht auf 'innere' v- und k-Befehle ergibt einen Eintrag auf der v-Liste:

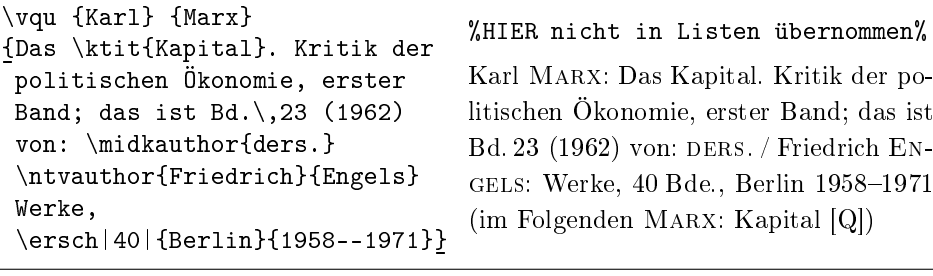

Dies leitet über zur  $\bf U$ md<mark>efinition vorgefertigter Textelemente</mark>: B<sub>İ</sub>b<sub>A</sub>r<sub>t</sub>s lässt große Freiheiten bei der Wahl von Zitierkonventionen. Die Schrägstiche definiert  $n$ sep, das seinerseits  $\bas{\$ islash ( / ) ausführt. mid-Formatierer und x-Befehlen nutzen ihn. \renewcommand{\nsep}{, } würde Komma statt Schrägstrich zwischen Namen drucken. Dies kann auch lokal geschehen: Die jeweils aktuelle Definition von  $n$ sep reist mit jedem v- und k-Zugang separat in die Listen und wird dort reproduziert. Die Voreinstellung lässt sich mit \renewcommand{\nsep}{\baslash} wiederherstellen.

Ein weiterer Separator, \ntsep, der zwischen Name und Titel `: ' druckt, sollte dagegen nur im Dokumentenvorspann geändert werden. Ausgeführt wird \ntsep von v- und k-Befehlen sowie \ntvauthor und \ntkauthor. Gelegentlich ist ein lokal auf den Ausdruck ganzer Listen beschränktes Ändern von \ntsep sinnvoll und könnte etwa \renewcommand{\ntsep}{, \downl} lauten.

Im letzten Beispiel wurde auch \ersch|40|{Berlin}{1958--1971} verwendet, was ausgedruckt ergibt: 40 Bde., Berlin 1958–1971. Dabei ist [40] optional. Ein normales Buch kann am Ende des letztes Arguments eines v-Befehls stets etwas stehen haben wie \ersch{Berlin}{2003} − das ergibt: Berlin 2003 − ; oder auch \ersch[2]{Berlin}{2003} , was 2. Aufl., Berlin 2003 ergibt. Und \ersch{}{} druckt o.O., o.J. − also: ohne Ort, ohne Jahr. Nach \exponenteditionnumber druckt \ersch|5|[2]{Mainz}{2008} aus: 5 Bde., Mainz <sup>2</sup>2008 (Auflageexponent). Das sonst verwendete 'Aufl.,', definiert als {\teskip Auf{\kern.03em}l.,} , kann dudengerecht geändert werden in 'Aufl.,' mittels \renewcommand{\gerscheditionname}{\teskip Aufl.,}.

Falls in den v-Listen bei Autorwiederholung DIES. oder DERS. statt ∼ stehen soll, können Sie \female bzw. \male in die v-Befehle am Anfang der Vornamen-Argumente tippen. Beispiel: \vqu{\male Karl}{Marx}{[...]} . Das muss − einmal etwa für die vli-Liste angefangen − dann in jedem ersten Argument *jedes vli-Befehls* stehen (ausgenommen anonyme Autoren \vli{}{}{[....]}): Nur so wird w/m von bibsort -k richtig zugeordnet. Ins Vornamen-Argument von \vauthor oder \midvauthor sind \female oder \male aber nicht einzusetzen! Falls auch alle Koautoren gleich sind, wird automatisch diesn. für `Dieselben' eingesetzt. (Falls nur die ersten von mehreren Koautoren gleich sind, wird für die weiterhin ∼ oder ∼/∼ gesetzt.)

Um den Text zu verändern (nicht die SCHRIFT!), können  $\geq$  deademname (für DIESELBE), \gidemname (DERSELBE) und \giidemname (DIESELBEN) mit \renewcommand verändert werden. Diese Denitionen bestimmen auch, was von [f], [m] und [p{}] ausgedruckt wird (Schalter von v- und k-Befehlen).

Dagegen erfolgt ein Umstellen von EBD. mit \setibidem{g}{ebenda}{} in ebenda. Die Voreinstellung ist \setibidem{g}{ebd\kern -0.07em}{.} in bibarts.sty. Das dritte Argument kann nur entweder leer sein oder einen  $\rm Punkt$  enthalten; es dient dazu,  ${\rm Bi}^b\!\!A\!t^s$  mitzuteilen, dass beim automatischen ebd.-Setzen ebd.. zu vermeiden ist. Nur dabei ist \renewcommand verboten!

 $\mathrm{Bi}^b$ A<sup>r</sup>t<sup>s</sup> sperrt sich allgemein gegen eine Kursivsetzung von Autorennamen. Die Schrift, in der Autoren-Nachnamen gesetzt sind, ist **\authoremph**. Mit \renewcommand{\authoremph}{\upshape} lieÿe sich die voreingestellte Hervorhebung von NACHNAMEN beim Ausdruck von v- und k-Befehlen aufheben. Alternativ kann \stressing ein Schriftbefehl ohne\ übergeben werden: Etwa \stressing{underbar} initiiert Meyer auch in kursivem Umfeld.

Sprachabhängig vorgefertigte Textelemente folgen in Kapitel 12 unten ab S. 55; einstellbare Texthervorhebungen liste ich in Kapitel 14 unten S. 62 auf; und der Literaturtyp Zeitschriften kommt gleich in Kapitel 6 unten ab S. 28.

Da das DERS.-Setzen mit [f], [m] oder [p{}] fehleranfällig ist, falls Textteile im Texteditor ausgeschnitten und verschoben werden, gibt es eine weitere Kontrollmöglichkeit: Über den L<sup>AT</sup>EX-Bildschirmausdruck hinaus (siehe S. 4) können Sie sich testweise im Ausdruck selbst informieren lassen:

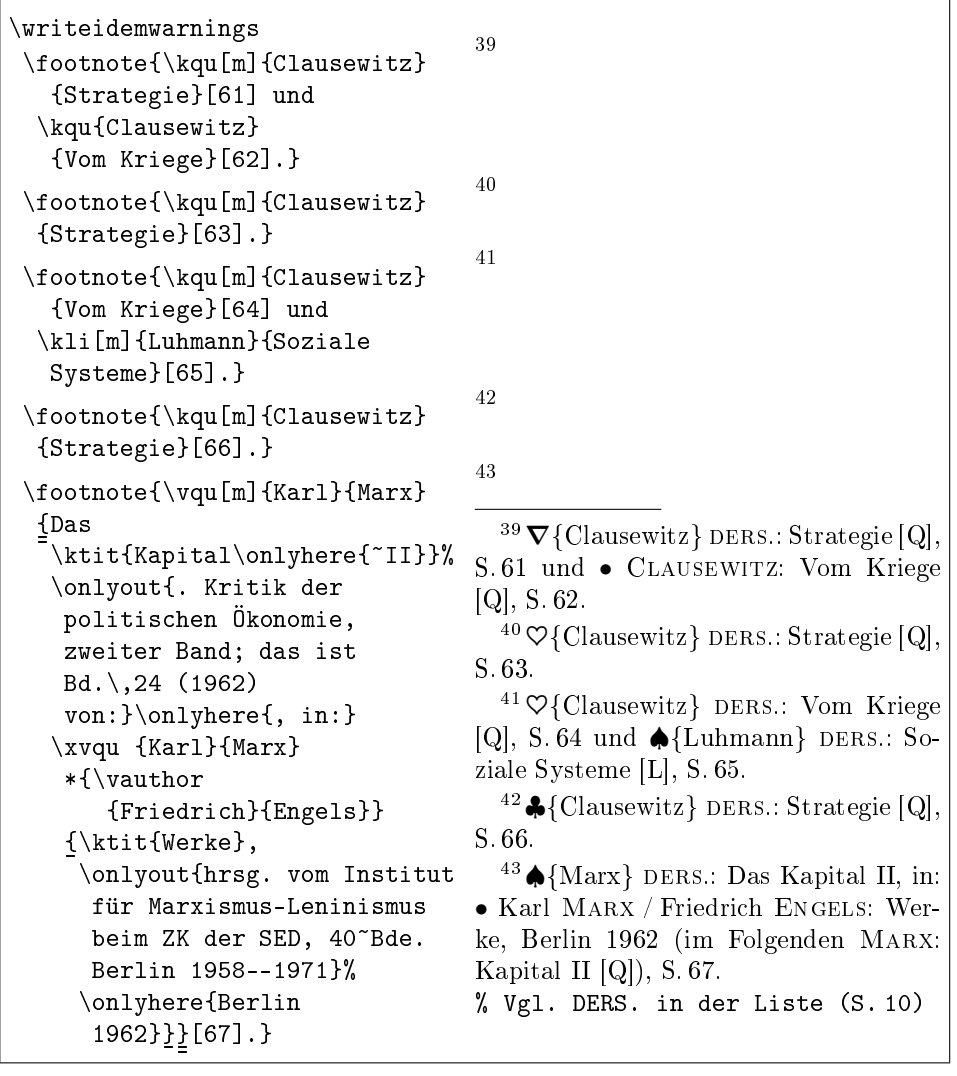

Nach Setzen von \writeidemwarnings druckten v- und k-Befehle dabei das Nachnamen-Argument in Klammern und hinter folgenden Symbolen aus:

- DERS. fehlt möglicherweise (gleiche Nachnamen registriert).
- $\heartsuit$  DERS. ist offenbar richtig gesetzt (gleiche Nachnamen registriert).
- $\nabla$  DERS. wegen fehlender Autoren in vorausgehender Fußnote unberechtigt.
- ♠ DERS. überschreibt einen Namen, der nicht der vorausgehende ist.
- ♣ DERS. steht irreführenderweise nach einer Fuÿnote mit mehreren Autoren.

 $\mathrm{Bi}^b$ Ar $\beta$  kontrolliert niemals Koautoren. Falls auch die in aufeinanderfolgenden Fuÿnoten gleich sind, lassen sie sich zwar durch Ersatzworte ersetzen, wozu Bi<sup>b</sup>A<sup>r</sup>t<sup>s</sup> bei Anwenderfehlern aber nicht warnt. Hier ein Beispiel ohne Fehler:

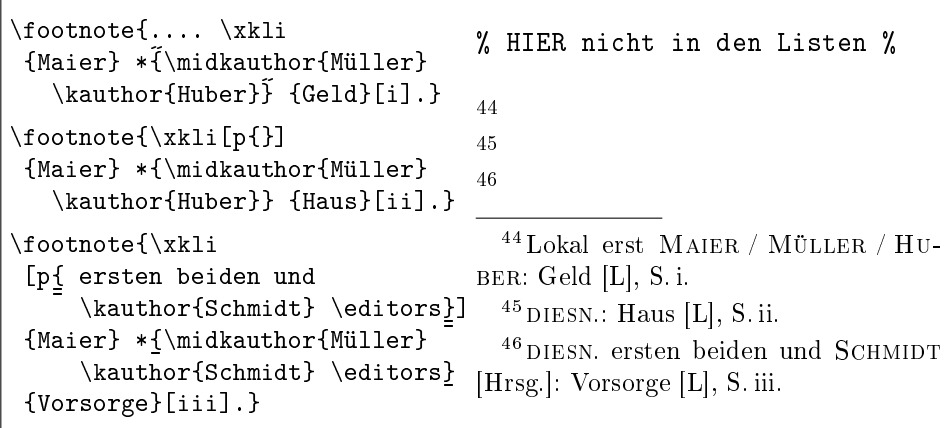

Nur mit [p{}] werden alle Namen mit DIESN. (\giidemname) überschrieben − und nicht nur der erste Name (was [p] täte)! Falls mehrere, aber eben nicht alle Autoren *dieselben* sind, können Sie die zuviel mit DIESN. überschriebenen in [p{xx}] wieder nennen (oben in Anm. 46 gezeigt). Wie vorgemacht dürfen \editor oder \editors (dt. beide für [Hrsg.]) in xx auch verwendet werden.

Um richtig sortierte Listen zu erzeugen, sollten in v- und k-Befehlen auch die `regulären' Namen-Argumente in jedem Fall vollständig befüllt sein! Sie zieht bibsort -k zudem heran, um Nachnamen gegen ∼ auszutauschen. Das im Beispiel oben eingeführte \editors hat übrigens kein Sortiergewicht.

Dass bei 'inneren' v- und k-Befehlen gesetzte Schalter [f], [m] und [p{}] in die Listen übernommen werden, wurde oben beim Ausdruck des Verzeichnisses der gedruckten Quellen anhand des ersten Bandes von Marx' Kapital demonstriert. Beim zweiten Band dagegen ist der `innere' Marx nicht mit [m] versehen; beim Übersetzen der  $F \mu \beta$ note, aus der der Eintrag herstammt. erscheint die Warnung Inner ...vqu repeats author's lastname. Falls Sie nur dort kein DERS. haben wollten, können Sie vor den 'inneren' v- oder k-Befehl \notwarnsamename setzen, um die Warnung lokal auszuschalten. Beim Übersetzen der Listen erfolgen solche Warnungen übrigens niemals.

Falls Sie dies., ders. und diesn. nicht verwenden wollen, können Sie alle diesbezüglichen Warnungen auch mit \notwarnsamename im Vorspann Ihres L<sup>AT</sup>EX-Textes global ausschalten. Das unterbindet bei der L<sup>AT</sup>EX-Übersetzung die Bildschirmwarnung ... repeats first author's lastname samt allen weiteren Meldungen für die eben aufgelisteten Fehlertypen. Zusätzlich wird \writeidemwarnings unwirksam − Bi bA r t s druckt also nicht mehr • ♡ ∇ ♠ ♣ . Zum Zitieren mehrbändiger Werke gibt es einen optionalen Speicher für Bandnummern. Nach \v1i<sub>[</sub>...<sub>]</sub>{1983--1990}<u>}</u>|2|[98] ist er zur EBD.-Set- zung mit 2 befüllt (Nr. 2 aus 4 Bänden; vor und nach |2| keine Leerzeichen):

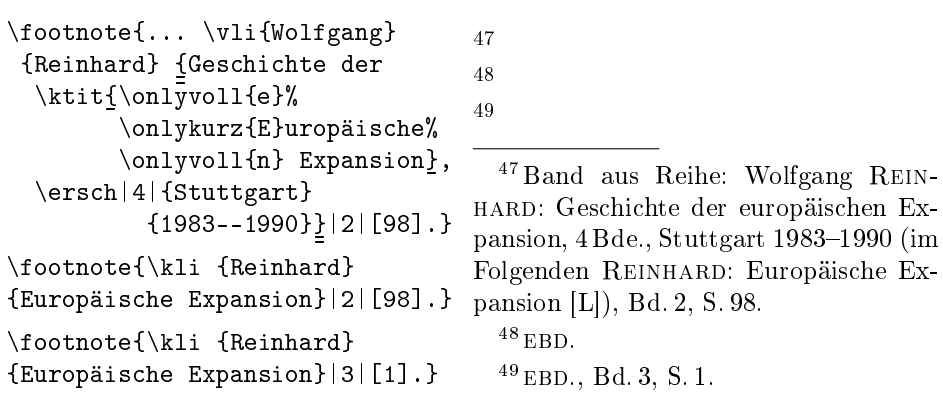

Stünden hier \vli und \kli statt der tatsächlich verwendeten printonly-Befehle, ginge ins Kurzzitateverzeichnis Reinhard: Europäische Expansion [L] 16<sup>47</sup>−<sup>49</sup> und ins Literaturverzeichnis: Reinhard, Wolfgang: Geschichte der europäischen Expansion, 4 Bde., Stuttgart 1983-1990.

Würde die Bandangabe [3] (oder Nummer\_n\_) in Fußnote 49 fehlen. dann erschiene während der LATEX-Übersetzung die Fehlermeldung:<sup>50</sup>

! Same title, before with :{pervol}{2}:, has now no no./vol number.

Dagegen dürfte die [1] nach der |3| wegbleiben, weil es sich um einen anderen Band als in der vorausgehenden Fußnote handelt. – Im Falle von mehrbändigen Herausgeberwerken sind auch 'innere'  $|Bandangaben|$  erlaubt:

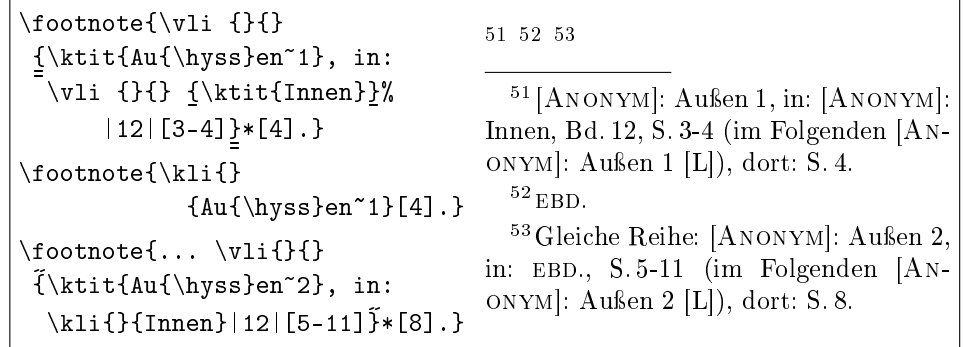

 $B_1^bA_1^c$ s prüft nicht, ob  $\ast$ [*Seite*] im 'innen' genannten Intervall [n-m] liegt.

<sup>&</sup>lt;sup>50</sup> Eine Warnung bei 'innerer' EBD.-Setzung erfolgt nur, wenn 'innen' Band- bzw. Seitenangaben fehlen und zuvor (auch) entsprechende 'äußere' Angaben standen. Sie erhalten also EBD., aber u. U. keine Warnung, wenn Sie 'innere' Bandangaben zu tippen vergessen!

Wie sind Werke in die Listen aufzunehmen, die im Text nie verwendet wurden? Solche Werke dürfen auf den num-Listen nicht mit den Seiten-/ Fußnotennummern der Stelle gedruckt werden, an der die Angaben im.tex-File stehen; normale addto-Befehle sind also ungeeignet. Stattdessen gibt es die <mark>{unused}-</mark>Umgebung. Dort eingefügte B<sub>i</sub>b<sub>A</sub>r<sub>t</sub>s-Hauptbefehle befüllen nur die Listen, sind aber im DVI-/PDF-File unsichtbar:<sup>54</sup>

```
\begin{unused}
  \vli{James M.}{McPherson}{\ktit{Battle Cry of Freedom}. The
     American Civil War, Oxford 1988}[vi]
\end{unused}
```
Dieses \vli wird als \addtovli-Befehl unbestimmter Herkunft interpretiert (es geht um `äuÿerere' v-Befehle).<sup>55</sup> In {unused}-Umgebungen dürfen Sie alle  $\rm{Bi}$ Ars-Hauptbefehle wie etwa \v $\rm{Li},$  \vqu, \k $\rm{Li},$  \kqu sowie die unten Seite 28 und 33 eingeführten Befehle \per und \arq nutzen; zwischen solchen Hauptbefehlen dürfen beliebig Leerzeichen und einfache Zeilenumbrüche stehen.

Das Innere von v-Befehlen, die in {unused}-Umgebungen stehen, wird nicht abgearbeitet. Insofern gilt dasselbe, wie für addto-Befehle außerhalb:

(1) In einer {unused}-Umgebung erzeugen `innere' v-Befehle keinen eigenen Volleintrag auf den v-Listen. Trotzdem verwandelt Bi<sup>b</sup>A<sup>r</sup>ts diese Einträge dort in Kurzzitate. Im letzten Argument von v-Befehlen stehende v-Einträge sind deshalb nochmals separat in die {unused}-Umgebung einzufügen. Oder Sie verwenden statt `innerer' v-Befehle in der Umgebung den Befehl \ntvauthor dazu, Herausgeber zu nennen (entsprechend dem \vqu-Befehl auf Seite 12).

(2) Mit \ktit markierte Kurztitel bewirken in {unused}-Umgebungen keinen Eintrag ins Kurzzitateverzeichnis.<sup>56</sup> Das aber ist meist so erwünscht.

(3) Direkt vor \end{document} - dort insbesondere nach einer twocolum-Umgebung − sind {unused}-Umgebungen schlecht platziert, da sie dort nicht mehr umgesetzt werden: Die Einträge würden die Listen nicht erreichen. Ein guter Platz zum Sammeln ist vor dem zugehörigen Listenausdruckbefehl.

Bevor ich Zeitschriftenbelege vorstelle, kommt nun erst das wörtliche Zitieren.

<sup>&</sup>lt;sup>54</sup> 'Äußere' Seitenzahlen-Angaben, im Beispiel [vi], werden auf der Liste nicht gedruckt (hier nicht umgesetzt). Dieses Ignorieren in {unused}-Umgebungen erfolgt absichtlich.

 $55 \text{ 'Aukere' \prime}$  \printonlyvli-Befehle sind in {unused}-Umgebungen genauso sinnlos wie `innere' \addtovli-Befehle. Nutzen Sie einfach möglichst immer \vli etc.

<sup>&</sup>lt;sup>56</sup> Außerhalb von {unused}-Umgebungen wird der Eintrag für die .vkc-Datei über die printonly-Komponente eines \vli- oder \vqu-Befehls erzeugt: dort wird \ktit ausgeführt.

## 2 Wörtliche Zitate in verschiedenen Sprachen

 $\mathrm{Bi}^b$ A<sup>r</sup>t $\bar{s}$  stellt eine Umgebung bereit, um längere wörtliche Zitate zur besseren Erkennbarkeit vom restlichen Text deutlich abgesetzt ausdrucken zu können:

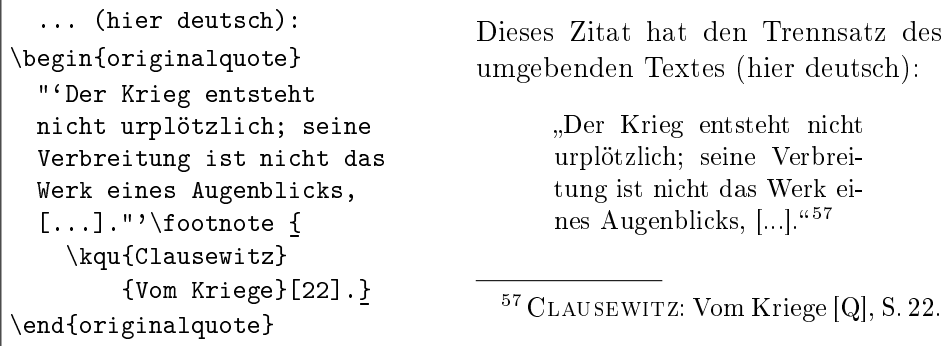

Gründe für die neue Umgebung: Die LATEX-Umgebung {quote} setzt den vertikalen Abstand zum Fußnotenbereich viel zu klein, wenn mitten in den übersetzten Zitatblock ein Seitenumbruch fällt. Damit die {originalquote}-Umgebung reagieren kann, versieht bibarts.sty den bestehenden LATEX-Befehl \footnoterule mit einem Zusatz.<sup>58</sup> Wenn Sie \footnoterule anschlieÿend einfach umdefinieren, dann schalten Sie diese Eigenschaft aus.<sup>59</sup>

Ein zweiter Grund für die {originalquote}-Umgebung betrit den Zeilenumbruch. Geistes- und SozialwissenschaftlerInnen zitieren oft in einer von der Basissprache ihres Textes abweichenden Sprache. Dann muss zur richtigen Worttrennung aber nur der Trennsatz umgestellt werden. \selectlanguage aus ngerman.sty bewirkt aber gleichzeitig, dass am Kapitelkopf nach Setzen von {french} Chapitre steht und eine Seite Page heißt. Bi $\frac{1}{2}A$ <sup>res</sup> separiert beides (vgl. sprachabhängige Textelemente unten S. 55). Zur Einstellung des Trennsatzes mit B<sub>i</sub>b<sub>A</sub>r<sub>t</sub>s-Befehlen dienen dieselben Schlüsselbegriffe, die Sie auch als Argument für \selectlanguage verwenden. Folgendes Beispiel ist englisch und druckt das Zitat zudem in Größe der umgebenden Schrift aus:

Virginia brought crucial resources to the Confederacy. Her population was the South's largest. Her industrial capacity was nearly

 $58$  Außerdem wird der Fußnotenbereich an den Fuß der Seite geschoben durch Einfügen von zusätzlichem vertikalem Zwischenraum. Deshalb sollten Sie in Texten mit {originalquote} den L<sup>A</sup>TEX-Befehl \flushbottom nicht verwenden. - Bi<sup>h</sup>A<sup>T</sup>i<sup>8</sup> setzte den Abstand zwischen Fuÿnoten in Version 2.0 auf 2ex. Falls Sie dies weiterhin wollen, müssen Sie nun selbst \setlength{\footnotesep}{2ex} im Vorspann definieren.

 $^{59}$  Um die Dicke des Strichs vor dem Fußnotenbereich zu ändern, müssen Sie unter B $\rm i\AA$ f $\rm s$ den Befehl \fnrbasave statt lehrbuchgemäß \footnoterule ändern, beispielsweise:

<sup>\</sup>renewcommand{\fnrbasave}{\noindent\rule{5cm}{0.5mm}\vspace{1ex}}

as great as that of the seven original Confederate states combined.<sup>"60</sup>

Dieses wörtliche Zitat wurde mit folgendem LATEX-Code erzeugt:

```
{\renewcommand{\originalquotetype}{} %% Statt \small
\begin{originalquote}[UKenglish]
    "`Virginia brought crucial resources to the Confederacy.
   Her population was the South's largest. Her industrial
    capacity was nearly as great as that of the seven original
    Confederate states combined."'\footnote{Auch englische
   Trennung: \vli{James M.}{McPherson}{\ktit{Battle Cry of
   Freedom}. The American Civil War, Oxford 1988}.}
\end{originalquote}}
```
Falls dort \begin{originalquote}[eglihs] stünde, wäre die Fehlermeldung bei der LATEX-Übersetzung (48 für ngerman mag sich ändern):

```
** Arg(s) of BibArts' sethyphenation-command: Error around line 1464!
    You've called \begin{originalquote}[eglihs].
  <H><return> for immediate help,
  <return> to continue.
! Language-name `eglihs' is undefined. (Old VALUE remains valid: 48).
 . . . . . . . . . . . .
\errmessage@ba ...
 \space . . . . . . . . . . . }
                                               }
l.1464 \begin{originalquote}[eglihs]
```
Da oben tatsächlich ein \printonlyvli-Befehl steht, ist eine Besonderheit von Bi<sup>b</sup>A<sup>r</sup>t<sup>s</sup> nur S. 81 bei "Zum Schluss ..." zu sehen: bibsort reproduziert den am Zugang gültigen Trennsatz beim Listenausdruck. Bei der L<sup>A</sup>T<sub>E</sub>X-Übersetzung kommen bei der Datei mit der erzeugten Liste Bildschirm-Meldungen:

[bibsort] Reproduce hyphenation 73 in line 1969 of BibArts file. [bibsort] Reproduce hyphenation 48 in line 1974 of BibArts file.

Das ist die Trennsatz-Umschaltung vor dem englischen Listenpunkt und das Zurückschalten in ngerman dahinter.

Um Trennsätze − und nur die − auch auÿerhalb von {originalquote} einzu- $\text{stellar, bietet } Bj\text{A}^{\text{tr}}$ s den weiteren Befehl \sethyphenation an. Ein deutschsprachiges Wort<sup>61</sup> ist unten fälschlicherweise französisch getrennt. Falls Sie eine Kopie von bibarts.tex übersetzen und nicht widers-prechend getrennt wird, verfügt Ihre L<sup>AT</sup>EX-Version entweder über keinen französischen Trennsatz oder reagiert auf Umschaltungen nur am Kopf von Absätzen:

<sup>60</sup> Auch englische Trennung: James M. McPherson: Battle Cry of Freedom. The American Civil War, Oxford 1988 (im Folgenden McPherson: Battle Cry of Freedom [L]).

 $61$  In einem Zitat aus CLAUSEWITZ: Vom Kriege [Q], S. 75 (I.6).

```
"'Ein großer Teil der Nachrichten, die man im Kriege
bekommt, ist {\sethyphenation{french} widersprechend},
ein noch größerer ist falsch und bei weitem der
größte einer ziemlichen Ungewißheit unterworfen."'
```
"Ein großer Teil der Nachrichten, die man im Kriege bekommt, ist widersprechend, ein noch gröÿerer ist falsch und bei weitem der gröÿte einer ziemlichen Ungewißheit unterworfen."

Die verschiedenen Befehle zur Trennsatz-Einstellung sind kombinierbar. Falls in einer {originalquote}-Umgebung der Titel des zitierten Werkes eine andere Sprache als das wörtliche Zitat hat, darf \sethyphenation am Kopf der Fußnote stehen. Falls Sie \sethyphenation oder \selectlanguage zudem in den Bi bA r t s-Argumenten verwenden, ist dies (samt Argument) für die Sortierreihenfolge unerheblich. Speziell aber im Nachnamen-Argument von \vli und \kli sollten Sie solche Befehle wegen der ebd.-Setzung vermeiden. Wenn Sie in Autorennamen (also) Trennhilfen nutzen, sollten die bei allen vund k-Nennungen zumindest dieses einen Werkes einheitlich gesetzt sein.<sup>62</sup>

Nebenbei: Die {originalquote}-Umgebung und der \sethyphenation-Befehl ändern absichtlich auch das spacing nicht, weil dies in einem Text durchgehend gleich sein sollte. Vgl. unten Kap. 5 ab S. 27 und Kap. 10 ab S. 40.

 $\mathrm{Bi}^b$ A<sup>r</sup>t<sup>s</sup> reproduziert beim Listenausdruck zudem den Befehl \<mark>originalTeX</mark> aus german.sty bzw. ngerman.sty, falls ein Eintrag aus einem Umfeld mit verändertem catcode für " herstammt. Von den beiden "a unten S. 76 ist nur eines als ä einsortiert. \originalTeX schaltet zudem in den Basis-Trennsatz um; mir meldete die L<sup>AT</sup>EX-Übersetzung (mit babel unterbliebe dies einfach):

[bibsort] Set \baoriginalTeX in line 64 of BibArts file. [bibsort] Reproduce hyphenation 0 in line 50 of BibArts file. [bibsort] Set \bagermanTeX in line 55 of BibArts file. (new) [bibsort] Reproduce hyphenation 48 in line 56 of BibArts file.

\baoriginalTeX führt \originalTeX aus, \bagermanTeX führt selbständig \germanTeX oder \ngermanTeX (mit Meldungen (old) oder (new)) aus, je nachdem, ob Sie german.sty oder ngerman.sty geladen haben.<sup>63</sup> Ganz allgemein kommt bibarts.sty klar, falls ~ " :;!?'' <> aktive Zeichen sind, doch Änderungen des catcode reproduziert bibsort nur bezüglich " .

<sup>62</sup>Mehrere (ansonsten) zeichengleiche Listenzugänge, bei denen \sethyphenation oder \selectlanguage mal gesetzt und mal vergessen (oder mit verschiedenen Sprachen besetzt) wurde, ergeben mehrere Listeneinträge; uneinheitliche Trennhilfen \- und "- auch. − Bei wechselnden Trennhilfen \- und "- setzt bibsort -k das ∼ dagegen richtig.

<sup>63</sup>Die Zwischenstufe mit \baoriginalTeX bzw. \bagermanTeX dient dazu, dass Sie mit \renewcommand beide Denitionen ausschalten können, falls es in Ihrem Text eine andere Bedeutung hat, wenn sich der catcode des " ändert. Siehe auch unten S. 74 samt Anm. 136.

## 3 Formatierungs- und Editionshilfen

Um Datumsangaben gutformatiert drucken zu können, verfügt B $\mathrm{i}\mathrm{A}$ f $\mathrm{F}$ für das Deutsche über den Befehl \te, der einen Punkt und ein kurzes Leerzeichen (ohne Zeilenumbrucherlaubnis) druckt: Der 1\te April => Der 1. April.

Für englische Texte wird \eordinal{arabische Zahl} bereitgestellt:

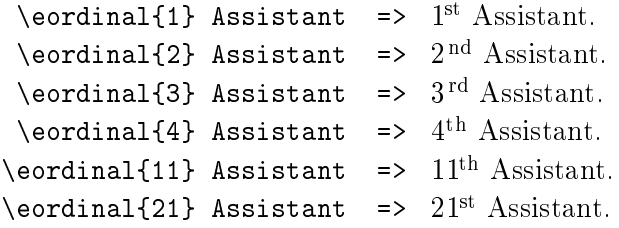

Im Französischen ergibt sich bei  ${1}$  ein geschlechtsspezifischer Unterschied:

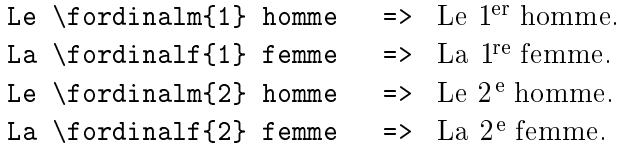

Die ordinal-Befehle dienen auch als Hilfsbefehle für den Befehl \ersch (oben S. 13). \ersch nutzt verschiedene ordinal-Befehle, wenn \bacaptionsgerman, \bacaptionsenglish oder \bacaptionsfrench gilt (vgl. Kapitel 12 unten ab S. 55). Aufl. und edition lassen sich direkt ändern (\gerscheditionname und \eerscheditionname unten S. 59). Weil aber \ferscheditionname das feminine Wort *édition* druckt, setzt Bi $b$ A<sup>r</sup>t<sup>s</sup> \fordinalf in \ersch ein.<sup>64</sup> Bei Wechsel zu einem maskulinen Wort müssten Sie zudem \fordinal anpassen:

```
\bacaptionsfrench
  \text{length}[1]\ {Paris}{1976}
                                    \Rightarrow 1<sup>re</sup> édition, Paris 1976
     \renewcommand{\ferscheditionname}{\fupskip classement}
     \renewcommand{\fordinal}{\fordinalm}
  \text{Prsch}[1]{\text{Paris}}{1976}\Rightarrow 1<sup>er</sup> classement, Paris 1976
```
Zum Hochstellen von freien Texteingaben dient  $\Theta$ Text} (French up). In schräggestelltem Umfeld wird automatisch eine italics-Korrektur gesetzt. Die lässt sich nach . mit \bahasdot unterbinden (vgl. Kapitel 10 ab S. 40):

| $S\tiny\setminus\text{tip}\right\}$ Claire             | $\Rightarrow$ S <sup>te</sup> Claire | % Laden von      |
|--------------------------------------------------------|--------------------------------------|------------------|
| \textit{S\fup{te} Claire}                              | $\Rightarrow$ S <sup>te</sup> Claire | % babel-french   |
| \textit{S.\fup{te} Claire}                             | $\Rightarrow$ S <sup>te</sup> Claire | % überschreibt   |
| \textit{S.\bahasdot\fup{te} Claire} => $S^{te}$ Claire |                                      | $%$ dieses \fup! |

 $64 \text{ }$  Sersch nutzt unter \bacaptionsgerman statt \te den Befehl \gordinal. Seit Version 2.2 wird 1\te X wie 1. X einsortiert, aber \gordinal{1} X wie 1 X (relevant für -p).

Für *Editionsarbeiten* (wörtliches Zitieren) stellt B<sub>i</sub>b<sub>A</sub>r<sub>t</sub>s \abra{*Symbol*} und \fabra{Symbol} bereit. Als Symbol lassen sich i. O. vergessene Satzzeichen nachtragen, die dann in eckigen Klammern ausgedruckt werden, um sie als editorische Zusätze zu kennzeichnen (additions in square brackets). Der Fixier-Befehl \fabra verbietet einen Zeilenumbruch direkt nach dem Symbol.

Besonderheit der beiden Befehle ist, dass sie etliche kleine Symbole automatisch in höhenangepassten Klammern ausdrucken. `Unbekannte' Zeichen werden in ein normales eckiges Klammerpaar gesetzt. Bekannte Symbole sind:

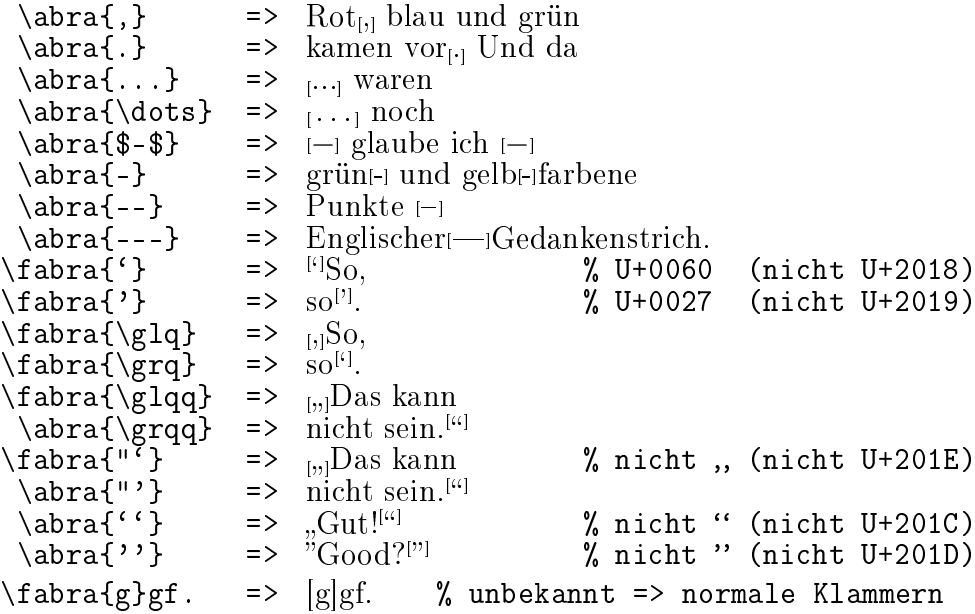

Damit B $\mathrm{i}\theta$ A<sup>r</sup>t $\mathrm{j}\theta$  die *Symbole* erkennen kann, müssen sie genau übereinstimmen, dürfen also auch keine Leerzeichen enthalten. Für das " in "' und "' ist zudem Voraussetzung, dass es einen catcode von 13 (aktiv) hat, wie es nach Laden etwa von ngerman.sty oder babel-ngerman der Fall ist. Sonst (Englisch-Original-LAT<sub>E</sub>X) sind auch **\abra{"}** bzw. **\fabra{"}** möglich: ["] (U+0022).

In den 'kleinen' Klammern der abra-Befehle setzt B $\nmid^b\!\!\mathrm{A}^{\!\mathrm{L}}$ t $\!\!\mathrm{s}$  die  $Symbole$  aufrecht, weil die sonst in einigen schräggestellten Schriften schlecht zentriert in den Klammern erscheinen würden. \abra und \fabra machen eine *italics*-Korrektur. Sie wird durch ein direkt davor getipptes \bahasdot unterbunden:

```
\frac{'''}{Haus\abra{'''}}\frac{1}{2}\itshape
   \frac{'''}{Haus\abra{'''}}\frac{1}{2}\frac{'''}{H.\abra{'''}\frac{1}{2}\frac{'''}{H.\bahasdot\abra{'''}\frac{1}{2}
```
Weil normale Minuszeichen in Worten die Silbentrennung ausschalten, stellt  $\mathrm{Bi}^b\!\mathrm{A}^t$ ts zudem **\hy** und **\fhy** bereit. **\hy** erlaubt die Trennung direkt nach dem gedruckten Minuszeichen (Haber\hy Bosch\hy Verfahren => Haber-Bosch-Verfahren), während \fhy ein Minuszeichen druckt, das fest am Folgewort klebt: Truppenaufmarsch und \fhy abzug => Truppenaufmarsch und -abzug. Gegebenenfalls würde auch ab-zug getrennt (anders als nach "~).

\hy machte im Beispiel oben auch ein kerning zum V, das es nach direkt angetippten Minuszeichen nicht gibt: Haber-Bosch-Verfahren => Haber-Bosch-Verfahren. Das kerning erfolgt vor A, T, v, V, w, W, x, X, y und Y, sowie vor ', ',  $\gtrsim$  |  $q, \qtrsim$  ] und  $\gtrsim$  automatisch. Es funktioniert auch dann, wenn der Buchstabe *einen* Akzent hat (aktives ", \", \., \=, \^, \', \', \^,  $\ \ \ \ \ \$ 

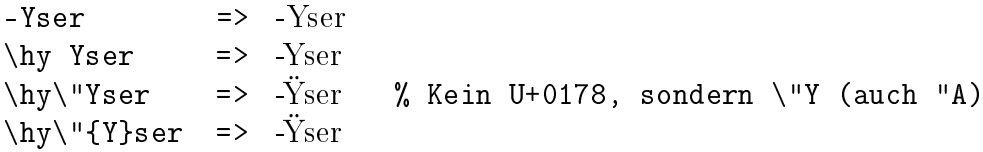

Dieses automatische kerning lässt sich durch \nothyko ausschalten (Wiedereinschalten mit \hyko). Setzen von \hy{}Wort bzw. \fhy{}Wort unterbindet es ebenfalls. Das folgende Wort kann dann immer noch getrennt werden. In einem typewriter-Umfeld sollten Sie weiterhin Minuszeichen `-' tippen.

Vor \hy oder \fhy kann − falls ein penibler Textsatz gewünscht ist − kein automatisches  $\it{kerning}$  durchgeführt werden. B $\rm i\hspace{0.2mm}{}^b\hspace{0.2mm}{}_{\,1}^{\,1}$ f $\rm _6$  stellt den Korrekturbefehl \ko bereit. Die Kosmetik ist (wenn überhaupt!) nötig nach Großbuchstaben, die sehr weit vom nachfolgenden Minuszeichen entfernt sind: T, V, W und Y.

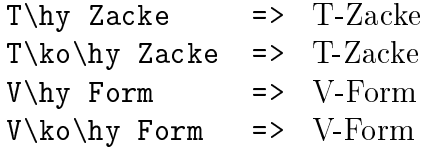

Die Definition von \ko kann Ihnen als Beispiel für ähnliche Befehle dienen

\newcommand{\pko}{\ifhmode\nobreak\hskip -0.07em plus 0em\fi} \newcommand{\ko}{\protect\pko}

falls Sie die Korrektur zwischen V und Punkt oder Komma zu klein finden:

 $V\te$  Armee => V. Armee  $V\k$ o\te Armee => V. Armee

Sicher wäre der Abstand von V und . aber besser in den Ligaturtabellen definiert (worauf \te reagiert: P\te I und P{}\te I => P.I und P.I).

# 4 Abkürzungen

Bi<sup>h</sup>A<sup>r</sup>t<sup>s</sup> stellt Instrumente zur Verwaltung von Abkürzungen zur Verfügung. Dies ist ein zusätzliches Feature, das sie (unabhängig von der Bib<sub>A</sub>r<sub>t</sub>s-Verwaltung von Belegstellen mit \vli etc.) verwenden können, um sich ein Abkürzungsverzeichnis ausdrucken zu lassen. Sie werden von bibsort zudem mittels Bildschirm-Meldung gewarnt, falls Sie eine Abkürzung verwenden, ohne sie für Ihren Leser aufgelöst zu haben. Spielregeln dabei sind: Falls Sie eine Abkürzung bereits in einer Fußnote auflösten, darf die Abkürzung in weiteren Fußnoten ohne neuerliche Erklärung verwendet werden; erfolgte die Definition der Bedeutung dagegen im Haupttext, darf die Abkürzung danach überall verwendet werden. Das Abkürzungsverzeichnis wird jedoch in jedem Fall mit Abkürzungen gefüttert, sofern deren Auflösung vorliegt; bibsort warnt, falls (stets mögliche) Mehrfach-Auflösungen voneinander abweichen.

Abkürzungen sind also zunächst zu definieren. Dabei ist wahlfrei, ob erst die Abkürzung und dann ihre Auflösung gesetzt wird oder umgekehrt:

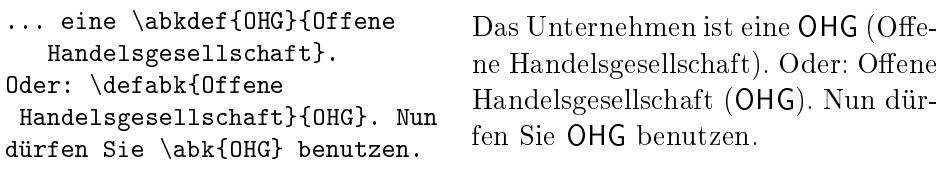

Falls Sie die weitere Abkürzung GmbH mit \abk{GmbH} setzen, aber nie de nieren, wird sie nicht ins Abkürzungsverzeichnis übernommen; stattdessen druckt bibsort eine Warnung folgenden Typs auf den Bildschirm:

```
%%> Warning: Abbreviation "GmbH" is NEVER defined!<br>%% The entry (file 1 line 1764) is rejected. Use
         The entry (file 1 line 1764) is rejected. Use \abkdef?
```
Falls Sie die Abkürzung mit \abkdef oder \defabk denieren, dies im Texteditor aber in einer Zeile nach \abk{GmbH} tun, kommt sie ins Abkürzungsverzeichnis. bibsort warnt in seinem Bildschirmausdruck allerdings etwa so:

%%> Warning: Abbreviation "GmbH" is used in<br>%% file 1 line 1782 and def in file 1 lin file 1 line 1782 and def in file 1 line 1783!

Verwenden Sie Abkürzungen im Text, die nur in Fußnoten aufgelöst sind. erscheint (nicht-abschaltbar) eine Bildschirm-Warnung. Falls Sie tippen ...

 $\dots\to\text{Ein }\k$ abkdef{e.\,V.} {eingetragener Verein} hat mehrere Mitglieder.} Der Verein hat  $\backslash abk\{e.\setminus, V.\}$  als Form. ... <sup>65</sup> Der Verein hat e. V. als Form.  $65$ Ein e. V. (eingetragener Verein) hat mehrere Mitglieder.

... übernimmt bibsort Abkürzung und zugehörige Auflösung zwar ins Abkürzungsverzeichnis, meldet allerdings stets etwas wie:

%%> Warning: Abbreviation "e.\,V." is used in %% file 1 line 1805 and def in A FNT file 1 line 1805!

Durch eine Eigenart von L<sup>AT</sup>EX 2<sub> $\varepsilon$ </sub> nennt die Meldung die Zeilennummer, in der die Fußnote endet,<sup>66</sup> während **\abkdef** im Beispiel sich tatsächlich in einer vorausgehenden Editorzeile befand.

Das Abkürzungsverzeichnis wird hier mit \printnumabklist ausgedruckt. Die Befehle \printabk bzw. das zentrale \printnumabk ergeben einen doppelspaltigen Ausdruck in \footnotesize auf einer neuen Seite unter der Überschrift Abkürzungen, was hier nur aus Platzgründen unterbleibt:

e. V. eingetragener Verein 24, 24<sup>65</sup>, 26, 44, 48 NaCl Natriumchlorid (Kochsalz) 26 OHG Offene Handelsgesellschaft 24, 26, 47-49 S, Sonderfall [Erklärung am Zugangsort] 49 u. a. unter anderem ZfG. Zeitschrift für Geschichtswissenschaft 30

Die Köpfe der Listenpunkte wurden dabei in \abklistemph ausgedruckt, das defaultmäßig \bfseries ausführt (fett). Die Seiten, von denen Definitionen herstammen, sind in der Auflistung von Seitenzahlen nicht hervorgehoben. Eine Hervorhebung einzelner Seitenzahlen sieht auch B $i^{b}$ A<sup>r</sup>t<sup>s</sup> 2.3 nie vor.

Für Abkürzungen wie u. a., die Allgemeingut sind und deshalb vielleicht nicht ins Abkürzungsverzeichnis sollen, kann \printonlyabk{u.\,a.} genutzt werden, um das Argument einheitlich in der Schrift aller Abkürzungen ausgedruckt zu bekommen. Die Kontrolle durch bibsort entfällt freilich. Alternativ könnten Sie im Vorspann mittels \renewcommand{\abkemph}{} die Hervorhebung von Abkürzungen ausschalten und dann u. \, a. tippen.

Falls ein Eintrag ins Abkürzungsverzeichnis soll, man sich die Auflösung im Text aber sparen will, hilft die bereits erwähnte {unused}-Umgebung:

\begin{unused} \abkdef{u.\,a.}{unter anderem} %vgl. Liste oben% \end{unused}

Solche Definitionen kommen ohne Seiten-/Fußnotennummer in die num-Liste. Zudem kann \abk{u.\,a.} dann überall im Text (also auch davor) verwendet werden, ohne dass bibsort das Fehlen der Auflösung bemäkelt.

 $66$  In LAT<sub>F</sub>X 2.09 evtl. auch bezüglich der Zeile, in der sie anfängt.

Mehrfach verwendete Abkürzungen sowie mehrfach verwendete Auflösungen müssen zeichengleich sein, um von bibsort als gleich erkannt zu werden. Wird das bereits oben aufgelöste OHG nochmals erklärt (vielleicht wollen Sie die Bedeutung einiger bereits definierter Abkürzungen am Anfang eines neuen Groÿkapitels nochmal erklären), wird dies akzeptiert. Wenn Sie dann aber \abkdef{OHG}{Offene Handelsgschaft} tippen, meldet bibsort:

%%> Warning: Different defs for abbreviation "OHG": %% \*Accept file 1 line 1761 "Offene Handelsgesellschaft";<br>%% \*Reject file 1 line 1890 "Offene Handelsgschaft". %% \*Reject file 1 line 1890 "Offene Handelsgschaft".

... und im Abkürzungsverzeichnis erscheint nur die akzeptierte Variante.

Falls die Auflösung einer Abkürzung im Abkürzungsverzeichnis anders sein soll als im Text, lässt sich der Befehl \abkdef (oder \defabk) aufsplitten in seine Teilkomponenten. Vergleichen Sie (Kochsalz) hier und auf der Liste:

```
Das ist \addtoabkdef{NaCl}
{Natriumchlorid (Kochsalz)}
\printonlyabkdef{NaCl}
 {Natriumchlorid}.
                                  Das ist NaCl (Natriumchlorid).
```
Dasselbe lässt sich erreichen durch \onlyout in \abkdef (oder \defabk):

Das ist \abkdef{NaCl} { Natriumchlorid% Ī \onlyout{ (Kochsalz)}<u>}</u>.  $\overline{\phantom{a}}$ 

Das ist NaCl (Natriumchlorid).

Es gibt somit auch zwei Notationsarten, um eine in Text und Liste abweichende Groÿ-/Kleinschreibung der Abkürzung auszudrucken:

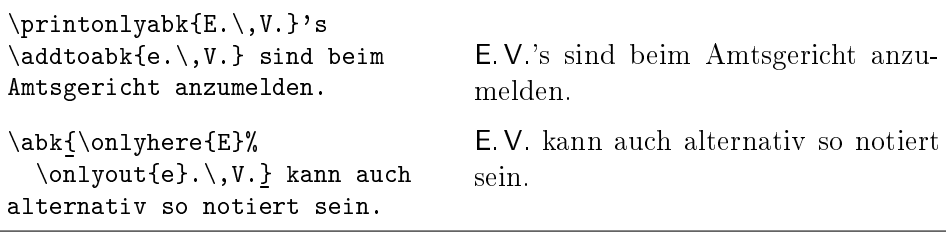

Im Text werden das Argument von \abk sowie die Abkürzungen in \abkdef und \defabk in der Schrift \abkemph gesetzt; der Befehl führt defaultmäßig \sffamily aus (sans serif, also anders als \abklistemph). Im Text schaltet \renewcommand{\abkemph}{} die Hervorhebung aus. Alternativ wären sogar \itshape oder \slshape erlaubt. Nur auf Befehle der Art \textbf oder \textit sollten Sie wie immer verzichten. Wie sich \abk zusammen mit schräggestellten Schriften verhält, wird unten in Kap. 11 ab S. 44 erklärt.

### 5 \abk{X.X.X.} unter \nonfrenchspacing

(1) Falls Sie \nonfrenchspacing einschalten (originaler LATEX-Textsatz mit vergrößerten Leerzeichen zwischen den Sätzen), gilt in IATEX normalerweise eine Vorschrift für Abkürzungen, die mit einem Kleinbuchstaben und einem Punkt enden: Falls der Satz danach weiter geht, ist etwa Dr.  $\cup$  nötig.

Im Argument von \abk ist dagegen egal, ob der letzte Buchstabe klein oder groß ist. Bi<sup>b</sup>A<sup>r</sup>t<sup>s</sup> prüft dagegen, ob ein Punkt *hinter* \abk{<sub>[...]</sub>}<sub>[?]</sub> steht. Sowohl in  $\abla$  abk $\{... \}$  als auch  $\abla$   $\Delta$   $\Delta$   $\Delta$  abk $\{... \}$  wird das  $\Delta$  nicht verlängert:<sup>67</sup>

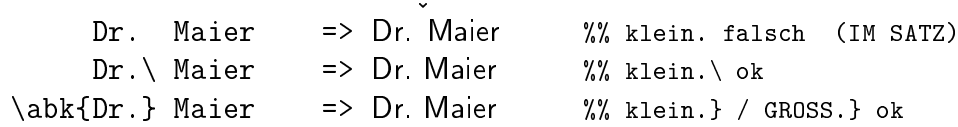

(2) Falls die Abkürzung dagegen **am Satzende** steht, ist im L<sup>AT</sup>EX-Standard `\nonfrenchspacing' nur dann etwas zu unternehmen, falls die Abkürzung mit einem Großbuchstaben endet: Normalerweise ist etwa NASA\@. zu setzen.

Steht aber \abk am Ende eines mit . endenden Satzes, steht der Punkt *immer* nach }, also auch, falls ein Abkürzungspunkt da ist  $(\abla a b k \{...).$ :

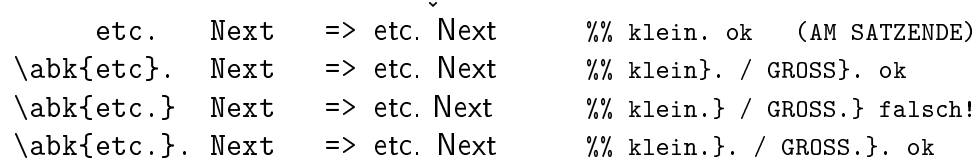

Nach \abk{[...]} dürfen Sie den 'Satzende-Punkt' immer zusätzlich setzen: Er verlängert ein folgendes Leerzeichen im \nonfrenchspacing immer,<sup>68</sup> wird aber nicht gedruckt, falls die Abkürzung selbst schon mit einem Punkt endet.

In jedem Fall sollten Sie direkt nach dem letzten Argument eines Bi $b$ A<sup>r</sup>ts-Hauptbefehls (siehe S.61) nie \@ setzen: Eine Behandlung von \@. ist dort nicht vorgesehen. Im sonstigen Text gelten  $\Diamond$ . und  $\Diamond$  aber weiterhin.

(3) Die beiden Spielregeln für das spacing gelten auch für weitere  $B_i^bA_f^r$ s-Befehle (vgl. unten ab S. 40). So viel vorab: Unter \frenchspacing (gilt nach Laden von german.sty oder ngerman.sty) ist beim Schreiben an nichts zu denken, weil im deutschen Textsatz alle Leerzeichen gleich groß sind. Sie müssen am Satzende also nicht .}. setzen; und wenn Sie es doch tun, wird einfach nur ein Punkt gedruckt und das  $\Box$  in unveränderter Länge gesetzt.

<sup>67</sup>Falls }? }! }: }; }, folgen, stellen die die Leerzeichenlänge stets eigenständig ein.

<sup>68</sup> BiAFs prüft erst, ob. einen \sfcode von 3000 hat, wie unter \nonfrenchspacing (US-Original). Nur dann `verlängert' es Leerzeichen. Unter \frenchspacing hat der Punkt einen \sfcode von 1000. Falls Sie einen dritten Wert verwenden, können Sie in einer Kopie von bibarts.sty alle 3000er-Stellen gegen Ihre Zahl austauschten und die Kopie nutzen.

## 6 Zeitschriften und allgemein Bandangaben

 $\mathrm{Bi}^b$ A<sup>r</sup>t $^s$  stellt zum Zitieren gedruckter Literatur als weitere Klasse *Zeitschriften* bereit. Die kommen ins Argument von \per (periodical). Typischerweise steht \per im letzten Argument von \vli, um Aufsätze in Zeitschriften anzugeben. Nach dem Pflichtargument von \per kann zwischen underscores optional eine Angabe zur \_Heftnummer\_ folgen. Vor \_ darf kein Leerzeichen stehen.

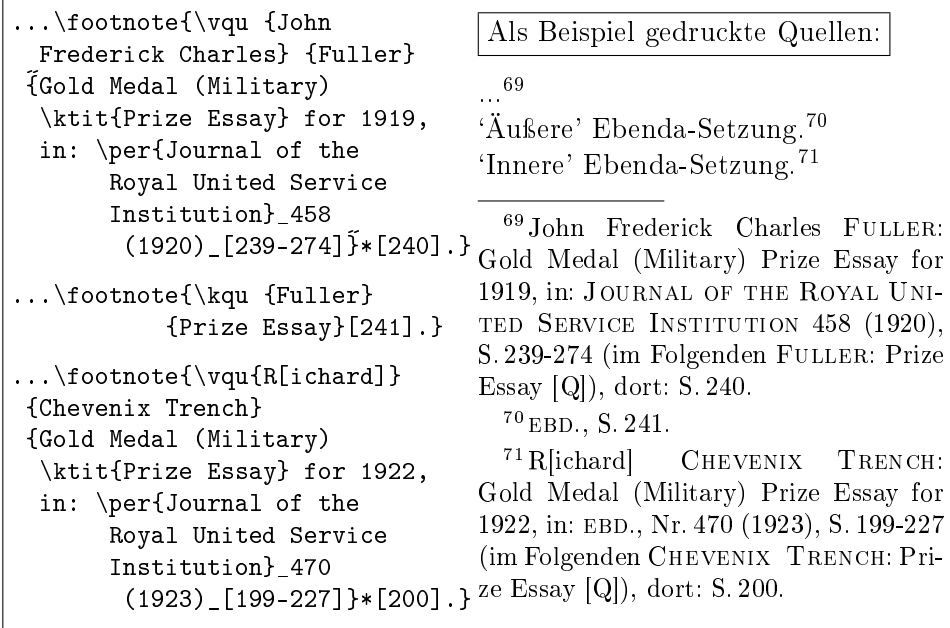

Im Kurzzitateverzeichnis, das mit \printnumvkc ausdruckt wird, ergäbe dies: Chevenix Trench: Prize Essay [Q] 28<sup>71</sup> Fuller: Prize Essay [Q] 2869, <sup>70</sup>

In die Liste \printvqu kommt (in bibarts.vqu tatsächlich nicht umgesetzt):

- Chevenix Trench, R[ichard]: Gold Medal (Military) Prize Essay for 1922, in: JOURNAL OF THE ROYAL UNITED SERVICE INSTITUTION 470 (1923), S. 199-227.
- Fuller, John Frederick Charles: Gold Medal (Military) Prize Essay for 1919, in: Journal of the Royal United Service Institution 458 (1920), S. 239-274.

Auÿerdem lassen sich die verwendeten Zeitschriften in einer separaten Liste ausdrucken. Möglich ist, dabei an einzelne Einträge Zusatztext anzuhängen:

\fillper{Journal of the Royal United Service Institution} {Zeitschrift gegründet 1857} %% ist umgesetzt %%

\printnumper druckt die Liste der Zeitschriften (das .per-File) dann so:

#### Zeitschriften

Journal of the Royal United Service Institution − Zeitschrift gegründet 1857 28<sup>69</sup>, <sup>71</sup>, 32<sup>91</sup>, <sup>93</sup> ShortMagazine 31<sup>86</sup>−<sup>89</sup>, 62  $ZFG.$  30, 30<sup>76−81</sup>, 31, 40, 56, 56<sup>122</sup>, 58

Der nur einmal gesetzte fill-Befehl diente dazu, einen Zusatz anzuhängen, der zur Vereinfachung nicht bei jedem Zitat aus der Zeitschrift getippt werden soll. Zu den Gedankenstrichen vor den ll-Einträgen siehe \$-\$ unten S. 51.

Wie nach allen B<sub>i</sub>b<sub>A</sub>r<sub>t</sub>s-Befehlen (vgl. S.61) sind Sie frei, *|Bandangaben|* oder \_Heftnummern\_ zu setzen. Beide drucken jeweils eigene vorgefertigte Textelemente (captions). Im Text hier wurden für Zeitschriften die underscores gewählt und  $Heftnummer$  (*Jahr*) eingetragen. In der letzten Fußnote (siehe S. 28, Anm. 71) stand nach EBD. zusätzlich Nr., was zwei Fußnoten zuvor unterblieb, wo keine EBD.-Setzung erfolgte (Anm. 69). Dies ist so definiert:

```
\gpername => {\ifbaibidem{, Nr.\,}{\pernosep}} % _X_
\gperpname => {\ifbaibidem{, Nr.\,}{\pernosep}} % _X, Y_
```
Dabei führt \ifbaibidem sein erstes Argument im Ebenda-Fall, sonst sein zweites Argument aus (das ein Leerzeichen druckt). \gperpname − Plural − führt Bib<sub>A</sub>rs statt \gpername dann aus, wenn im Argument zwischen den underscores sich ein Minuszeichen (auch \hy), ein Komma, \f oder \ff findet, also eine Auflistung von mehreren Zeitschriftennummern enthalten ist.

Dies gilt äquivalent für *|Bandangaben|*, die besonders nach dem letzten Pichtargument von v- oder k-Befehlen stehen dürfen (vgl. oben S. 16):

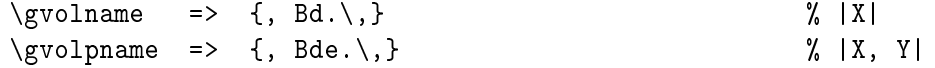

wobei Singular und Plural erkennbar unterschiedliche Separatoren drucken:

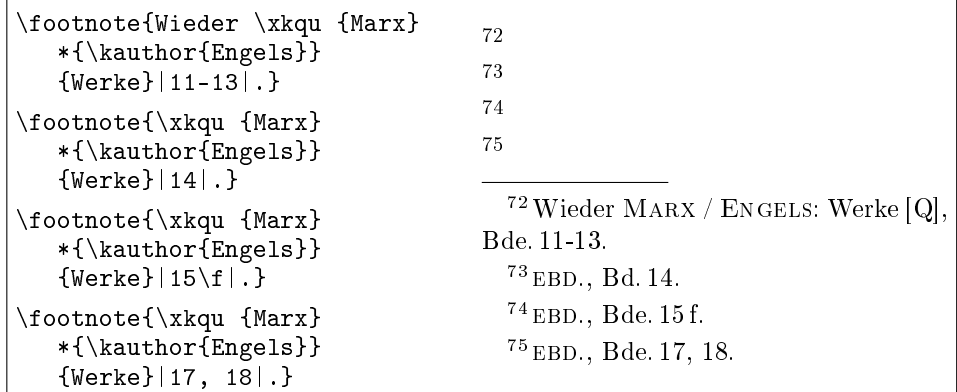

\gpername, \gperpname sowie \gvolname und \gvolpname lassen sich etwa mittels \renewcommand{\gpername}{, Heft } verändern (Beispiel ohne if):

 $\perp$  \per{ZfG.}\_5\_. => ZFG., Heft 5.

Falls B<sub>i</sub>b $\frac{1}{2}$ f $\frac{1}{2}$ f $\frac{1}{2}$ nach v-, k- oder per-Befehlen im Eintrag zwischen den *senkrechten* Strichen bzw. zwischen den underscores Singular und Plural nicht richtig erkennt, lässt sich mit \basingular bzw. \baplural am Ende nachjustieren:

```
\footnote{\per {ZfG.}|11 u.
  13|.}
\footnote{\per {ZfG.}|11 u.
  13\baplural| (erzwungen).}
\footnote{\per {ZfG.}|17,
 18 oder 19|.}
\footnote{\per {ZfG.}|17,
  18 oder 19\basingular| (dito).}
\footnote{\per {ZfG.}_17,
 18 oder 19\basingular_.}
\footnote{\per {ZfG.}_17,
  18 oder 19_.}
                                    76
                                     77
                                     78
                                     79
                                    80
                                    81
                                      76ZfG., Bd. 11 u. 13.
                                      77 EBD., Bde. 11 u. 13 (erzwungen).
                                      78 ebd., Bde. 17, 18 oder 19.
                                      79 EBD., Bd. 17, 18 oder 19 (dito).
                                      80 EBD. % Wechsel auf _..._ %
                                      81 EBD., Nr. 17, 18 oder 19.
```
Falls Sie zwischen  $|...|$  und  $|...|$  unbeabsichtigt wechseln (vgl. Anm. 80), erhalten Sie keine Warnung (die Zahlen werden im selben Speicher hinterlegt). B<sub>i</sub>b<sub>A</sub>r<sub>t</sub>s macht auch hier nur die oben S. 7 und 16 beschrieben Fehlermeldungen.

Wenn Zeitschriften abgekürzt werden und die Abkürzung zusätzlich im Abkürzungsverzeichnis erscheinen soll, vereinfacht dies \abkper: Das führt \per aus (Liste S. 29) und zusätzlich \addtoabk für das Abkürzungsverzeichnis (siehe **ZfG.** S. 25). Die Abkürzung erscheint dort nur, wenn sie definiert ist:

```
Die \abkper {ZfG.}
\addtoabkdef{ZfG.}{Zeitschrift
    für Geschichtswissenschaft}
ist ... Satzende: \abkper{ZfG.}.
                                  Die ZFG. ist eine wissenschaftliche
                                  Zeitschrift. Am Satzende: ZFG.
```
Hinter dem Hauptargument von \abkper dürfen Angaben zu Heftnummern und Seitenzahlen stehen wie nach jedem  $\text{Bi}^b\!\text{A\!t}$ ß-Hauptbefehl (siehe S.61).

\per{Argument} und \abkper{Argument} werden in \peremph ausgedruckt. Dessen Definition darf nicht leer sein; zumindest **\upshape** sollte darin stehen − denn mit \renewcommand{\peremph}{} allein würden alle per-Befehle, die in schräggestelltem Schriftumfeld stehen, etwas melden wie:

BibArts Warning: Add \upshape to \peremph on input line 1696.

Die Aufgaben von \per lassen sich in \addtoper und \printonlyper teilen:

| Die \printonlyper{Zeitschrift<br>für Geschichtswissenschaft}<br>\addtoper{ZfG.}<br>soll als Abkürzung ins<br>Zeitschriftenverzeichnis.<br>Alternativ gibt auch<br>\per{Z\onlyhere{eitschrift }%<br>f\onlyhere{ $\exists$ r }%<br>G\onlyhere<br>{eschichtswissenschaft}%<br>\onlyout{.}} nur einen Eintrag. | Die ZEITSCHRIFT FÜR GESCHICHTS-<br>WISSENSCHAFT soll als Abkürzung<br>ins Zeitschriftenverzeichnis. Alterna-<br>tiv gibt auch ZEITSCHRIFT FÜR GE-<br>SCHICHTSWISSENSCHAFT nur einen<br>Eintrag. |  |  |
|----------------------------------------------------------------------------------------------------|----------------------------------------------------------------------------------------------------|--|--|
|                                                                                                    | Vergleichen Sie dazu die Angabe<br>der Seite 31 hier nach ZFG. im Zeit-<br>schriftenverzeichnis oben S. 29.                                                                                     |  |  |

In Voreinstellung \printlongpervol wird vor der |Bandnummer| der Separator Bd. ausdruckt. Mit \notprintlongpervol wird stattdessen nur ein Leerzeichen gedruckt; davor bleibt nach [L] bzw. [Q] das Komma erhalten:

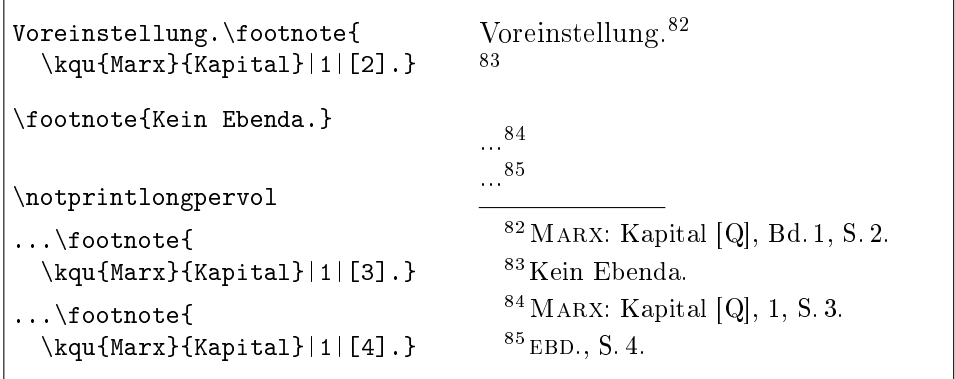

\notprintlongpagefolio stellt ein, dass vor der Seitenzahl ein Doppelpunkt statt S. steht. Mit dem erwähnten \notprintlongpervol wird bei \_Heftnummern\_ im Falle von ebd.-Setzung zusätzlich Nr. nicht ausgedruckt:

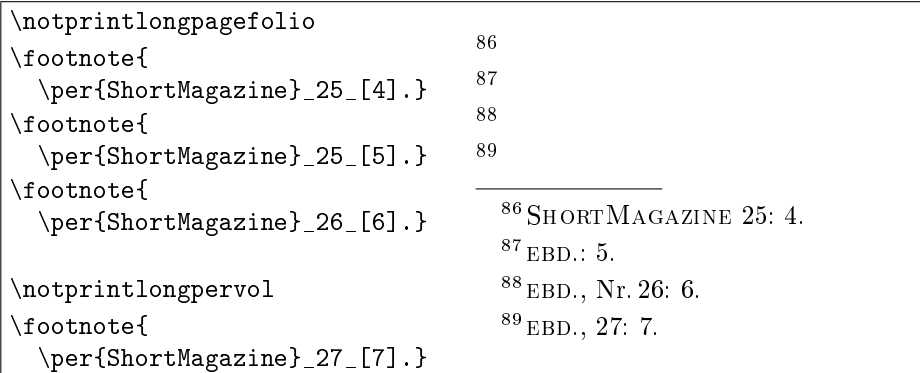

Das folgende Beispiel zeigt (unten), was Setzen von \notprintlongpervol und \notprintlongpagefolio<sup>90</sup> zusammen mit \notannouncektit ergibt:

```
\notprintlongpagefolio
Voll.\footnote{\vqu {John
 Frederick Charles} {Fuller}
 {Gold Medal (Military)
  \ktit{Prize Essay} for 1919,
  in: \per{Journal of the
       Royal United Service
       Institution}_458
        (1920) [239-274]\tilde{J}*[240].}
...\footnote{\kqu {Fuller}
            {Prize Essay}[241].}
\notannouncektit
\notprintlongpervol
...\footnote{\vqu{R[ichard]}
{Chevenix Trench}
{Gold Medal (Military)
  \ktit{Prize Essay} for 1922,
  in: \per{Journal of the
       Royal United Service
       Institution}_470
         (1923)_[199-227]}*[200].}
1922, in: ebd., 470 (1923): 199-227: 200.
                                    % Solche Befehle sollten nur
                                    % global gesetzt werden; hier
                                    % geht es darum, die Konse-
                                    % quenzen zu demonstrieren.
                                    \text{Voll.}^{91}'Äußeres' Ebenda.<sup>92</sup>
                                    Voll und 'inneres' Ebenda.<sup>93</sup>
                                      <sup>91</sup> John Frederick Charles FULLER:
                                     Gold Medal (Military) Prize Essay for
                                     1919, in: Journal of the Royal Uni-
                                    TED SERVICE INSTITUTION 458 (1920):
                                    239-274 (im Folgenden Fuller: Prize
                                    Essay [Q]): 240.
                                      92 EBD.: 241.
                                      <sup>93</sup> R[ichard] CHEVENIX TRENCH:
                                     Gold Medal (Military) Prize Essay for
```
\notprintlongpervol ordnete an, dass in der letzten Fuÿnote nach dem 'inneren' EBD. (vor 470) kein Nr. ausgedruckt wurde. In Fußnote 91 fehlte Nr. bereits, weil dort kein EBD. gesetzt ist und in \gpername das zweite Argument von \ifbaibidem dann \pernosep ausdruckt, ein geschütztes Leerzeichen.<sup>94</sup>

Die Befehle sind auch auf Listen anwendbar. Ausgedruckt werden würde beispielsweise ein Eintrag unter {\notprintlongpagefolio \printvqu } so:

[ANONYM]: Aufmarschanweisungen 1912, abgedruckt in: EHLERT / EPKENHANS / GROSS [Hrsg.]: Schlieffenplan  $[Q]$ : 462-466.

<sup>&</sup>lt;sup>90</sup> \notprintlongpagefolio bewirkt zudem, dass vor  $(n)$  nicht "Bl." ausgedruckt wird; vgl. \arq im folgenden Kap. 7 (siehe S. 34, Anm. 99).

 $^{94}$  \renewcommand{\pernosep}{\bastrut\ \bacorr}

würde stattdessen einen Zeilenumbruch am Leerzeichen erlauben (Änderung in B $\frac{1}{2}A^T$ § 2.2).

# 7 Archivquellen

Historische Forschungsliteratur weist häufig ein separates Verzeichnis für ungedruckte Quellen auf, die Bi $A$ <sup>res</sup> wiederum aus Haupttext oder Fußnoten gewinnen kann. Zudem ist eine korrekte EBD.-Setzung in Fußnoten nötig. Beides bewältigt der Befehl \arq mittels zwei Pflicht- und zwei optionalen Argumenten. Das erste Pichtargument nennt ein Schriftstück und das zweite eine Archivsignatur (eventuell samt Eigennamen des Quellenbestandes). Die EBD.-Setzung kann mal Schriftstück und Signatur betreffen, mal nur die Signatur (wenn Sie ein anderes Schriftstück aus derselben Akte zitieren). Nur das zweite Pichtargument kommt ins Verzeichnis ungedruckter Quellen.

Falls Sie in Ihren Fußnoten häufig verschiedene Mappen einer Akte (gleiche Signatur) verwenden, können Sie zudem etwas wie Ebp., Bd. 2 drucken lassen: Die Mappen-Nummern wären dann stets in senkrechten Strichen nach dem zweiten Pichtargument zu nennen. Falls die Schriftstücke in der Mappe paginiert sind, kann die Blattnummer in jedem Fall zuletzt in runden Klammern stehen. Vor |Band| sowie vor (Blatt) darf kein Leerzeichen sein:

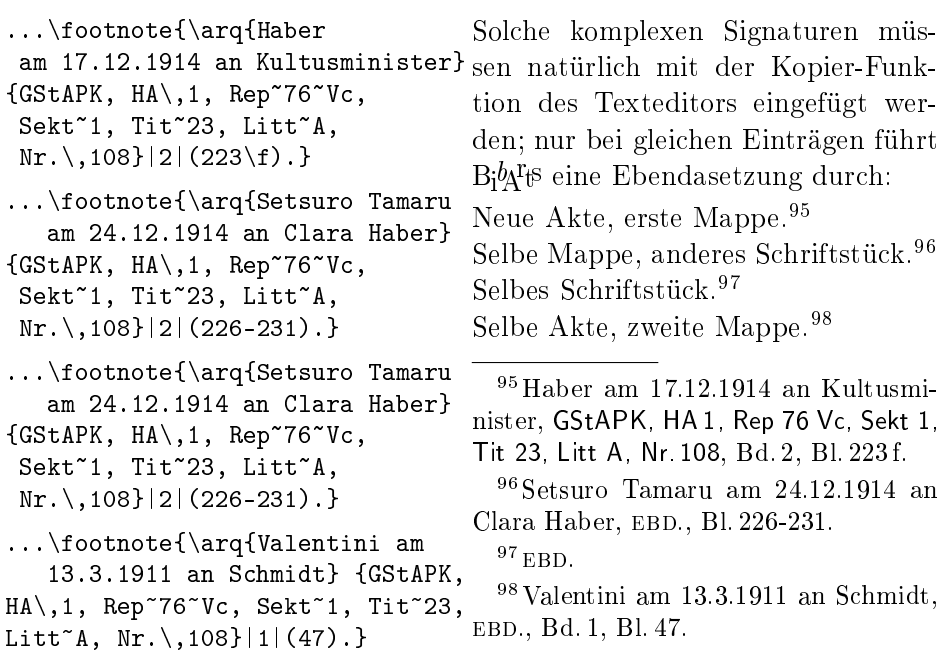

Blattnummern werden (deutsch) im Singular und Plural gleich angekündigt:  $\sigma = > \{, B1.\},$  $\sigma$  > {, Bl.\,}

Ohne dies mit \renewcommand zu verändern, wirkt sich alternativ der erwähnte Schalter \notprintlongpagefolio so auf \arq aus:

```
\notprintlongpervol
\notprintlongpagefolio
...\footnote{ \arq{Haber am
   17.12.1914 an Kultusminister}
  {
GStAPK, HA\,1, Rep~76~Vc,
  Ī
      Sekt<sup>~</sup>1, Tit<sup>~</sup>23, Litt<sup>~</sup>A,
         Nr.\,108<u>}</u>|2|(223 \f).}
                   \overline{\phantom{a}}Die |Bandnummer| wird hier ohne
                                           'Bd.'<sup>'Bde.'</sup> ausgedruckt und (Blatt)
                                           steht hinter ':' statt 'Bl.'.99
                                             ^{99}\rm{Haber}am 17.12.1914 an Kultusmi-
                                           nister, GStAPK, HA 1, Rep 76 Vc, Sekt 1,
                                           Tit 23, Litt A, Nr. 108, 2: 223 f.
```
In den Ausdruck des Archivquellenverzeichnisses lassen sich optional Überschriften einfügen. Zur korrekten Sortierung muss das erste Argument mit den ersten Buchstaben der jeweils überschriebenen Signatur beginnen:

```
\arqsection{GStAPK}{Geheimes Staatsarchiv
                       Preu\hyss ischer Kulturbesitz}
\arqsection{BA} {Bundesarchiv}
```
\arqsubsection erzeugt eine Unter-, \arqsubsubsection eine Unter-Unter-Überschrift; sie müssen je in mehr Zeichen mit den überschriebenen Signaturen übereinstimmen. \arqsubsection {GStAPK, HA} {Hauptabteilung} wurde hier verwendet. Die Zahl der Mappen in Nr. 108 kann außerdem mit einmaligem fill-Befehl an den \arq-Zugang im Verzeichnis angehängt werden:

\fillarq{GStAPK, HA\,1, Rep~76~Vc, Sekt~1, Tit<sup>~23</sup>, Litt<sup>~</sup>A, Nr.\,108}  $\{2\},$  Bde.}

Um im Verzeichnis Überschriften auf neue Seiten zu setzen, wären alternativ zudem Angaben wie \arqsection[\newpage]{BA}{Bundesarchiv} möglich.

\printarq druckt die von bibsort erzeugte .arq-Datei so aus (vgl. S. 71):

#### Ungedruckte Quellen

BA – Bundesarchiv

BA Zwischenarchiv Dahlwitz-Hoppegarten R 8729 4.

GStAPK − Geheimes Staatsarchiv Preuÿischer Kulturbesitz

GStAPK, HA − Hauptabteilung

GStAPK, HA 1, Rep 76 Vc, Sekt 1, Tit 23, Litt A, Nr. 108 2 Bde.

Falls Sie \arq in \printonlyarq und \addtoarq separieren, müssen beide die genannten zwei Pichtargumente haben. Das erste Argument von \addtoarq sollten Sie dabei nicht leer lassen, sondern wie \printonlyarq befüllen ...

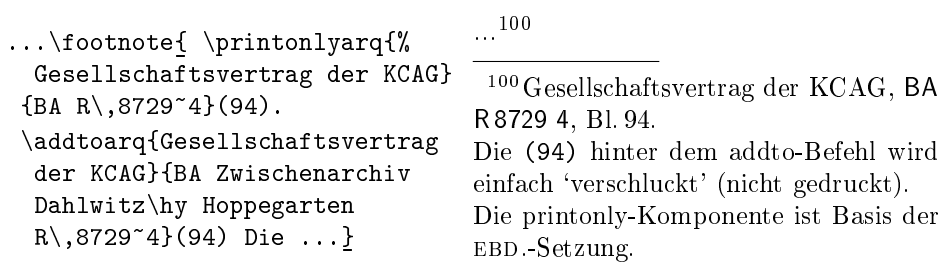

... denn es wird (wie sonst auch auch die jeweils ersten Argumente von \arq) zur Nachvollziehbarkeit als %% Kommentar %% im . aux-File festgehalten:

%\archqentry{BA Zwischenarchiv Dahlwitz\hy Hoppegarten R\,8729~4}{}{{}{}{}{}}{{35}{97}{@}}[13][42](line 2704) %% (mpf) Gesellschaftsvertrag der KCAG %%

Die Einträge (f) bzw. (mpf) dokumentieren, ob Zugänge aus einer normalen oder minipage-Fußnote herstammen (oder leer: nicht aus einer Fußnote).

Im .arq-File stehen alle R 8729 4 zusammengefasst unter der BA-Überschrift. Im %% Kommentar %% steht der erste Eintrag. Die Band-/Mappen-Nummer 4 stand stets im zweiten \arq-Argument und wird im Verzeichnis ausgedruckt:

```
\archqentry{BA}{Bundesarchiv}{{\bastrut \ \bacorr
  $-$ }{\bahasdot }{1}{}}{{}{}{-}}[13][48](line 2722)
   %% <- List-internal heading (class 1).
\archqentry{BA Zwischenarchiv Dahlwitz\hy Hoppegarten
 R\,8729~4}{}{{}{}{}{}}{{35}{}{}}[13][48](line 2844) %% %%
    \first@baidx{35, 35$^{99}$, 42$^{109}$, 50}
```
Falls Sie Ihren Leser aber einfach nur darauf hinweisen wollen, dass es einen Bestand oder eine Akte gibt (also kein bestimmtes Schriftstück daraus zitieren), kann das erste Argument von arq-Befehlen freilich auch leer bleiben (das ist übrigens der erste R 8729 4-Eintrag S. 35, der obiges  $\chi \chi$   $\chi$  erzeugte):

```
In \arq{}{BA Zwischenarchiv
      Dahlwitz\hy Hoppegarten
      R\setminus,8729~4} findet sich ...
                                     In BA Zwischenarchiv Dahlwitz-Hop-
                                     pegarten R 8729 4 findet sich ...
```
Zur Schrifteinstellung mit \arqemph und \arqlistemph unten S. 50 und 62. Und S. 51 wird erklärt, wie die fill- und section-Separatoren einzustellen sind.

## 8 Orts-, Sach- und Personenregister

 $\mathrm{Bi}^b$ A<sup>r</sup>t $^s$  stellt drei Register zur Verfügung. (MAKEINDEX kann unabhängig davon parallel verwendet werden.) bibsort nutzt seine Fähigkeit, auch Fußnotennummern zu verarbeiten. Befüllt werden die Register mit \addtogrr (Ortsregister), \addtosrr (Sachregister) und \addtoprr (Personenregister). Ein vielfach verwendetes Stichwort kann zudem mittels fill-Befehl einen ausführlich(er)en Zusatz erhalten, der nur einmal getippt zu werden braucht. ll-Befehle haben ein benutztes Stichwort als erstes und eine Ergänzung dazu als zweites Argument. Sie sind wie die addto-Befehle im Text unsichtbar:

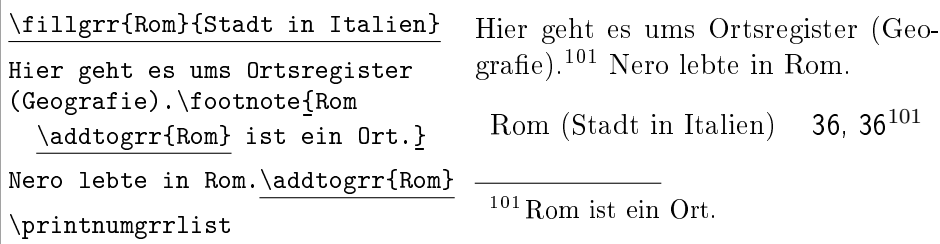

\printnumgrr ergäbe (mit Überschrift \ggrrtitlename im Deutschen: Ortsregister) einen zweispaltigen Ausdruck, der hier vermieden wurde. Die beiden anderen Register werden mit \printnumprr und \printnumsrr ausgedruckt.<sup>102</sup> Stichworte wie "Rom" werden in \xrrlistemph gesetzt, das sich mit \itshape etc. belegen lässt; verwendete fills behalten die Umfeldschrift.

bibsort kann keine Unterstichworte erzeugen, sondern nur Haupteinträge. Argumente (Stichworte) werden wie immer so getippt, dass LATEX sie auch direkt drucken würde (anders als bei \index gibt es keine Sonderzeichen); nur zerbrechliche Befehle sollten Sie mit \protect schützen.

Neben \fillgrr existieren \fillsrr und \fillprr. Falls Sie ein Stichwort überüssigerweise zweimal und dann irrtümlich auch noch mit unterschiedlichen Zusätzen befüllen, würde bibsort z. B. folgende Warnung ausgeben:

```
%%> Warning: Different fills for head "Rom":<br>%% *Accept file 1 line 2669 "Stadt in Ital
%% *Accept file 1 line 2669 "Stadt in Italien";
```

```
%% *Reject file 1 line 2678 "Stadt in Mittel-Italien".
```
Den Registern lassen sich Querverweise der Art "Roma  $\rightarrow$  Rom" hinzufügen:

| ${\n    \} {\n    \} {\n    \}$            |                                   |  |
|--------------------------------------------|-----------------------------------|--|
| $\remewcommand{\\xnnant\label{thm:convex}$ |                                   |  |
| \fillgrr{Roma}{Rom}}                       | %\addtogrr{Roma} nicht verwenden! |  |

<sup>&</sup>lt;sup>102</sup> Falls Einträge in den zahlen-losen Ausgaben \printgrr, \printsrr und \printprr mit einem Punkt enden sollen: \renewcommand{\fromnopagexrrsep}{\bapoint}
In den Listen bestimmen allein die Stichworte die Sortierreihenfolge; die Füllungen haben kein Gewicht. Falls Sie die Zusatzfüllungen nicht in runden Klammern gedruckt haben wollen, können Sie \xrrlistopen etwa in {, } und \xrrlistclose in {} ändern.<sup>103</sup> Die Serie von fill-Befehlen ist im folgenden sorgfältigen Beispiel in eine {unused}-Umgebung gesetzt (vgl. S. 17), damit an ihren Positionen im Text kein horizontaler Leerraum erzeugt wird:

```
%% Verschiedene Stellen im Text mit Namen:
      ... Winston Churchill \addtoprr{Churchill} ...
            ... Hans Maier \addtoprr{Maier, Hans} ...
                ... Peter Maier \addtoprr{Maier, Peter} ...
 ... Theobald von Bethmann-Hollweg \addtoprr{Bethmann-Hollweg} ...
                   %% Eine gute Stelle zum Sammeln der optionalen
                   %% Zusatzfuellungen ist VOR dem Ausdruckbefehl:
   \begin{unused}
     {\renewcommand{\xrrlistopen}{, }%
      \renewcommand{\xrrlistclose}{}%
      \fillprr{Churchill}{Winston (1874-1965)}
      \fillprr{Bethmann-Hollweg}{Theobald von (1856-1921)}
     \frac{1}{2}%
                   %% Wieder in Default-Klammerung (...):
     \fillsrr{Maier, Peter}{1887-\protect\framebox{????}}
   \end{unused}
```
\printnumprr

Im obigen Beispiel sollen Personen, deren Nachnamen nur je eine Person im Text hat, in den \addtoprr-Argumenten eben auch nur mit diesem Nachnamen angetippt werden. Diese Nutzung ist wohl nur für Fortgeschrittene geeignet. Verdeutlicht werden sollte jedoch: Die lokalen Umdefinitionen von \xrrlistopen und \xrrlistclose reisen separat mit dem Churchill- und Bethmann-Hollweg-fill ins .prr-File. Dann druckt \printnumprr in etwa:

Bethmann-Hollweg, Theobald von (1856-1921) 37 Churchill, Winston (1874-1965) 37 Maier, Hans 37 Maier, Peter (1887- ???? ) 37

<sup>&</sup>lt;sup>103</sup> Im Beispiel sind wegen des niederen Zeichens ',' am Kopf von \xrrlistopen weder \bastrut noch die italics-Korrektur \bacorr nötig; vgl. unten das Kap. 11 ab S. 44.

## 9 \protect und zerbrechliche Befehle

Ein LATEX-Befehl − etwa mit \newcommand{Befehlsname}{Deklaration} de niert − arbeitet bei seiner Anwendung die Deklaration ab. Die besteht oft aus mehreren schon vorhandenen LATEX-Befehlen. Falls Sie den neuen Befehl in eines der Argumente eines Bi $b$ Ars-Befehls, etwa \v1i, tippen, wird bei der LATEX-Übersetzung eine Kopie dieser Argumente an Ort und Stelle ausgedruckt und eine zweite Kopie in das.aux-File geschrieben. Ist der neue Befehl nicht geschützt, wird er beim Schreiben in das .aux-File allerdings teilweise ausgeführt. Besteht seine Deklaration aus geschützten Befehlen, werden sie in das .aux-File geschrieben, sonst wiederum deren Deklarationen − u. s. w.

Solche Befehle nennt man zerbrechlich. Ist ein zerbrechlicher Befehl ungeschützt, droht zumindest, dass bibsort Ihre Einträge nicht richtig sortiert. Schlimmstenfalls wird die TEX-Kapazität überschritten und die LATEX-Übersetzung Ihres Textes abgebrochen.

Seit L<sup>AT</sup>EX 2 $\varepsilon$  kommt dies zwar kaum noch vor, da wichtige Befehle so deniert sind, dass sie nicht expandieren. Bleibt aber das Risiko, dass bibsort Titel mit Ihren eigenen Neudefinitionen falsch einsortiert. Wenn Sie etwa  $\neq$ command{\meinspace}{{\hskip 3cm}} definieren und \meinspace in das Argument eines \vli-Befehls tippen, wird {\hskip 3cm} ins .aux-File geschrieben und beim Einsortieren Ihres Literaturtitels 3cm mitgewichtet.<sup>104</sup>

Gegenmaßnahme: Durch Tippen von \protect\meinspace in solche Argumente ist der Befehl geschützt; es wird \meinspace ins.aux-File kopiert.<sup>105</sup>

Wie sich LATEX-Befehle verhalten, änderte sich wie gesagt über verschiedene Versionen hinweg. Seit Kurzem ist **\underline** von L<sup>AT</sup>EX selbst geschützt, doch im .aux-File werden unterschiedlich viele Leerzeichen erzeugt, falls Sie bei einem Titel mal trotzdem \protect verwenden und mal nicht. Statt einer Zusammenfassung zu einem Listenpunkt erscheinen zwei Einträge auf den Listen und außerdem scheitert das EBD.-Setzen (wie schon Seite 7 erwähnt).

Einen bestimmten L<sup>AT</sup>EX-Befehl, den Sie in B<sub>i</sub>b<sub>A</sub>T<sub>E</sub>S-Argumenten nutzen, sollten Sie also einheitlich schützen, oder nicht. Zudem sollten Sie die von bibsort erzeugten Dateien durchsehen, falls Sie einen Befehl neu verwendeten, über dessen Zerbrechlichkeit/Unzerbrechlichkeit Sie nichts wissen.<sup>106</sup>

Ob ein Befehl mit \protect geschützt werden sollte, ist nicht immer nur am Umstand erkennbar, ob das, was Sie im .tex-File eingegeben ha-

 $^{104}$ Zur richtigen Sortierung könnte \newcommand{\meinspace}{\nosort{\hskip 3cm}} definiert werden; dies ist aber nur bei absichtlich zerbrechlichen Definitionen einzusetzen.

 $105 \$  protect muss nicht mit \onlyout maskiert werden: Es arbeitet in der addto- und der printonly-Komponente etwa von \vli eigenständig unterschiedliche Deklarationen ab.

<sup>&</sup>lt;sup>106</sup> Falls Sie eine Eigendefinition oft benutzen, können Sie − wie oben S. 23 für \ko vorgemacht − \protect in eine Doppel-Denition setzen (um der Problematik auszuweichen).

ben, auch ebenso im <mark>.aux-</mark>File erscheint. Der B<sub>i</sub>b<sub>A</sub>r<sub>t</sub>s-Befehl \hyf ist ein Beispiel: Falls Sie \sethyphenation{german} festgelegt haben, wird ins .aux-File \oldhyf eingetragen, sonst ff. Das sollte eben nicht mit \protect unterbunden werden (bibsort kann sogar nur \oldhyf richtig als f sortieren, nicht jedoch \hyf). Der Befehl macht aus Sto\hyf figur unter Voreinstellung \sethyphenation{german} (also der alten deutschen Rechtschreibung): 'Stoffigur'; unter Voreinstellung \sethyphenation{ngerman} wird dagegen 'Stofffigur' ausgedruckt. Und bibsort sortiert jeweils das, was gedruckt wird. Es war nötig, diesen Befehl in Bi $b$ A't $\beta$  einzuführen, weil "ff in Versionen von ngerman.sty 'fff' ausdruckt, was bibsort anhand von "ff aber nicht erkennen kann und jedenfalls stets als ff sortiert. \hyf f druckt nach Einstellung von german ein 'ff', das am Zeilenende ff-f getrennt wird. Parallel zu german.sty gibt es Scha\hyl leistung, Sta\hym mutter, Ke\hyn nummer, Ste\hyp pullover, Sta\hyr rahmen und Schri\hyt tempo. Alle sollen ohne davorstehendes \protect verwendet werden. Aus Symmetriegründen existiert noch Dru\hyc ker, um für Drucker am Zeilenende die Trennung Drukker unter dem Trennsatz german zu erhalten, sonst (gerade ngerman): Drucker. Und nochmal genau:  $\hbar f$  druckt ff nur in german, sonst fff.<sup>107</sup>

Sauerstoffflasche ist immer Sauerstoffflasche zu tippen, weil auch in alter Rechtschreibung vor Konsonanten (hier l) alle drei fff zu drucken sind.

Schon seit Bi<sup>b</sup>A<sup>r</sup>f 2.2 existiert der Befehl \newhyss, der ein 'Scharf-S zwischen Vokalen' in neuer deutscher Rechtschreibung richtig trennt: In small caps trennt er s-s, und sonst, wie es der gewählte Trennsatz für Scharf-S vorsieht (meist -ÿ). \oldhyss für die alte deutsche Rechtschreibung trennt dagegen immer s-s. Verwendet wird meist \hyss. Es führt mit german-Trennung \oldhyss aus, sonst \newhyss. Dieses \newhyss ist wichtig, weil Bi $b$ A<sup>r</sup>ts Nachnamen in v- und k-Befehlen defaultmäßig in SMALL CAPS setzt, in dem '<sup>§'</sup> nicht existiert, sondern  $ss$  gedruckt wird. Eine Trennung außer  $\Rightarrow$  AUÿer für ein `Scharf-S zwischen Vokalen in einer Schrift, in der das Scharf-S als ss dargestellt wird', ist nicht dudengerecht. au\hyss er trennt auch ausser in neuer Rechtschreibung richtig; in sonstigen Fonts unter ngerman: auÿer. Steht Scharf-S nicht zwischen Vokalen, sollten Sie etwa groÿ tippen.

Es geht also nicht nur darum, wörtliche Zitate in alter deutscher Rechtschreibung original wiedergeben zu können: \hyss ist auch für Texte nützlich, die ausschließlich den ngerman-Trennsatz nutzen!<sup>108</sup> Da bibsort den Trennsatz für jeden Listenpunkt reproduziert (siehe S. 19), ist es innerhalb der  $\mathrm{Bi}^b$ Ars-Hauptbefehle egal, ob **\hyss** mit **\protect** geschützt wird, oder nicht.

 $107$  Diese Befehle werden mit \MakeUppercase korrekt in Großbuchstaben umgewandelt.

 $108$  {\sethyphenation{ngerman} \scshape \showhyphens{au\hyss er}} druckt bei mir au- yer auf den Bildschirm, obwohl wie gesagt am Zeilenende AUS-SER getrennt wird.

## 10 Punkte, \bahasdot und \banotdot

Die B<sub>i</sub>bArs-Befehle, die statt ihrer Argumente auch EBD. ausdrucken können, dürfen den Ausdruck eines unmittelbar nach ihnen getippten Punktes eigenständig unterbinden. Sonst würden am Satzende oft zwei Punkte gedruckt (ebd..). Diese Befehle sind \kli, \kqu, \per und \abkper, sowie \arq.

In englischen Texten (unter **\nonfrenchspacing)** stellen Punkte nach B $\nmid b$ A<sup>r</sup>ts-Befehlen zudem das richtige spacing ein:  $\}$ .  $\Box$  am Ende der oben aufgezählten Befehle markiert ein Satzende und verlängert das  $\Box$  entsprechend. Auch in \abk{X.X.X.}. bezeichnet }. ein Satzende. Es druckt immer X.X.X.

Auch im \frenchspacing (dt. oder frz. Texte mit stets gleicher Leerzeichenlänge) sollten Sie hinter \kli und sogar unter \notprinthints tippen:

 $[deutsch/franz.:] \kli{Maier}_{D.\,\,D.\,\,R.\}$ . N => MAIER: D.D.R. N \nonfrenchspacing \kli{Maier}{D.\,D.\,R.}. N => Maier: D. D. R. N

... denn nur dann können Sie später wieder auf \printhints zurückschalten:

 $[deutsch/franz.:] \kli{Maier}{}(D.\,\,R.\}. \,N \Rightarrow MAIER: D.D.R. [L]. N$ \nonfrenchspacing \kli{Maier}{D.\,D.\,R.}. N => Maier: D. D. R. [L]. N

 $\mathrm{Bi}^b$ A<sup>r</sup>t $\bar{\mathrm{s}}$  durchsucht viele Argumente nach Punkten und verhindert .. eigenständig. Falls es doch .. druckt, `sieht' es den Punkt am Ende des Arguments nicht. Mit {...\bahasdot}. können Sie befehlen, den Punkt zu `verschlucken'.

Diese Halbautomatisierung ist seit Version 2.2 auf Band- und Seitenangaben ausgedehnt. Weiterhin drucken \f]. und \sq]. (für *folgende* bzw. sequentes) ein 'f.' unter \bacaptionsgerman und (Beispiel) \bacaptionsenglish:

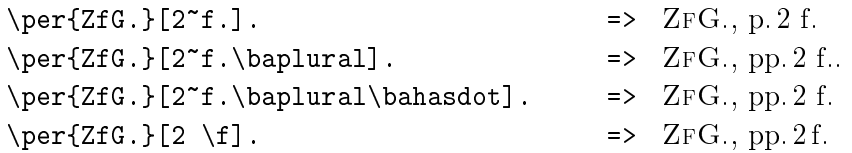

Ein Sonderfall: \bahasdot darf nicht nach ! oder ? ans Argumenten-Ende gesetzt werden, weil dann ggf. notwendige italics-Korrekturen unterbleiben:

```
\renewcommand{\kxxemph}{\itshape} \notprinthints \showbacorr
(\kli{Kingsley}{Westward Ho!\bahasdot}) => (Kingsley: Westward Ho!)
(\kqu{Sienkiewicz}{Quo vadis?\bahasdot}) => (Sienkiewicz: Quo vadis?)
```
Vielmehr ist es nötig, nur das Setzen des nachfolgenden Punktes zu unterbinden, die italics-Korrektur aber zu belassen. \banotdot ist zu verwenden:

```
(\kli{Kingsley}{Westward Ho!\banotdot}) => (KINGSLEY: Westward Ho!)
(\kqu{Sienkiewicz}{Quo vadis?\banotdot}) => (Sienkiewicz: Quo vadis?)
```
Damit bibsort stets zeichengleiche Einträge bekommt, muss ein einmal begonnenes Setzen von \banotdot beim jeweiligen Titel immer erfolgen:

```
\renewcommand{\kxxemph}{\itshape} \notprinthints \showbacorr
(\k{iif{Kingsley}}{Westward Ho!}\banotdot}). => (KINGSLEY: Westward Ho!)
\kli{Kingsley}{Westward Ho!\banotdot}[3]. => Kingsley: Westward Ho!, S. 3.
\kqu{Sienkiewicz}{Quo vadis?\banotdot} in => Sienkiewicz: Quo vadis? in
\kqu{Sienkiewicz}{Quo vadis?\banotdot}|2| => Sienkiewicz: Quo vadis?, Bd. 2
```
Nicht automatisch bewältigt wird !\banotdot} vor mehreren Punkten. Zur Lösung dieses sehr seltenen Problems kann \strut nach } gesetzt werden:  $\k_1\{N.\}$ {XX!\banotdot}... kann zur falschen *italics*-Korrektur N.: XX!... führen, während  $\k_{}$ XI:  $\mathrm{C}$ XI! $\mathrm{C}$ ktrut... zu N.: XX... führt.

Einfacher ist sicher, wenn Sie sich Kurztitel ohne Satzzeichen aussuchen.

Nach dem letzten Argument von \v1i oder \v<mark>qu</mark> löscht B<sub>i</sub>b<sub>A</sub>r<sub>t</sub>s einen Punkt im Text nie automatisch, weil es dort das letzte Argument nicht durchsucht. Falls das letzte Argument eines v-Befehls mit einem Punkt enden sollte, ist die Verwendung von \bahasdot in jeder Sprache sinnvoll, denn nur dann ist ein späterer Wechsel zwischen \announcektit und \notannouncektit möglich (die Ankündigung der späteren Kurzzitierweise).

```
\notannouncektit
Vers.~1: \vli{Niklas}{Luhmann}
{\ktit{Soziale Systeme}. Grundriÿ
Systeme. Grundriÿ einer allgemeinen
einer allgemeinen Theorie, 1984:
Frankfurt/M.}. %% FALSCH
% Nicht in den Listen umgesetzt:
Vers.~2: \vli{Niklas}{Luhmann}
{\ktit{Soziale Systeme}. Grundriÿ
Theorie, 1984: Frankfurt/M. Das ist
einer allgemeinen Theorie, 1984:
Frankfurt/M.\bahasdot}. Das ...
                                  Vers. 1: Niklas Luhmann: Soziale
                                  Theorie, 1984: Frankfurt/M..
                                  Vers. 2: Niklas Luhmann: Soziale
                                  Systeme. Grundriÿ einer allgemeinen
                                  auch unter \frenchspacing besser!
```
Beim Drucken der Listen wird im letzten Argument von v-Befehlen aber nach 'Punkt' gesucht; Frankfurt/M.. ist so in \printvli und \printvqu ausgeschlossen (solange nicht etwas wie .{}} am Ende steht). Vers. 2 ist in den Listen nicht umgesetzt, um dort zwei Luhmann-Einträge zu vermeiden.

Zusammengefasst gibt es eine Ausnahme bei v-Befehlen, nachdem der Schalter \notannouncektit gesetzt wurde. Falls Sie darauf in deutschen Texten (ngerman.sty setzt \frenchspacing) und auf \notprinthints verzichten, brauchen Sie \banotdot und \bahasdot nicht unbedingt zu kennen.

Für die Definition der Textelemente, die für den Ausdruck zwischen den Argumenten von B<sub>1</sub>b<sub>A</sub>r<sub>t</sub>s-Befehlen vorgefertigt sind ('Separatoren'), dient der Befehl \bapoint zum Drucken eines Punktes am Separatorenkopf. \bapoint reagiert auf die Suche nach einem Punkt am Endes des Arguments davor (bzw. auf Ihr \bahasdot oder \banotdot) und druckt dann keinen Punkt.

Falls Sie im Text in \arq zwischen Schriftstück und Signatur einen Punkt statt ein Komma haben wollen, müssen Sie \arqsep umdefinieren. Sie sollten nicht {.<sub>1</sub>} zuweisen: \renewcommand{\arqsep}{\bapoint\newsentence} reagiert automatisch und druckt keinen Punkt, wenn die spätere Eingabe des Schriftstücks bereits selbst mit einem Punkt endet.<sup>109</sup>

Beim Ausdruck der Listen wird \bapoint am Ende jedes Listenpunkts ausgeführt von \printvli und \printvqu (durch \fromnopagevxxsep) sowie von \printarq (durch \fromnopagearqsep) und von \printper (durch \fromnopagepersep). Um die einzelnen Listenpunkte in \printvkc zu hinterpunkten, ist \renewcommand{\fromnopagevkcsep}{\bapoint} zu befehlen; bei \printabk ist \fromnopageabksep entsprechend umzudefinieren.

Obwohl Bi $b$ Ar $\beta$  im  $Text$  das letzte Argument des v-Befehls nicht nach Punkten durchsucht, druckt ein dort ans Ende gesetztes  $\text{Cost} {Ort } {\}$  mit leerer Jahresangabe "Ort o. J." mit einem Punkt aus. Sie können am Satzende also intuitiv vorgehen und den Punkt einfach hinter die Literaturangabe setzen:

\vli{}{}{Titel, \ersch{Bonn}{}}. => [Anonym]: Titel, Bonn o.J.

Nicht gedruckt wird o.J.. deshalb, weil das leere \ersch-Argument \oJ ausführt, das seinerseits ganz am Ende \bahasdot setzt. Da \oD, \oO und \oJ zunächst \protect-geschützt \poD, \poO und \poJ ausführen, sollte an diesen eine Umdefinition von o.D., o.O. und o.J. ansetzen (ggf. mit \bahasdot am Ende). \ersch verwendet \oO und \oJ nur in deutschen Texten; deren Umdefinition ändert \ersch nur unter \bacaptionsgerman (vgl. S. 55, 59). \ersch dient zur Verwendung ganz am Ende des letzten v-Arguments.

Die bereits erwähnten Befehle \f und \sq setzen \bahasdot ebenfalls. Beide führen von der Spracheinstellung abhängig entweder \gfolpagename oder \efolpagename oder \ffolpagename aus und drucken f. im Deutschen und Englischen, aber sq. im Französischen. Es gibt auch \ff (und \sqq).

 $109$  \renewcommand{\arqsep}{\bapoint\newsentence} % fuer beide spacings! \arq{Gesellschaftsvertrag der KCAG}{BA ... =>

Gesellschaftsvertrag der KCAG. BA Zwischenarchiv Dahlwitz-Hoppegarten R 8729 4.

<sup>\</sup>arq{Test!\banotdot}{BA ... =>

Test! BA Zwischenarchiv Dahlwitz-Hoppegarten R 8729 4.

 $\arg{Abk.}$ {BA ... =>

Abk. BA Zwischenarchiv Dahlwitz-Hoppegarten R 8729 4.

Falls Sie etwa eine \onlyout-Konstruktion im Argument eines \kli-Befehls  $\emph{ganz ans Ende setzen, findet Bj<sup>1</sup>g<sup>r</sup>g u. U. irrtümlich den 'falschen' Punkt. Im$ folgenden Beispiel wird {} in einem solchen Fall genutzt, um den am Ende von o.O. stehenden Punkt 'hier' auszublenden.<sup>110</sup> Damit der Punkt trotz {} aber in der Liste 'gesehen' wird, steht \bahasdot am Ende von \onlyout:

```
\notprinthints
\kli{}{Buch\onlyout{ o.O.\bahasdot}{}}. => [Anonym]: Buch.
\kli{A. {\onlyhere}}\only{ }\only{ N}. \Rightarrow |A\nonly{ A.}
```
Unter \notprinthints \renewcommand{\fromnopagevkcsep}{\bapoint} würde dann auch \printvkc korrekt mit einem Punkt je Eintrag ausgedruckt.

Seit Version 2.2 werden auch die Namen-Argumente von v- und k-Befehlen daraufhin geprüft, ob Punkte am Ende stehen; und auch die optionalen Sternargumente werden durchsucht. Damit ist möglich, \bapoint in die De nition des Separators \ntsep aufzunehmen, ohne z. B. nach abgekürzten Namen \bahasdot setzen zu müssen:

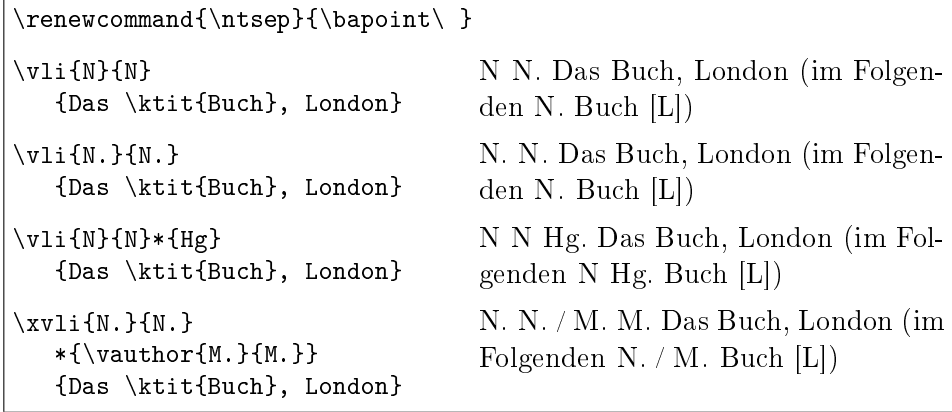

Für die hier in den Listen umgesetzten Titel ergibt dann die Anwendung von  ${\n 1}$ <br> ${\n 2}$ 

#### Literatur

Ferguson, Niall. Der falsche Krieg, München 2001.

LUHMANN, Niklas. Soziale Systeme. Grundriß einer allgemeinen Theorie, 1984: Frankfurt/M.

Wehler, Hans-Ulrich. Das Deutsche Kaiserreich, Göttingen 1994.

<sup>&</sup>lt;sup>110</sup> Am Argumenten-Ende ist '}' erlaubt: \abk{\protect\underline{Abk.}}. => Abk.

## 11 Italics-Korrekturen und Separatoren

 $It a lies$ -Korrekturen sind bei den B<sub>i</sub>b<sub>A</sub>r<sub>t</sub>s-Hauptbefehlen gelegentlich nötig an • ihrem Kopf, • ihrem Ende, • den Separatoren zwischen den Argumenten. Die Stellen dieser automatischen Korrekturen macht \showbacorr sichtbar.

Da v-, k-, per- und arq-Befehle am Kopf stets in aufrechte Schrift umschalten, ist in schräggestelltem Umfeld ggf. eine Korrektur nötig. Nach  $\Box$  oder am Absatzanfang wird diese Kopfkorrektur nicht durchgeführt.<sup>111</sup>

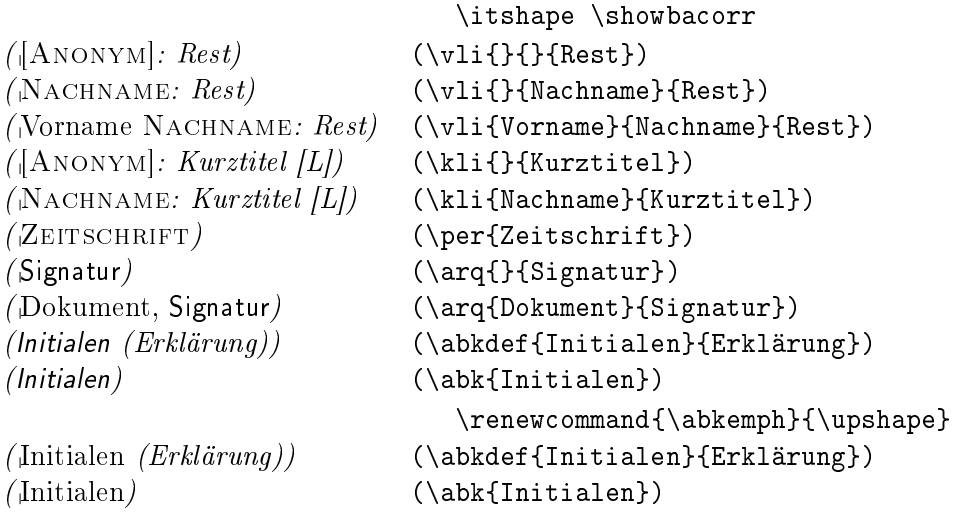

\vauthor, \midvauthor, \kauthor und \midkauthor korrigieren ebenfalls bei Bedarf `am Kopf' automatisch.

Die Kopfkorrektur wird praktisch immer benötigt. Trotzdem existiert der Befehl \notbafrontcorr, um sie auszuschalten:

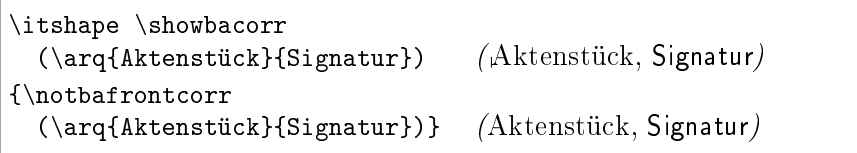

Endkorrekturen nach \abk, \kli und \kqu lassen sich nicht abschalten. Unter \renewcommand{\abkemph}{\itshape} korrigiert \abk in aufrechtem Umfeld, falls das Argument nicht mit '.' endet, oder kein '.' oder ',' folgt:

> {\showbacorr \abk{GmbH}, \abk{GmbH}!} =>  $GmbH$ ,  $GmbH$ ! {\showbacorr \abk{e.\,V.}, \abk{e.\,V.}!} => e.V., e.V.!

<sup>&</sup>lt;sup>111</sup> Die Kopfkorrektur ist \/ (für andere *italics*-Korrekturen setzt B<sub>1</sub>h<sub>A</sub>r<sub>i</sub>s \kern 0.1em).

Dasselbe gilt für \renewcommand{\kxxemph}{\itshape}, mit dem der Kurztitel in \kli und \kqu kursiv gesetzt wird.<sup>112</sup> Im Fall von \notprinthints, das den Ausdruck von [L] und [Q] unterbindet, wird automatisch korrigiert:

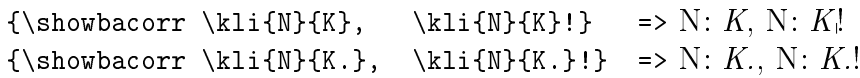

Auch im schräggestellten Umfeld verhalten sich beide Befehle weiter richtig:

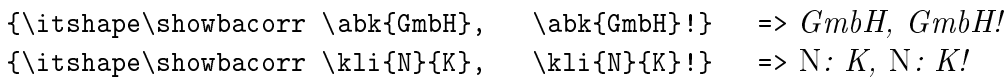

In den vorgefertigten Textelementen (<mark>Separatoren</mark>), die B<sub>i</sub>b<sub>A</sub>rs zwischen den Argumenten ausdruckt, sind ebenfalls oft *italics*-Korrekturen nötig.<sup>113</sup> Auch diese Korrekturen arbeiten in Voreinstellung automatisch.

Zur Veränderung von Separatoren lässt sich **\renewcommand** verwenden. Danach sollen die Korrekturen weiterhin automatisch arbeiten. Italics-Korrekturen sind nötig, wenn schräge auf aufrechte Schriften treffen könnten und der Separator (unteres Beispiel) nicht nur aus `niederen' Zeichen besteht:

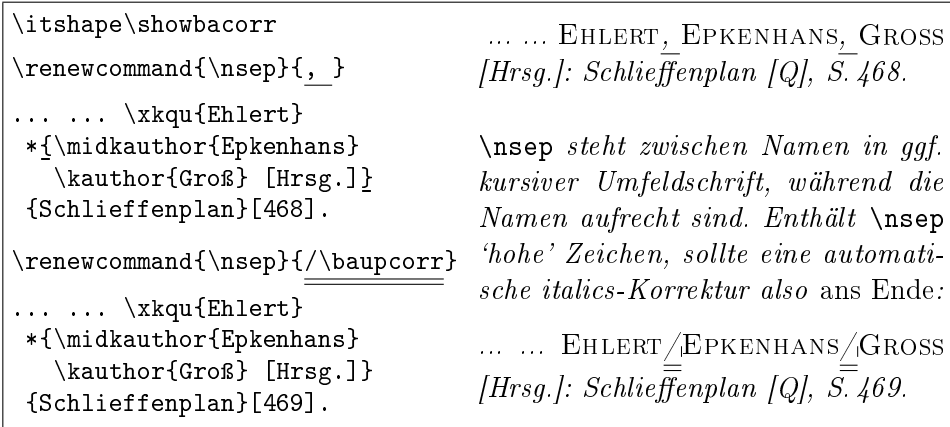

\baupcorr korrigiert immer dann, wenn es in schräggestelltem Umfeld steht. Für den Kopf einer Separator-Definition ist \baupcorr damit ungeeignet. denn es reagiert nicht, falls Sie in das *davorstehende Argument des* Bi $\bar{b}_1$ A<sup>rg-</sup> Befehls Text tippen, der mit einem Punkt endet.

 $112$  \kxxemph wirkt sich außerdem noch auf die Vorankündigung der Kurzzitate in den v-Befehlen aus; \renewcommand{\kxxemph}{\bfseries\itshape} \showbacorr bewirkt: Niklas Luhmann: Soziale Systeme. Grundriÿ einer allgemeinen Theorie, 1984: Frankfurt/M. (im Folgenden LUHMANN: Soziale Systeme [L]), S. 123. – Falls das Argument von \ktit hervorgehoben werden soll, würde \textit{\ktit{[...]}} die im Folgenden-Ankündigung unterbinden. Richtig wäre: \vli{Niklas} {Luhmann} {\em \ktit{Soziale Systeme}\em . Grundriß einer allgemeinen Theorie, 1984: Frankfurt/M.}

<sup>&</sup>lt;sup>113</sup> Separatoren sollen nur vorgefertigten Text und Bi<sup>h</sup>A<sup>T</sup>is-italics-Korrekturen enthalten; SCHRIFTUMSCHALTBEFEHLE werden in die B $_1^bA_1^tB-\$ ...emph-Befehle gesetzt (siehe S. 62)!

B<sub>i</sub>b<sub>A</sub>r<sub>f</sub>s durchsucht etliche Argumente deshalb und stellt für den folgenden Separator eine *italics-*Korrektur bereit. Dieser Korrektur-Befehl heißt seit Version 2.2 einheitlich \bacorr. Er tut nichts, falls das vorausgehende Argument mit einem Punkt endet. Für num-Listenausdrucke etwa steht \bacorr am Kopf des Separators \frompagesep, um ggf. vor den stets aufrechten Indexzahlen zu korrigieren. (Das alte \balistcorr speziell für diesen Separator ist weiterhin Alternative.) Das Argument von \frompagesep und die Indexzahlen druckt B<sub>1</sub>b<sub>A</sub>r<sub>t</sub>s in \balistnumemph aus (voreingestellt \sffamily):<sup>114</sup>

{\renewcommand{\frompagesep}{\bacorr ; } % ; HOCH mit Korrektur \itshape \showbacorr \printnumvlilist }

Ferguson, Niall: Der falsche Krieg, München 2001; 7<sup>22</sup>, 87<sup>∗</sup>

LUHMANN, Niklas: Soziale Systeme. Grundriß einer allgemeinen Theorie, 1984: Frankfurt/M.; 1<sup>2</sup>, 5, 6<sup>16</sup>, 41, 45<sup>112</sup>

Wehler, Hans-Ulrich: Das Deutsche Kaiserreich, Göttingen 1994; 1<sup>1</sup>

\bacorr steht fast immer am Anfang des Arguments eines Separators. Ein  $\textsf{Sonderfall}$  ist \ntsep, den  $\mathrm{Bi}^\mathrm{A\!}$ f $\mathfrak s$  in  $\textsf{Unfeldschrift}$  zwischen Name und Titel druckt: Dort muss \bacorr (falls verwendet) am Ende des Arguments stehen: Eine Korrektur ist in \ntsep nach einem hohen Zeichen wie `:' dann nötig, falls Sie eine schräggestellte Umfeldschrift und für den k-Titel eine aufrechte Schrift einstellen. (\bacorr ändert sich also nicht in Abhängigkeit davon, ob das vorausgehende Argument mit einem Punkt endet.) \ntsep führt defaultmäßig  $\{\cdot\}\$  aus, wobei dieses \bacorr nur in k-Befehlen etwas tut:

```
\renewcommand{\kxxemph}{\upshape}
\showbacorr \itshape
\kli{Ferguson}{Falscher Krieg} FERGUSON: Falscher Krieg [L]
```
In \ntsep können Sie den alten Befehl \bakntsepcorr statt \bacorr weiterhin verwenden. Seit B<sub>i</sub>b<sub>A</sub>r<sub>t</sub>s 2.2 tun beide in \ntsep nichts, falls sie in einem v-Befehl stehen. Damit ist diesbezüglich nun überüssig, die früher nötige Fallunterscheidung mittels \ifbashortcite zu definieren.<sup>115</sup> Doch können Sie mit \ifbashortcite {Text k-Befehl } {Text v-Befehl } im Argument von **\ntsep** weiterhin Textunterschiede für k- und v-Befehle festlegen.<sup>116</sup>

 $^{114}\!$  In \balistnumemph eingesetzte Schrägschrift-Befehle ignoriert Bi $\rm \AA$ fs einfach, denn vor den 'Fußnoten'-Exponenten in num-Listen soll auf *italics*-Korrekturen verzichtet werden.

<sup>115</sup> In v-Befehlen werden \ntsep und das folgende Argument in Umfeldschrift gedruckt. Korrekt ist \renewcommand{\ntsep}{: \ifbashortcite{\bakntsepcorr}{}} weiterhin.

 $116 \$ renewcommand {\ntsep} {\ifbashortcite{:\hskip0pt plus 0pt\bacorr}{: }} würde im v-Befehl ein Leerzeichen nach dem ':' drucken, im k-Befehl nicht.

Solche <mark>if-Befehle</mark> haben zwei Argumente; B<sub>i</sub>b<sub>A</sub>r<sub>t</sub>s setzt das erste bei Ja und das zweite bei Nein um (das jeweils unzutreffende Argument wird ignoriert):

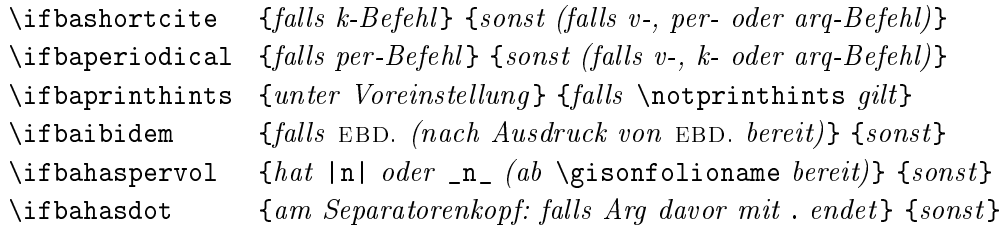

Die wichtigsten Separatoren, für die B $^{\text{h}}\text{A}^{\text{t}}$ % \bacorr bereitstellt, sind:

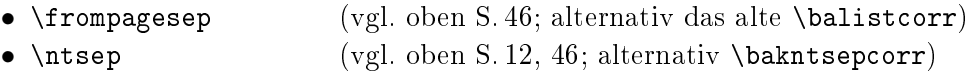

- \pagefolioshortsep (alternativ \bakxxcorr)
- \abkdefopen, \defabkopen, \defabkclose (alternativ \baabkcorr)

Die Definition von \pagefolioshortsep lautet lediglich {\bacorr : } (weil \bacorr seit Version 2.2 ohne \ifba...-Befehle eigenständig nach \kli und nach **\kqu** ausgeführt wird — unter **\notprintlongpagefolio;** $^{117}$  vgl. S.31).

Die Definitionen von Abkürzungen werden in Klammern ausgedruckt. Die Separatoren \abkdefopen, \defabkopen und \defabkclose enthalten je ein Klammer-Zeichen und \bacorr. In \abkdefopen und \defabkclose steht \bacorr vor der Klammer, in \defabkopen dahinter. Stehen \abkdef oder \defabk (oben S. 24) in aufrechtem Umfeld, führt \bacorr nötige italics-Korrekturen aus, falls \abkemph eine schräggestellte Schrift einstellt:<sup>118</sup>

| \renewcommand{\abkemph}{\itshape}                                       |
|-------------------------------------------------------------------------|
| Der alte Befehl \baabkcorr funktio-                                     |
| niert weiter (alternativ zu \bacorr).                                   |
|                                                                         |
| $OHG_1$ [Offene Handelsgesellschaft] u.                                 |
| Offene Handelsgesellschaft « $OHG$ ».                                   |
| \bastrut\ stellt sicher, dass Zei-<br>lenumbrüche am \ stattfinden kön- |
| nen.                                                                    |
|                                                                         |

 $^{117}$  \notprintlongpagefolio \renewcommand{\kxxemph}{\itshape} \notprinthints \showbacorr \kli{Luhmann}{Soziale Systeme}[23]. => LUHMANN:  $Soziale Systeme$ ; 23.

<sup>&</sup>lt;sup>118</sup> Oder falls \abkemph eine aufrechte Schrift in schräggestelltem Umfeld einstellt.

Wird statt {OHG} alternativ {e.\,V.} eingesetzt, unterbleibt die Korrektur:  $e. V.$  [eingetragener Verein] und eingetragener Verein « $e. V.$ ».

In Voreinstellung macht Bi $\mathrm{A}^{\mathrm{H}}$ f $\mathrm{s}$  nach  $\lambda$ defabkopen (hier nach «) einen in LATEX  $2\varepsilon$  von **\itshape** an dieser Stelle ausgedruckten horizontalen Abstand rückgängig. Diese Gegenkorrektur lässt sich im Dokumentenvorspann mit \notnegcorrdefabk ausschalten (LATEX 2.09 machte die Korrektur nicht).

Das zweite Argument von \defabk ist die Abkürzung, die in einstellbarer Schrift gedruckt wird. Bi $b$ A<sup>r</sup><sub>i</sub>s reagiert auf das *folgende* Zeichen, z. B. ein '!':

```
\renewcommand{\abkemph}{\em}
\showbacorr
\renewcommand{\defabkopen}
      {\ifbahasdot{\bastrut\ }
                    { \bacorr}}
\renewcommand{\defabkclose}{}
   \% = {\defableclose}{} {\backslash}Ein \defabk{eingetragener
  Verein} \{e.\setminus, V.\}!
\defabk {Offene
  Handelsgesellschaft}{OHG}!
\itshape
Noch ein \defabk{eingetragener
  Verein}\{e.\setminus,V.\}!
\defabk{Offene Handelsges.}
  {OHG}!
                                     Ein eingetragener Verein e. V.!
                                     Offene Handelsgesellschaft OHG_1Noch ein eingetragener Verein e. V.!
                                     Offene Handelsges. OHG!
```
\ifbahasdot ist dort wegen korrekter Zeilenumbrüche nötig (siehe S. 52).

In den Beispielen oben wurden die Klammersymbole lokal angepasst. Dies wirkt sich nicht auf das Abkürzungsverzeichnis aus, denn für dessen Ausdruck gelten eigene Separatoren: \abklistopen und \abklistclose legen fest, was dort vor und nach der Erklärung stehen soll. Im Abkürzungsverzeichnis steht die Abkürzung immer links und die Erklärung immer rechts.

bibarts.sty legt für \abklistopen zunächst {\protect\pabklo} fest; das führt {\bastrut\hskip 1.2em minus 0.3em\bacorr} aus. Äquivalent hängen \abklistclose und \pabklc zusammen (das nichts tut: {}).

Im Beispiel werden die Listenseparatoren \pabklo oder \pabklc direkt vor dem Befehl zum Ausdruck des Abkürzungsverzeichnisses lokal umdefiniert. Dies wirkt sich aus auf alle Einträge, an deren Stellen im Text die Voreinstellungen für \abklistopen und \abklistclose nicht verändert wurden.

Im Text verändert wurden die Listenseparatoren für die Abkürzung `S'; dazu gleich. Zuerst der Ausdruck des gesamten Abkürzungsverzeichnisses:

```
{\renewcommand{\pabklo}{\bastrut\ \baccorr =\ \ } \ \ %\ \bastrut\ \ er-\renewcommand{\pabklc}{!\banotdot} %% laubt Umbruch
  \renewcommand{\abklistemph}{\itshape\bfseries}
  \showbacorr \small \printnumabklist}
e. V = eingetragener Verein! 24, 24<sup>65</sup>, 26, 44, 48
\textit{NaCl} \equiv Natriumchlorid (Kochsalz)! 26
OHG = Offene Handelsgesellschaft! 24, 26, 47-49
S, Sonderfall [Erklärung am Zugangsort] 49
u. a. = unter anderem!
ZfG. = Zeitschrift für Geschichtswissenschaft! 30
```
\printnumabk hätte einen twocolumn-Ausdruck in \footnotesize ergeben, was ich hier wieder nur aus Platzgründen unterließ.

Falls eine Abkürzung im Verzeichnis in abweichender `Klammerung' ausgedruckt werden soll, sind \abklistopen und \abklistclose im Text am Ort der Abkürzung lokal anzupassen (zerbrechliche Befehle mit \protect schützen!). Der im Abkürzungsverzeichnis abweichende Zugang kam so zustande:

```
Der
{

\renewcommand{\abklistopen}{, }%
 \renewcommand{\abklistclose}
    { [Erklärung am Zugangsort]}%
 \abkdef{S}{Sonderfall}}
                         Ī
in der Liste.
                                     Der S (Sonderfall) in der Liste.
```
... wobei die Definition von **\abklistopen** der Übersichtlichkeit halber mit einem `niederen' Zeichen beginnt, vor dem keine Korrektur nötig ist; und \abklistclose braucht keine. Eingetragen wird ins .aux-File für die Einführung der Abkürzungen OHG und S mit \abkdef oder \defabk etwas wie:

```
%\abkrzentry{OHG}{Offene Handelsgesellschaft}{{\pabklo }{\pabklc }{}{}}...(line 1864)
...
%\abkrzentry{S}{Sonderfall}{{, }{ [Erkl\IeC {\"a}rung am Zugangsort]}{}{}}...(line 3928)
```
Die Definitionen von \abklistopen und \abklistclose sind dabei jeweils (ähnlich \nsep oben S. 12) zusammen mit den beiden Hauptargumenten von \abkdef oder \defabk ins.aux-File gereist. Gelten für Separatoren im Falle mehrerer Erklärungen einer Abkürzung unterschiedliche Definitionen, warnt bibsort mittels Bildschirmmeldung; es verwendet auch bei den Separatoren zum Ausdruck der Liste jeweils die erste Definition.

Zum Drucken von Archivquellenangaben in Text oder Fußnoten: Im Argument von \arqsep, das zwischen Dokument und Archivsignatur gedruckt wird, ist kein corr-Befehl nötig, da Bi $b_A$ 'ts für beide Argumente eine aufrechte Schrift \arqemph erzwingt. Z.B. reicht \renewcommand{\arqsep}{: } aus. Hier steht ein solcher **\arq-Befehl** in schräggestelltem Umfeld: Gesellschaftsvertrag der KCAG: BA Zwischenarchiv Dahlwitz-Hoppegarten R 8729 4, Bl. 94.

Beim Drucken des Archivquellenverzeichnisses darf für \arqlistemph (oder **\arqemph**, siehe S.62) dagegen  $kursiv$  eingestellt werden. Im B<sub>i</sub>b<sub>A</sub>r<sub>t</sub>s-Archivalienverzeichnis werden die einzelnen Dokumente nicht aufgelistet:

{\renewcommand{\arqlistemph}{\itshape}\showbacorr \printnumarq }

## Ungedruckte Quellen

#### $BA$  – Bundesarchiv

BA Zwischenarchiv Dahlwitz-Hoppegarten R 8729  $\frac{1}{4}$  35, 35<sup>100</sup>, 42<sup>109</sup>, 50

#### $GStAPK - \text{Geheimes Staatsarchiv Preußischer Kulturbesitz}$

#### $GStAPK$ ,  $HA \text{ }\vdash$  Hauptabteilung

GStAPK, HA 1, Rep 76 Vc, Sekt 1, Tit 23, Litt A, Nr. 108 2 Bde.  $33^{95}$ -34<sup>99</sup>

Auch bei Zeitschriften ist der − im Text verbotene − Kursivdruck von Titeln im Zeitschriftenverzeichnis erlaubt. Falls Sie \frompagesep für den num-Listenausdruck modifizieren und ein 'hohes' Zeichen (hier im Beispiel  $\rightarrow$  ) setzen, dann sollten Sie \bacorr vor das Zeichen setzen (\bacorr\$\rightarrow\$):

{\renewcommand{\perlistemph}{\itshape}% \renewcommand{\frompagesep}{\bastrut\hskip0pt\bacorr\$\rightarrow\$}%  $\sum_{r=0}^{\infty}$  \showbacorr \printnumper} % ^^^^^^^^^^^^^^^^^^^^^^ <= Trennung erlauben

### Zeitschriften

*Journal of the Royal United Service Institution*  $\sim$  Zeitschrift gegründet 1857  $\rightarrow$ 28<sup>69, 71</sup>, 32<sup>91, 93</sup>  $ShortMaqazine \rightarrow 31^{86-89}$ , 62

 $ZfG. \rightarrow 30, 30^{76-81}, 31, 40, 56, 56^{122}, 58$ 

Die öffnenden und schließenden Separatoren für die per-Liste heißen (symmetrisch zu den abk-Befehlen) \perlistopen und \perlistclose. Sie führen \protect\pperlo und \protect\pperlc aus, um beim Schreiben ins .aux-File nicht zu zerbrechen. Beim Ausdrucken der per-Liste führen \pperlo und \pperlc gemäß Voreinstellung {\bastrut\ \bacorr \$-\$ } und {} aus. Daran können Sie wiederum im Umfeld des Listenausdruckbefehls ansetzen:

```
{\rm evenewcommand}{\pperlo}{\bastrut}\ \bacorr (()
 \renewcommand{\pperlc}{))}
 \renewcommand{\perlistemph}{\itshape}
 \showbacorr \printper
}
```
## Zeitschriften

Journal of the Royal United Service Institution ((Zeitschrift gegründet 1857)). ShortMagazine. ZfG.

Im Archivquellenverzeichnis dienen \arqlistopen und \arqlistclose als Separatoren. Sie führen {\protect\parqlo} und {\protect\parqlc} aus und expandieren zu {\bastrut\hskip 1em minus 0.3em\bacorr} und zu {}. Die Überschriften, die im Verzeichnis ungedruckter Quellen möglich sind, enthalten die oben gezeigten Gedankenstriche, die von den Befehlen \arqsectionopen, \arqsubsectionopen und \arqsubsubsectionopen initiiert werden. Alle führen direkt {\bastrut\ \bacorr \$-\$ } aus.

Weiter existieren \xrrlistopen und \xrrlistclose. Sie schreiben für die drei BiAffs-Register \protect-geschützt \pxrrlo und \pxrrlc ins .aux-File und expandieren zu {\bastrut\ \bacorr(} bzw. {)} (vgl. oben S. 37).

Wiederholung: \bacorr, \bapoint und \bastrut

- $\bullet$  Ganz am Anfang der Definition eines Separators kann \bapoint *oder* \bastrut stehen. Sie schlieÿen sich gegenseitig aus; es dürfen nicht beide hintereinanderstehen. Falls Sie ganz an den Anfang eines Separators ein 'echtes' Zeichen setzen (kein Leerzeichen), sind beide überflüssig.
- $\bullet$  \bapoint tut nichts, wenn das im Bi $^b$ A<sup>r</sup>fs-Befehl direkt zuvor gesetzte Argument mit einem Punkt oder \banotdot oder \bahasdot endet. Sonst druckt \bapoint einen Punkt.
- $\bullet$  \bastrut steht vor Leerzeichen ( $\cup$ ) oder \hskip- oder \hspace-Befehlen, um dort einen Zeilenumbruch sicher zu erlauben. \bastrut ist freilich vor ~ und anderen geschützten Leerzeichen nicht nötig.
- Ist das erste `echte' Zeichen eines Separators ein hohes aufrechtes Zeichen, sollten Sie dann \bacorr davorsetzen, falls das vorausgehend gesetzte Argument schräggestellt sein könnte (vgl. unten S. 62). \bacorr steht nie vor Punkt, vor Komma oder vor \bapoint.
- Für Zeilenumbrüche: Von zwei Ausnahmen abgesehen gilt am Kopf eines Separators immer die Reihenfolge \bastrut − Leerzeichen − \bacorr. <sup>119</sup> Die beiden Ausnahmen sind: Falls \bacorr in den Separatoren \abkdefopen oder \defabkclose steht, muss es vor etwaigen Leerzeichen stehen! Nach einem solchen \bacorr ist \bastrut sinnlos.
- $\bullet$  \baupcorr existiert aus Symmetriegründen, um *italics*-Korrekturen in der Art anderer Bi<sup>b</sup>A<sup>r</sup>f-Korrekturen (0.1em) zu erhalten. \baupcorr tut *immer* etwas in schräggestelltem Umfeld. \baupcorr steht allenfalls am Ende von Separatoren. Es ist nötig, falls `hohe' Zeichen im Separator stehen und schräg gedruckt werden könnten und das folgende Argument sicher aufrecht ist. \baupcorr könnte am Ende von \nsep zum Einsatz kommen; es wird verwendet am Ende der sprachabhängigen Separatoren (unten ab S. 55) \gannouncektitname (im Folgenden), \fannouncektitname und \eannouncektitname.
- \bacorr steht in zwei Fällen am Ende des Separators. Diese Ausnahmen sind \ntsep und \defabkopen: Die stehen beide vor Argumenten mit einstellbarer Schrift (abk und k-Titel). \baupcorr ist dort ungeeignet; aber \bacorr reagiert, falls Sie für das Argument dahinter eine schräggestellte Schrift einstellen (mit \abkemph bzw. mit \kxxemph).

<sup>&</sup>lt;sup>119</sup> Bei einem Zeilenumbruch am Leerzeichen steht \bacorr direkt vor dem linken Rand; irrtümlich am rechten Rand stehend würde es dagegen eine (falsche!) Einrückung bewirken.

#### Sprachunabhängige Separatoren allgemein

 $\arg\sup$  => {, } (siehe S. 42, Anm. 109) Zwischen Dokument und Signatur in arq-Befehlen Alternativen: {: } oder {\bapoint\newsentence} \nsep => {\baslash} (siehe S. 12 und S. 45) Hinter Namen in x-Befehlen sowie hinter \midvauthor und \midkauthor Alternativen: {, } oder { / \baupcorr} oder ... . Ggf. \protect setzen: Die lokale Definition von **\nsep** reist *auch* mit dem Eintrag in die Liste! \ntsep => {: \bacorr} (siehe S. 12 und S. 46 samt Anm. 116) Vor dem letzten Hauptargument (`Rest' oder Kurztitel) von v- und k-Befehlen Alternativen: {, } oder {\bapoint\ } \pagefolioshortsep => {\bacorr : } Unter \notprintlongpagefolio (siehe S.34) vor [Seite] oder (Blatt) Änderung nicht empfohlen  $\perp$  => {\bacorr\nobreak\ } (siehe S.32, Anm. 94) Hilfsbefehl für \pervolshortsep und mehrere sprachabhängige Separatoren Alternative: {\bastrut\ \bacorr} \pervolshortsep => {\ifbaperiodical{\ifbaibidem{, }{\pernosep}}{, }} Unter \notprintlongpervol (siehe S. 34) vor |Band| oder \_Nummer\_ Änderung nicht empfohlen

#### Sprachunabhängige Separatoren speziell für die Listen

\listlnfnsep => {, } Komma zwischen Nachname und Vorname am Kopf von v-Einträgen Änderung etwa in {\bapoint\ } prinzipiell möglich

\frompagesep => {\bastrut\hskip 1.25em minus 0.25em\bacorr}  $(S. 46, 50)$ Nach dem eigentlichen Eintrag und vor  $Seite^{Fufnote}$  auf allen num-Listen Alternativen: {, } oder {\bastrut\hskip0pt\bacorr\$\rightarrow\$}

Am Ende jedes Eintrags auf den verschiedenen nopage-Listen (vgl. besonders S. 42) kann stets sowohl `nichts' als auch ein Punkt stehen; hier die Voreinstellungen:

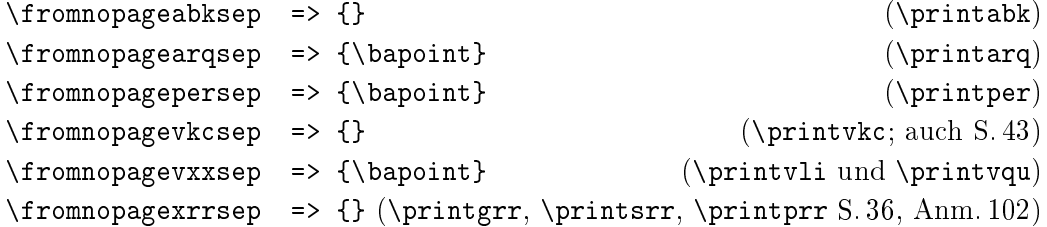

#### Sprachunabhängige Klammerungen (open-/close-Textelemente)

```
\ab{\text{open}} \Rightarrow {\\text{0}} (siehe S.47)
\backslashabkdefclose => {)}
  Klammern, in die das zweite Argument von \abkdef im Text gesetzt wird
\defabkopen => {\bastrut\ (\bacorr} (siehe S.47)
\defabkclose => {\bacorr)}
  Klammern, in die das zweite Argument von \defabk im Text gesetzt wird
\abklistopen => {\protect\pabklo} (siehe S.49)
              \pabklo => {\bastrut\hskip 1.2em minus 0.3em\bacorr}
\abklistclose => {\protect\pabklc}
              \n\backslash \text{pabklc} \implies \{\}Klammern, in die eine Erklärung auf der abk-Liste gesetzt wird; die loka-
  len Definitionen von \abklistopen und \abklistclose reisen in die Liste
\arqlistopen => {\protect\parqlo}
              \parqlo => {\bastrut\hskip 1em minus 0.3em\bacorr}
\arqlistclose => {\protect\parqlc}
              \langle => {}
  Klammern um das zweite Argument von \fillarq auf der arq-Liste; die lo-
  kalen Definitionen von \arqlistopen und \arqlistclose reisen in die Liste
\arqsectionopen => {\bastrut\ \bacorr $-$ }
\arqsectionclose => {\bahasdot} %% nie hinterpunkten
\arqsubsectionopen => {\bastrut\ \bacorr $-$ }
\arqsubsectionclose => {\bahasdot}
\arqsubsubsectionopen => {\bastrut\ \bacorr $-$ }
\arqsubsubsectionclose => {\bahasdot}
  Klammerpaare um das zweite Argument von \arqsection (Archiv S. 34, 51),
  \arqsubsection bzw. \arqsubsubsection; die lokalen Definitionen dazu
  reisen in die arq-Liste; vor zerbrechlichen Befehlen sollte \protect stehen
\perlistopen => {\protect\pperlo} (siehe S. 51)
              \pperlo => {\bastrut\ \bacorr $-$ }
\perlistclose => {\protect\pperlc}
              \perp => {}
  Klammern um das zweite Argument von \fillper auf der per-Liste; die lo-
  kalen Definitionen von \perlistopen und \perlistclose reisen in die Liste
\xrrlistopen => {\protect\pxrrlo} (siehe S. 37)
              \pxrrlo => {\bastrut\ \bacorr(}
\xrrlistclose => {\protect\pxrrlc}
              \{\text{p}xrrl\} => {)}
  Klammern um das zweite Argument von \fillgrr, \fillprr bzw. \fillsrr;
  lokale Definitionen von \xrrlistopen und \xrrlistclose reisen in die Listen
```
## 12 Sprachabhängige Separatoren (captions)

Wenn Sie mit dem B<sub>i</sub>b<sub>A</sub>r<sub>f</sub>s-Befehl \<mark>sethyphenation{</mark> *Sprache* } oder alternativ für Zitatblöcke mit \begin{originalquote}[Sprache] eine bestimmte Sprache einstellen, wird nur bestimmt, wie Worte getrennt werden (Trennsatz). Andere Schalter stellen die Basissprache des Textes ein, bestimmen also, in welcher Sprache Text-Separatoren (captions) zu drucken sind − ob beispielsweise die Abkürzung für Seite S. oder p. lautet. Während der Trennsatz oft mehrfach in einem Text für fremdsprachige wörtliche Zitate jeweils angepasst wird, bleibt die Sprache der Text-Separatoren in einem Text meist durchgehend gleich. B<sub>i</sub>b<sub>A</sub>r<sub>t</sub>s-*captions* werden also meist im Vorspann des L<sup>A</sup>T<sub>E</sub>X-Textes festgelegt; \bacaptionsgerman ist voreingestellt. Bi $\overline{b}_1 b_4$ <sup>r</sup>f stellt gegenwärtig zudem \bacaptionsenglish und \bacaptionsfrench bereit. Falls Sie ngerman.sty nutzen, müssen Sie ggf. die dort bereitgestellten Befehle \captionsenglish oder \captionsfrench zusätzlich setzen, denn die \bacaptions[...]-Befehle ändern die Voreinstellungen für L<sup>AT</sup>EX-captions wie etwa Kapitel (\chaptername) nicht. \bacaptions<sub>[...]</sub>-Befehle ändern nur die Voreinstellungen für B<sub>i</sub>b<sub>A</sub>r<sub>t</sub>s-Befehle. Hier zwei wichtige Beispiele:

```
\bacaptionsenglish \vli{}{}{Text}[20] => [Anonymous]: Text, p. 20
\bacaptionsgerman \vli{}{}{Text}[20] => [Anonym]: Text, S. 20
```
Bei der Einstellung sprachabhängiger Separatoren gibt es einen Sonderfall: EBD. wird mit \setibidem{g}{ebenda}{} in EBENDA umgestellt (nicht mit \renewcommand). Das erste Argument {g} weist die Änderung in ebenda dabei \bacaptionsgerman zu. Im Englischen lautet die Voreinstellung IBIDEM (\bacaptionsenglish) und ibid. im Französischen (\bacaptionsfrench). Auch diese Voreinstellungen lassen sich ändern, etwa vertauschen.<sup>120</sup>

Alle anderen *captions* dürfen Sie mit **\renewcommand** ändern, wenn Ihnen die Voreinstellungen von Bi $b$ Ar $t$ s nicht gefallen. Etwa \v1i{}{}{T<mark>ext}</mark> würde nach \renewcommand{\ganonymousname}{[?]} ausdrucken: [?]: Text. Die deutschen *captions* beginnen mit \g..., die englischen mit \e... und die französischen mit \f.... Ich liste nun die in bibarts.sty definierten Voreinstellungen auf. In Worten mit Sonderzeichen (wie ÿ oder é) ist jeweils die Trennhilfe \- eingesetzt, damit auch in OT1-Kodierung richtig getrennt wird.

```
\setibidem{e}{ibid\kern -0.07em}{.}
\setibidem{f}{ibidem}{}
                           \k_1 {Text}[20]. => [ANONYM]: Text [L], S. 20.
\backslashbacaptionsenglish \backslashkli{}{Text}[20]. => iBID.
\backslashbacaptionsfrench \backslashkli{}{Text}[20]. => IBIDEM.
```
<sup>120</sup>Wie oben S. 13 schon erwähnt, muss ein am Ende des vorgefertigten Textelements ggf. vorhandener Abkürzungspunkt in das letzte Argument; sonst muss es leer bleiben:

```
\ganonymousname => {[Anonym]}
\eanonymousname => {[Anonymous]}
\fanonymousname => {[Anonyme]}
Kein Autor in v- oder k-Befehlen eingetippt: \kli{}{T}. => [Anonym]: T [L].
\geditorname => {[\kern 0.04em Hrsg.]\kern 0.02em}
\eeditorname => \{\(\ker n -0.03em ed.\ker n -0.06em)\ker n 0.02em\}\feditorname => {(\kern -0.03em \'ed.\kern -0.06em)\kern 0.02em}
Text für Befehl \editor => [Hrsg.] % hat kein Sortiergewicht
\geditorpname => {[\kern 0.04em Hrsg.]\kern 0.02em}
\eeditorpname => {(\kern -0.03em eds.\kern -0.08em)\kern 0.02em}
\feditorpname => {(\kern -0.03em \'ed.\kern -0.06em)\kern 0.02em}
Text für Befehl \editors (mehrere Herausgeber); mit \bacaptionsenglish: (eds.)
\gidemname => {ders\kern -0.04em.\bahasdot} % 2.2: \bahasdot neu
\eidemname => {idem}
\left\{ \exists e \in \mathbb{R} \right\}Derselbe Autor wird direkt hintereinander mit verschiedenen Werken zitiert:
[m] direkt nach v- und k-Befehlen: \kli[m]{N}{T}. => DERS.: T [L].
\geademname => {dies\kern -0.04em.\bahasdot} % 2.2: \bahasdot neu
\eeademname => {eadem}
\text{?} \text{?} \text{?}[f] direkt nach v- und k-Befehlen: \kappai [f]{N}{T}. => DIES.: T [L].
\giidemname => {diesn\kern -0.07em.\bahasdot} % 2.2: \bahasdot neu
\eiidemname => {iidem}
\left\{ \right\} \left\{ \right\} => \left\{ \right\} and \left\{ \right\} and \left\{ \right\} and \left\{ \right\} and \left\{ \right\} and \left\{ \right\} and \left\{ \right\} and \left\{ \right\} and \left\{ \right\} and \left\{ \right\} and \left\{ \right\} and \left\{ \right\} and \left\{ \right\} and [p_{i}] direkt nach v- und k-Befehlen: \kli[p_{i}]_{\{N1\}*_{i}N2\}{T}. => DIESN.: T [L].
\sum_{i=1}^{\infty} \gvolname => {, Bd.\,}
\forall evolname => {, vol.\langle, }
\forallfvolname => {, vol.\langle,}
Bandangabe von v-, k-, arq- und per-Befehlen: \perp\left\{ZfG.\right\}|2|. => ZFG.\right\}, Bd. 2.
\sqrt{gvolpname} => {, Bde.\setminus,}
\forallevolpname => {, vols.\langle, }
\forallfvolpname => {, vol.\langle,}
Bände von v-, k-, arq- und per-Befehlen:<sup>121</sup> \per\{ZfG.\}|2-3|. => ZFG., Bde. 2-3.\gtrsim Nr.\,,\}^{\perp}\equiv => {\ifbaibidem{, no.\,}{\pernosep}}
\{p\ => {\iota, n\fup{o}}, \}Heftangaben im Singular (mit/ohne EBD.) in v-, k-, arq- und per-Befehlen.<sup>122</sup>
\gperpname => {\ifbaibidem{, Nr.\,}{\pernosep}}
\eperpname => {\ifbaibidem{, no.\,}{\pernosep}}
\fperpname => {\ifbaibidem{, n\fup{os}\,}{\pernosep}}
Heftangaben im Plural (mit/ohne EBD.) in v-, k-, arq- und per-Befehlen.
Beispiel unter \bacaptionsfrench in der Fußnote.<sup>123</sup>
```
 $122 \perp 122 \perp 25$  und  $\perp 26$  => ZFG. 5 und EBD., Nr. 6.

 $^{121}\mathrm{B}^\mathrm{i}_l\!\mathrm{A}^\mathrm{r}_l$ s ermittelt einen vorliegenden Plural selbständig, indem es das  $\lceil{Argument\rceil}$ nach -, [Komma], \hy, \fhy, \f, \ff, \sq, und \sqq durchsucht, oder setzt die Plural-caption ein, wenn Sie |Argument \baplural| tippen; vgl. oben S. 30.

 $123 \perp 123 \perp 4-5$  et \per{Jour}\_6-7\_ => JOUR 4-5 et IBID., n<sup>os</sup> 6-7.

```
\sum_{i=1}^{\infty} \gisonfolioname => {, Bl.\,}
\epsilon > \{, folio\nobreak \}\binom{n}{k} > {, folio\backslashnobreak \backslash }
Blattangabe von v-, k-, arq- und per-Befehlen: \arg{\PRO}(2). => PRO, Bl. 2.
\sigma \gisonfoliopname => {, Bl.\,}
\exists \eisonfoliopname => {, folii\nobreak \ }
\left\{ \lambda \right\} = \left\{ \lambda, \lambda \right\}Sichtbar in \bacaptionsenglish \arq{}{PRO}(2-3). => PRO, folii 2-3.
\gamma \gisonxfolioname => {, dort: Bl.\,}
\exists \eisonxfolioname => {, there: Folio\nobreak \ }
\binom{\text{disonxfollows} =} \{ \, \, 1 \text{a}: \, \text{Foli} \, \, \}*(Blatt) von v-, k-, arq- und per-Befehlen: \arg{\PRO}*(2). => PRO, dort: Bl. 2.
\gamma \gisonxfoliopname => {, dort: Bl.\,}
\text{Neisson} isonxfoliopname => {, there: Folii\text{nobreak} \setminus }
\binom{\frac{1}{2}}{2}Sichtbar in \bacaptionsenglish \arq{}{PRO}*(2-3). => PRO, there: Folii 2-3.
\gtrsimgisonpagename => {, S.\,}
\setminuseisonpagename => {, p.\setminus,}
\{\text{fisonpagename} \Rightarrow \{, p.\},\}Seitenangabe von v-, k-, arq- und per-Befehlen: \kappa\i{N}{T}[2]. => N: T [L], S. 2.
\gtrsimgisonpagepname => {, S.\setminus,}
\setminuseisonpagepname => {, pp.\setminus,}
\frac{1}{\frac{1}{\sqrt{2}}}\Sichtbar in \bacaptionsenglish \kli{N}{T}[2-3]. => N: T |L|, pp. 2-3.
\gammagisonxpagename => {, dort: S.\gamma}
\{eisonxpagename => \{, there: p.\setminus,}
\binom{n}{p} \binom{p}{q}, \binom{p}{q}* [Seite] von v-, k-, arq-, per-Befehlen: \kli{N}{T}*[2]. => N: T [L], dort: S. 2.
\gisonxpagepname => {, dort: S.\,}
\setminuseisonxpagepname => {, there: pp.\setminus,}
\binom{n}{r} \binom{r}{r} => {, 1\a: p.\setminus,}
Sichtbar in \bacaptionsenglish \kli{N}{T}*[2-3]. => N: T [L], there: pp. 2-3.
\gbibtitlename => {Quellen und Literatur}
\ebibtitlename => {Bibliography}
\fbibtitlename => {Bibliographie}
Titel des gesamten Belegapparats (Überschrift Bi^bAf^bS-Anhang) \printbibtitle
\gabktitlename => {Ab\-k\"ur\-zungen}
\eabktitlename => {Abbreviations}
\{\hat{x}, \hat{b}\} \ => \{\hat{b}\}. \{\hat{c}\} \{\hat{c}\}Titel Abkürzungsverzeichnis \printabk und \printnumabk bzw. \printabktitle
\gvlititlename => {Literatur}
\evlititlename => {Literature}
\fvlititlename => {Travaux}
Titel Literaturliste \printvli und \printnumvli bzw. \printvlititle.
\ghinttovliname => {[L]} %\
                                              Alle ohne italics-Korrektur!
\left\{ [T] \right\}Hinweis auf Liste mit vollen Literaturangaben: \kappa \in \{N\}. => N: T [L].
```

```
57
```

```
\gvqutitlename => {Gedruckte Quellen}
\evqutitlename => {Published Documents}
\fvqutitlename => {Sources im\-pri\-m\'ees}
Titel Verzeichnis gedruckter Quellen \printvqu, \printnumvqu, \printvqutitle
\qquad \qquad \qquad \setminus ghinttovquname => {[Q]}
                                           Alle ohne italics-Korrektur!
\begin{array}{rcl} \text{S} & = & \text{S} \\ \text{chintovquname} & = & \text{S} \\ \text{fhintovquname} & = & \text{S} \end{array}Hinweis auf Verzeichnis mit vollen Quellenangaben: \kappa\\gpertitlename => {Zeitschriften}
\epertitlename => {Periodicals}
\{p\}'ertitlename => \{P\}'e\}-riodiques}
Titel Zeitschriftenverzeichnis \printper und \printnumper bzw. \printpertitle
\garqtitlename => {Ungedruckte Quellen}
\earqtitlename => {Unpublished Documents}
\farqtitlename => {Sources in\-\'edi\-tes}
Titel Archivquellenverzeichnis \printarq, \printnumarq bzw. \printarqtitle
\gvkctitlename => {Verwendete Kurztitel}
\evkctitlename => {Shortened References}
\fvkctitlename => {Titres ab\-r\'e\-g\'ees}
Titel Kurzzitateverzeichnis \printnumvkc und \printvkc bzw. \printvkctitle
\ggrrtitlename => {Ortsregister}
\egrrtitlename => {Geographical index}
\fgrrtitlename => {Registre g\'eo\-graphique}
Titel Ortsregister für Liste \printnumgrr und \printgrr bzw. \printgrrtitle
\gprrtitlename => {Personenregister}
\eprrtitlename => {Person index}
\fprrtitlename => {Registre des personnes}
Titel Personenreg. für Liste \printnumprr und \printprr bzw. \printprrtitle
\gsrrtitlename => {Sachregister}
\esrrtitlename => {Subject index}
\fsrrtitlename => {Registre des sujets}
Titel Sachregister für Liste \printnumsrr und \printsrr bzw. \printsrrtitle
\gfolpagename => {\badelspacebefore\,f\kern -0.1pt.\bahasdot}
\efolpagename => {\badelspacebefore\,f\kern -0.1pt.\bahasdot}
\ffolpagename => {\badelspacebefore\ sq.\bahasdot}
Abkürzung 'folgende' (\frac{\epsilon}{\epsilon}): \perp \left\{ZfG.\ }_2\sg\ [3 \ f]. => ZFG. 2 f., S. 3 f.
\gxfolpagename => {\badelspacebefore\,ff\kern -0.1pt.\bahasdot}
\exfolpagename => {\badelspacebefore\,ff\kern -0.1pt.\bahasdot}
\fxfolpagename => {\badelspacebefore\ sqq.\bahasdot}
Abkürzung 'mehrere folgende': \perp ZfG.}_2\ff_ [3\sqcap]. => ZFG. 2ff., S. 3ff.
\gannouncektitname => {\bastrut\ (\kern 0.015em im Folgenden \baupcorr}
                             \gannouncekendname => {)}
\eannouncektitname => {\bastrut\ (\kern -0.02em cited as \baupcorr}
                             \eannouncekendname => {)}
\fannouncektitname => {\bastrut\ (\kern 0.02em par la suite \baupcorr}
                             \fannouncekendname => {)}
\ktit-Ankündigung: \vli{V}{N}{\ktit{T}} => V N: T (im Folgenden N: T [L])
```

```
\sqrt{g}refvbegname => {(}
          \grefvendname => {\barefcorr)}
\erefvbegname => {[\nobreak \hskip 1pt plus 0pt}
          \erefvendname => {\nobreak \hskip 1pt plus 0pt\barefcorr]}
\frefvbegname => {(}
          \frefvendname => {\barefcorr)}
Klammern k-Befehle unter \conferize: \kli{Luhmann}{Soziale Systeme} =>
   LUHMANN: Soziale Systeme (wie S.6, Anm. 16) % Fußnote im Kasten
Die italics-Korrektur \barefcorr ist für Verweise bes. auf {minipage}-Fußnoten.
\gconfername => {\kern -0.03em wie}
\econfername => {\kern -0.05em cf.\bahasdot}
\fconfername => {\kern -0.03em op.\ cit.\bahasdot}
Bezugswort im Querverweis des eben genannten \conferize-Stils.
\gamma \grefvpagname => {S.\,}
\ker f \vee \exp \tan \theta => {p. \, }
\frac{1}{p} \frefvpagname => {p. \, }
Seitenabkürzung im Querverweis des eben genannten \conferize-Stils; und
ebenso für B<sub>i</sub>b<sub>A</sub>r<sub>i</sub>s-Querverweise: \baref{Müller} => (siehe S.7), wozu auch
die oben unter \grefvbegname ... genannten Klammersymbole benutzt werden.
\grefverbname => {siehe}
\erefverbname => {see}
\frefverbname => {voir}
Bezugswort im eben genannten \baref-Querverweis.
\sqrt{grefvfntname} => {, Anm.\\}}
\sqrt{e}refvfntname => {, n.\backslash, }
\{frefvfntname \Rightarrow \{, n.\},\}Abkürzung für `Anmerkung'/`note' (Fuÿnote) oben im \conferize-k-Befehl und
ebenso für B<sub>1</sub>b<sub>A</sub>r<sub>t</sub>s-Querverweise:<sup>124</sup> \baref{XX} => (siehe S.59, Anm. 124)
\gerscheditionname => {\teskip Auf{\kern.03em}l.,}
\eerscheditionname => {\fupskip edition,}
\ferscheditionname => {\fupskip \'edi\-tion,} %% Vgl. oben S. 21.
Auflage-Abkürzung in \ersch [4] {Paris}{1899} => 4. Aufl., Paris 1899
\qquad \negthinspace \begin{array}{c} \text{degree} \\ \text{Red} \end{array} \begin{array}{c} \text{degree} \\ \text{Red} \end{array} \begin{array}{c} \text{degree} \\ \text{red} \end{array} \begin{array}{c} \text{degree} \\ \text{red} \end{array} \begin{array}{c} \text{degree} \\ \text{red} \end{array}\eerschvolumename => {vol.,} \eerschvolumepname => {vols.,}<br>\ferschvolumename => {vol.,} \ferschvolumepname => {vol.,}
                                                      \text{--} \text{--} \text{--} \text{--}Band-Abkürzung in \ersch |3| {Paris}{1899} => 3 Bde., Paris 1899
\label{eq:gen} $$\gerschnohousename => {\o,} => {o. \kern 0.1em 0\kern -0.08em. \bahasdot} \eerschnohousename => {n. \kern 0.15em p.,} ('no place')\{eerschnohousename =\n 3 for a single line of the line. A. The line is a single line of the line. The line is a single line of the line. The line is a single line of the line. The line is a single line of the line. The line is a single line of the line is a single line of the line. The line is a single line of the line is a single line of the line. The line is a single line of the line is a single line of the line. The line is a single line of the line is a single line of the line. The line is a single line of the line is a single line of the line. The line is a single line of the line is a single line of the line. The line is a single line of the line is a single line of the line. The line is a single line of the line is a single line of the line. The line is a single line of the line is a single line of the line. The line is a\ferschnohousename => {s.\kern 0.15em l\kern 0.02em.,} (`sans lieu')
'ohne Ort' in \vli{V} {N} {<sub>[...]</sub>, \ersch {}{1899}}. => V N: <sub>[...]</sub>, o.O., 1899.
\gerschnoyearname => {\o.\} => {\o.\}kern 0.1em J\kern -0.09em.\bahasdot}<br>\eerschnoyearname => {\n    n.\ker n 0.13em d.\bahasdot} ('no date')
\eerschnoyearname => {n.\kern 0.13em d.\bahasdot} ('no date')<br>\ferschnoyearname => {s.\kern 0.13em d.\bahasdot} ('sans date')
\frac{v}{\text{e}} > {s. \kern 0.13em d. \bahasdot}
'ohne Jahr' in \vli{V} {N} {[...], \ersch {Paris}{}}. => V N: [...], Paris o.J.
```
<sup>&</sup>lt;sup>124</sup> \balabel{XX} setzt Marke; B<sub>i</sub>h<sub>A</sub>rs bemerkt automatisch, ob sie in einer Fußnote ist.

#### Separater Ausdruck von vorgefertigten Textelementen

Falls Befehle, die \bahasdot oder \banotdot nutzen, nicht am Ende des  ${\rm Arguments}$  eines  ${\rm Bj^b\!A^r\!t\!s\!-\!Hauptbefehls$  stehen, kann dies einen Zeilenumbruch verhindern. An  $\cdot \circ J, \perp$  wird umgebrochen, aber ein  $\cdot \circ J$  direkt folgendes Leerzeichen ist oft geschützt. Dann können Sie \strut einfügen: Im freien Text ist also \oJ\strut\ statt \oJ\ zu tippen. Das gilt auch, falls ein Befehl \oJ ausführt, etwa bei: \ersch{Stuttgart}{}\strut\\_next => Stuttgart o.J. next. Nur *direkt vor* den } der Hauptbefehle macht Bi<sup>b</sup>A<sup>r</sup>f<sup>5</sup> dies automatisch:  $\tilde{\mathcal{M}}$ .}{[...], \ersch{Stuttgart}{}} next => N.: [...], Stuttgart o.J. next. Obwohl das letzte Argument eines v-Befehls nicht nach . durchsucht wird, 'verschluckt' B<sub>i</sub>bArs Ihren ggf. direkt danach folgenden Satzende-Punkt:  $\tilde{\mathcal{M}}$ .}{ $\ldots$ , \ersch{Stuttgart}{}}. => N.: ..., Stuttgart o.J. Oder:  $\tilde{\mathcal{V}}$ li{}{N.}{<sub>[...]</sub>, \oJ}. => N.: <sub>[...]</sub>, o.J. An allen anderen Stellen in v-Befehlen gilt:  $\o J. \Rightarrow o. J.$  und  $\ersch{Stuttgart}{. \Rightarrow Stuttgart o. J.$ 

Außerdem wird das spacing nur am Ende von Bi $h$ <sup>teg</sup>-Hauptbefehlen – wie oben Seite 27 geschildert − automatisch eingestellt (Länge von Leerzeichen).

Falls Sie \ersch anderswo verwenden wollen, sollten Sie am Satzende tippen: \ersch{Stuttgart}{}\bapoint\newsentence Next => Stuttgart o.J. Next  $_{[...]}$ . \bapoint tut dabei das, was \strut tut, druckt aber außerdem keinen Punkt, falls zuvor ein Befehl steht, der \bahasdot oder \banotdot ausführt (siehe auch S. 42). Im 'englischen' spacing ist zudem \newsentence nicht nur möglich, sondern nötig; die eben genannte \ersch-Syntax ergibt:

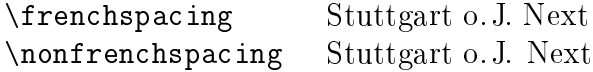

Vorgefertigte Textelemente, die \bacorr enthalten, sollten Sie nie direkt verwenden. Nicht benutzt werden sollte somit  $n$ tsep, das  $\{\cdot \text{\dots} \}$  ausführt. Anders als für andere Separatoren gibt es den Befehl \printntsep, um \ntsep auszudrucken. Auch \ntvauthor und \ntkauthor nutzen ihn:

```
\renewcommand{\kxxemph}{\itshape}\notprinthints \showbacorr
```
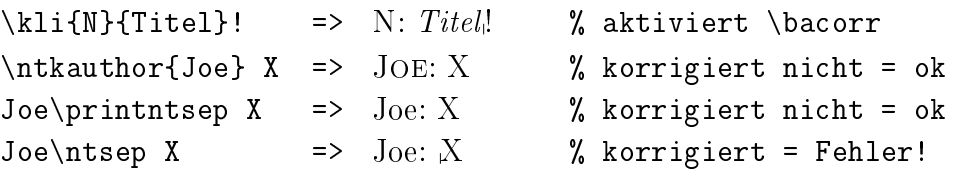

Am einfachsten ist, vorgefertigte Textelemente nie direkt zu verwenden und \ersch nur ganz ans Ende des letzten Arguments von v-Befehlen zu setzen.

Die folgenden Kapitel 13, 14 und 15 stellen B<sub>i</sub>byt<sub>i</sub>s-Befehle nochmals zusammen.

# 13 Die Bib<sub>A</sub>rts-Hauptbefehle

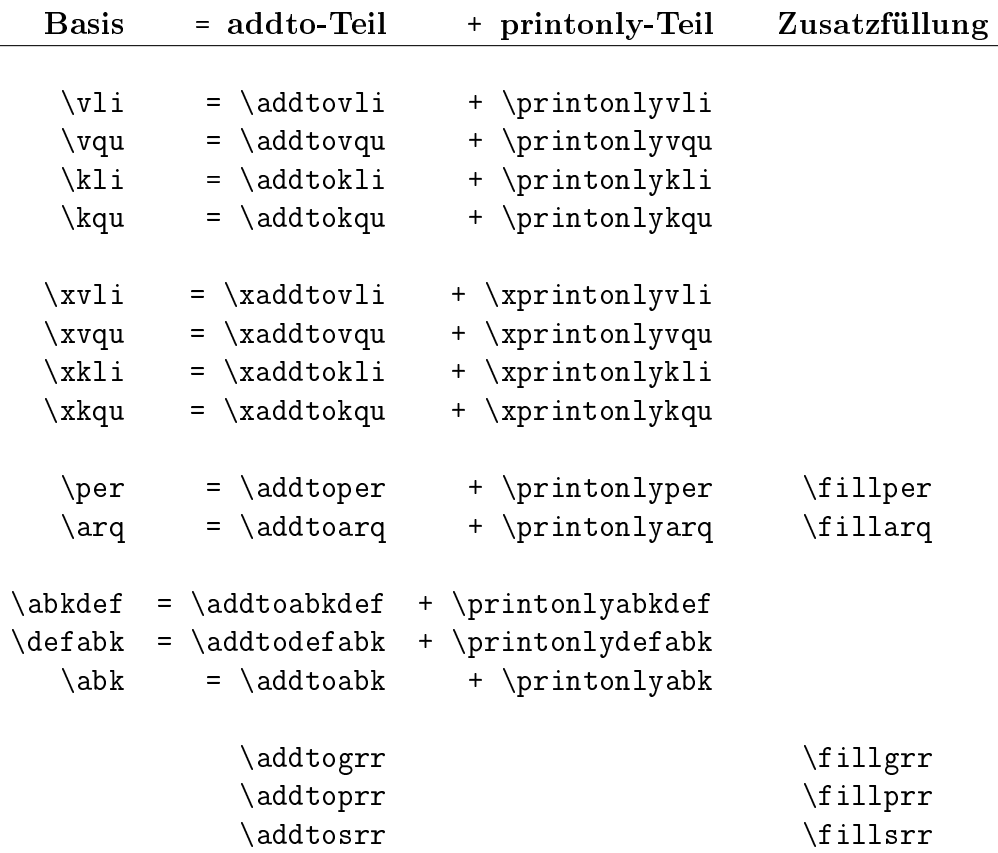

### Spielregeln:

- k-Befehle wie  $\kappa$  kli und  $\kappa$ u haben zwei Pflichtargumente (Nachname, Kurztitel) und v-Befehle drei (Vorname, Nachname, Rest). k-Belege dürfen nach Einführung eines Werks mittels v-Beleg verwendet werden; in diesem Fall muss der Kurztitel in `Rest' mittels \ktit markiert sein.
- abk wird erst nach Einführung mittels abkdef oder defabk verwendet
- per hat ein Argument und arq zwei (Schriftstück und Signatur)
- fill-Befehle können im zweiten Argument einmal an zentraler Stelle Zusatztext für die Liste aufnehmen, um das Stichwort im ersten Argument zu erklären. Das erste Argument von \fillarq muss die Zeichenfolge des zweiten Arguments eines arq-Befehls enthalten (eine Signatur), bei per-, grr-, prr- und srr-Befehlen den Text des Arguments.

Bei abgekürzten Zeitschriften füllt \abkper die \abk- und die \per-Liste.

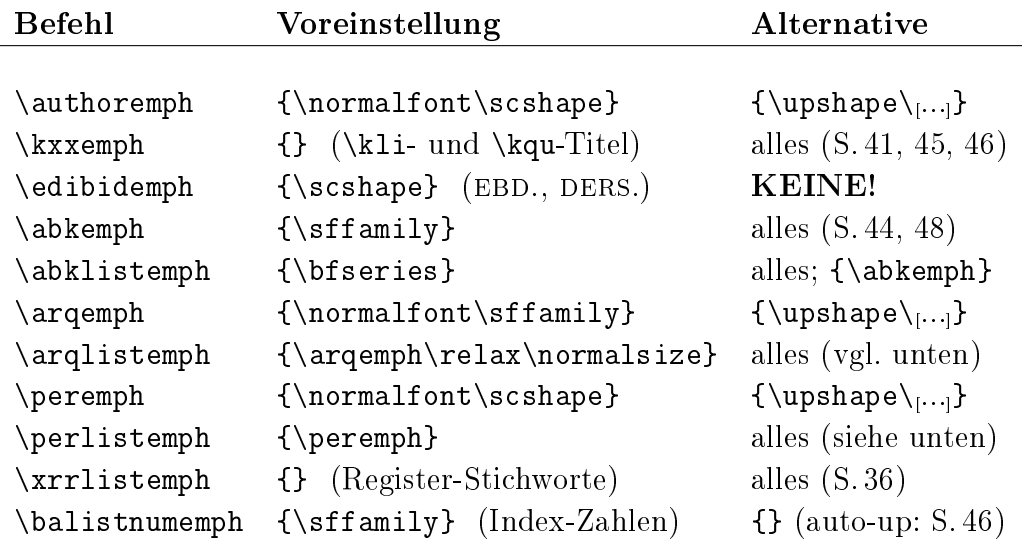

# 14 Schrifteinstellung in Bib<sub>A</sub>rts-Argumenten

Änderungen an diesen Befehlen lassen sich mit \renewcommand durchführen. \authoremph, \edibidemph, \arqemph und \peremph lässt sich auch etwa \bfseries zuweisen, aber nur nach \upshape oder besser \normalfont (in schräggestelltem äußeren Umfeld würde B $\nmid^b\!\!\!\!\lambda^{\!T}_{\!f}$ ß sonst jedes Mal warnen).

Zudem sollten für \edibidemph nur KLEINE KAPITELLE als Basis verwendet werden, denn nur das umgeht das Problem der Klein-/Großschreibung − EBD. und DERS. müssen ja nicht immer am Anfang eines Satzes stehen!

\arqlistemph und \perlistemph sind so voreingestellt, dass sie (im Wesentlichen) die Einstellungen von \arqemph und \peremph für den Listenausdruck übernehmen. Für listemph-Befehle gilt übertragbar:

```
{\renewcommand{\perlistemph}{\slshape}%
Auf den Ausdruck von \per{ShortMagazine} wirkt sich dies nicht aus!
\renewcommand{\balistnumemph}{} %% Zahlen nicht in sans serif %%
\printnumper}
```
Auf den Ausdruck von ShortMagazine wirkt sich dies nicht aus!

## Zeitschriften

```
Journal of the Royal United Service Institution − Zeitschrift gegründet 1857
    2869, 71, 3291, 93
ShortMagazine 3186−89, 62
ZfG. 30, 30^{76-81}, 31, 40, 56, 56<sup>122</sup>, 58
```
# $15 \text{ B}_i b_A \text{F}_t$ s-Ein-/Ausschalter

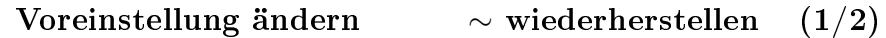

\affixhints \notaffixhints  $\nwarrow$  Vor [L] und [Q] keinen Zeilenumbruch erlauben (seit Version 2.2)

\notannouncektit \announcektit  $\tilde{\nwarrow}$  v-Befehl druckt den später verwendeten Kurztitel nicht aus

\notbafrontcorr \bafrontcorr  $\nwarrow$   $Italics$ -Korrektur am Kopf von B $\not\!\!P\!\!\!\!A$ f $\!\!S$ -Befehlen unterlassen

\baonecolitemdefs \notbaitemdefs  $\nwarrow$  \print<sub>[...]</sub>list-Befehle bekommen item-Abstände wie \printvli

\batwocolitemdefs \notbaitemdefs  $\nwarrow$  \print<sub>[...]</sub>list-Befehle bekommen item-Abstände wie \printvkc

\conferize \notconferize  $\nwarrow$  Verweis vom k-Befehl auf Stelle des zugehörigen v-Befehls

\exponenteditionnumber \notexponenteditionnumber  $\nwarrow$  \ersch-Befehl druckt Nummer der [ $\emph{Auflage}$ ] als Exponent

 $\n\hbar\n\$ 

 $\checkmark$  Automatisches  $kerning$  nach  $\hbox{\tt\tiny{thy}}$  ausschalten: -Y -Y

\notibidemize \ibidemize  $\nabla$  Automatisches EBD.-Setzen ausschalten

\notktitaddtok \ktitaddtok  $\nwarrow$  \ktit im v-Befehl erzeugt keinen . vkc-Eintrag wie ein k-Befehl

\notkurzaddtoarq \kurzaddtoarq  $\nwarrow$  \kurz (*Vorläufer* von \ktit) erzeugt keinen .arq-Eintrag

# $\mathrm{B_i}^b \mathrm{A}^r$ t $\mathrm{s}$ -Ein-/Ausschalter

Voreinstellung ändern ∼ wiederherstellen (2/2)

\notnegcorrdefabk \negcorrdefabk  $\tilde{\diagdown}$  Kein negativer Abstand nach Klammer-Auf in Abkürzungen

\notprinthints \printhints  $\nwarrow$  k-Befehle sollen [L]- bzw. [Q]-Hinweise nicht drucken

\notprintlongpagefolio \printlongpagefolio  $\tilde{\mathcal{F}}$  Statt 'S.' bei [num] bzw. 'Bl.' bei (num) einen Doppelpunkt drucken

\notprintlongpervol \printlongpervol ↖ `Bd.' bei |n| bzw. `Nr.' bei \_n\_ nicht drucken

\bibsortheads \notbibsortheads  $\tilde{\phantom{a}}$  Listen: Initialen vor Einträgen mit neuem Anfangsbuchstaben

\bibsortspaces \notbibsortspaces  $\tilde{\phantom{a}}$  Listen: Abstand zw. Einträgen mit versch. Anfangsbuchstaben

\showbacorr \notshowbacorr

 $\tilde{\phantom{a}}$  Stelle mit B<sub>i</sub>ht<sup>fs</sup>-italics-Korrektur im Ausdruck markieren

\showbamem \notshowbamem

 $\tilde{\phantom{a}}$  B $\phi$ fe-Zwischenspeicher auf Bildschirm drucken (EBD.-Setzung)

\notwarnsamename \warnsamename

↖ Bildschirmwarnung bei Wiederholung von Autornachnamen aus

\writeidemwarnings \notwriteidemwarnings

 $\searrow$  DERS.-Setzung im Ausdruck testhalber mit • $\heartsuit \nabla \spadesuit$  markieren

# 16 B<sub>i</sub>b<sub>A</sub>r<sub>t</sub>s-1.3-Texte unter B<sub>i</sub>b<sub>A</sub>r<sub>t</sub>s 2.x

B<sub>i</sub>b<sub>A</sub>r<sub>t</sub>s 2.x hat so viele Neuerungen, dass ein Text in Version 1.3 vor der LATEX-Bearbeitung überarbeitet werden müsste. An den Befehlen \schrift (für ganze v-Befehle), \barschrift und \indschrift mit \renewcommand ansetzende Änderungen sind heute  $\emph{wirkungslos.}^{125}$  Lesen Sie <code>README.txt</code>.

Behalten Sie zur Übersetzung alter B $i^{b}$ A<sup>r</sup>t<sup>s</sup>-Texte die Programmdateien Ihrer B<sub>i</sub>b<sub>A</sub>r<sub>t</sub>s-1.x-Version zurück! ... Falls Sie dies versäumten:

B<sub>i</sub>b<sub>A</sub>r<sub>f</sub>s 1.3 hatte keine automatische EBD.-Setzung. Dort konnte \kurz ganz am Ende des letzten Arguments eines v-Befehls stehen; es druckte sein Argument nach im folgenden (und in v-Listen in eckigen Klammern) einfach aus. Bi<sup>b</sup>A<sup>r</sup>t<sup>s</sup> 2.x erkennt alte .tex-Dateien und startet eine Emulation.<sup>126</sup> Kopien der Argumente von \kurz sowie der alten \bib-Befehle gehen heute ins .arq-Verzeichnis, das es in  $\text{Bi}_4^b$  and  $\text{Bi}_5^b$  and  $\text{Bi}_6$  and  $\text{Bi}_7$  and  $\text{Bi}_8$  and  $\text{Bi}_7$  and  $\text{Bi}_8$  and  $\text{Bi}_7$  and  $\text{Bi}_8$  and  $\text{Bi}_7$  and  $\text{Bi}_8$  and  $\text{Bi}_7$  and  $\text{Bi}_8$  are  $\text$ tion druckt alles aus − nach Bearbeitung mit bibsort. Für MAKEINDEX gedachte Steuerzeichen werden jetzt also ausgedruckt (vgl. unten S. 72)!

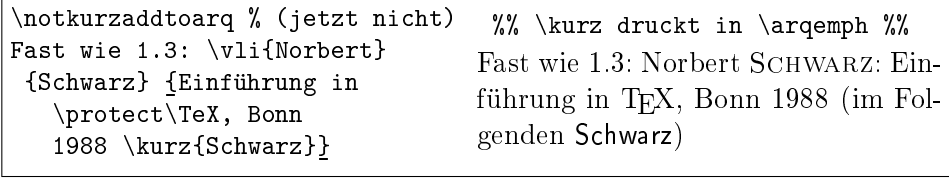

Einige Befehle sind auch in 2.x-Texten brauchbar. \stressing{underline} stellt wie in 1.3 die Autorenhervorhebung ein und ist heute Alternative für \renewcommand{\authoremph}{\upshape\underline}. Auch das Paar \bibmark und \bibref existiert weiter (die x-Befehle sind nun unnötig):

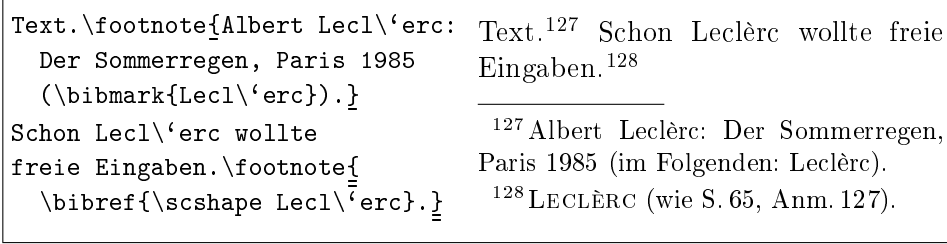

\bibref passt sich an, wenn \bibmark in keiner Fuÿnote war. Neu sind dazu captions \gbibmarkname ('im Folgenden: '), \fbibmarkname ('par la suite: ') und \ebibmarkname ('cited as: '), deren Definitionen mit Leerzeichen enden.

<sup>&</sup>lt;sup>125</sup> \frompagesep (oben S.46) ersetzt zudem \verw; und \ntsep (S.12) \punctuation.

 $126$  Wird vom alten Vorspannbefehl \makebar eingeschaltet (stehen lassen!) und redefiniert auch \printvli, das in 1.3 keine Überschrift druckte. Sonst wird \makebar nicht mehr benötigt: Es gibt kein .bar-File mehr; Bi bA r t s nutzt nun .aux-Files (dazu Kap. 18).

# 17 Listenausdruck (B<sub>i</sub>b<sub>A</sub>r<sub>t</sub>s-Belegapparat)

Wie die von bibsort erzeugten Dateien (vgl. unten ab S. 72) auszudrucken sind, wurde in den jeweiligen Kapiteln bereits fallweise abgehandelt: bibarts.sty stellt dazu print- und printnum-Befehle bereit − wobei die print-Befehle die Zugänge als Liste und die printnum-Befehle zusätzlich hinter jeden Listenpunkt die Zugangsstellen indexartig drucken. Bei beiden Befehlsklassen enthält das Befehlswort zum Ausdruck der jeweiligen Liste dieselben drei Buchstaben, die auch der Befehl zum Füllen der Liste aufweist. Auch das Dateinamens-Suffix der von bibsort erzeugten Liste hat diese Zeichen: Einträge des B<sub>i</sub> $b$ Ars-Befehls \v1i kommen in eine Datei .v1i, die Sie mit \printvli oder \printnumvli im Anhang Ihres Textes ausdrucken können. Entsprechendes gilt für \vqu, \arq und \per. Ausnahme ist das Kurzzitateverzeichnis .vkc, das die Zugänge der \kli- und \kqu-Einträge erhält (sowie der Zugänge, die B $\mathrm{i}^b\!\mathrm{A\!^t\!}$ s aus den Argumenten von \ktit und den Nachnamen-Argumenten der v-Befehle automatisch erzeugt); das Kurzzitateverzeichnis wird mit \printvkc oder \printnumvkc ausgedruckt. Und für das Abkürzungsverzeichnis, das mit \printabk oder \printnumabk ausgedruckt wird, befüllen die B<sub>i</sub>bAts-Befehle \abkdef oder \defabk eine von bibsort erzeugte Datei .abk; für so eingeführte Abkürzungen liefern \abk-Befehle weitere Seitenzahlen und ggf. Fußnotennummern, die \printnumabk ausdruckt.

Für alle diese Listen liest bibsort das/die .aux-File(s) Ihres L<sup>AT</sup>FX-Textes ein und erzeugt daraus die genannten Dateien. Das Namens-Präfix ist dasjenige des LATEX-Haupttextes (die Literaturliste hier ist bibarts.vli).

Das Orts-, Personen und Sachregister wird jeweils nur mit addto-Befehlen befüllt, etwa \addtogrr. Das sind Befehle, die nichts an Ort und Stelle drucken. Verwechseln Sie die print- und printnum-Befehle nicht mit Befehlen wie \printonlyvli, die nur an Ort und Stelle drucken (vgl. oben S. 12).

Listen werden defaultmäßig unter den in Kapitel 12 genannten Überschriften ausgedruckt: \printvli druckt unter \bacaptionsgerman den Text \gvlititlename. − \print[...]list-Befehle drucken Listen ohne Überschrift.

Die drei Register sowie das Abkürzungs- und das Kurzzitateverzeichnis werden defaultmäßig in fixer Schriftgröße und zweispaltig gedruckt. Beides ist nicht der Fall bei \printvli, \printvqu, \printper und \printarq samt ihren num-Varianten sowie den \print<sub>[...]</sub>list-Befehlen (wie \printabklist).

Der Ausdruck von Überschrift und Liste lässt sich immer trennen. Die vli-Überschrift etwa können Sie mit \printvlititle drucken. Wie auch bei \printvli oder \printnumvli kommt der Titel ohne Kapitelnummer ins Inhaltsverzeichnis. Alternativ können Sie etwa \subsection{ $Ü$ berschrift} tippen, falls Sie dort Kapitelnummern haben wollen. Die Liste lässt sich darunter in beiden Fällen mit \printvlilist oder \printnumvlilist ausdrucken.

\printbibtitle ist Überschrift für den gesamten Belegapparat, defaultmäÿig in section-Gröÿe. Die anderen title-Befehle verwenden eine Gröÿe kleiner:

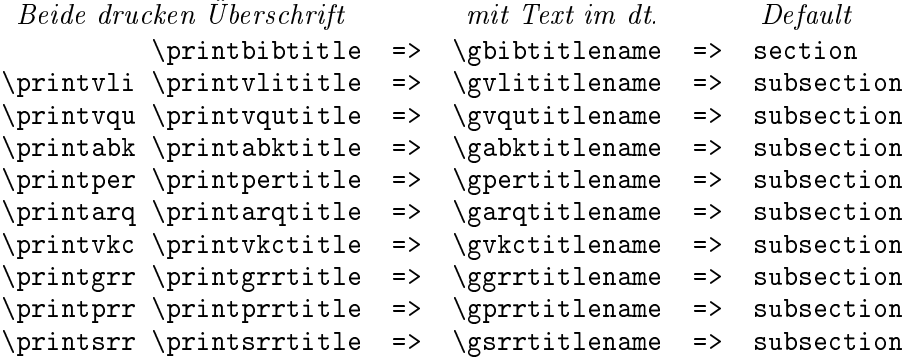

Hinter print-, printnum- und title-Befehlen kann ein optionales Argument die Überschriftengröße ändern, \printvli[section] etwa (einzusetzen ist ein Überschriftenbefehl ohne backslash). Bei Befehlen, die Listen zweispaltig drucken, ist [chapter] verboten. Die Überschrift kommt stets ins Inhaltsverzeichnis (\tableofcontents) und unter \pagestyle{headings} zudem in die Kopfzeile; Befehle, die zwei Spalten anordnen, setzen die Anfangsseite plain. Die list-Befehle setzen nichts in Inhaltsverzeichnis oder Kopfzeile.

Die normalen print-Befehle drucken Listen unter einer passenden Überschrift; die printnum-Befehle arbeiten äquivalent (vgl. die Auflistung unten S. 69):

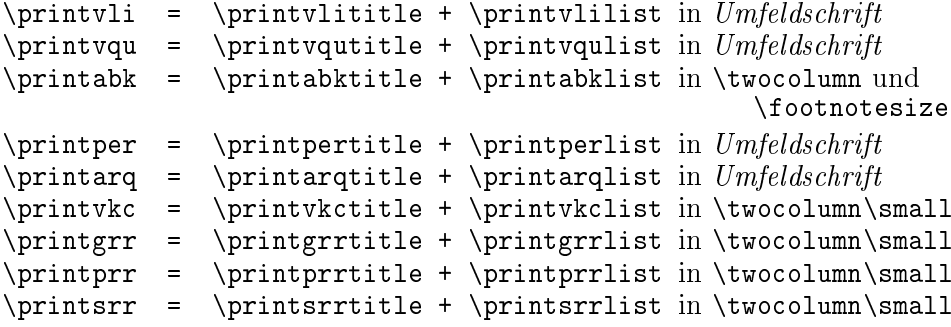

 ${\rm Aut}$  diese Weise würde der B ${\rm i}\dot b$ Af ${\rm s}$ -Anhang unter der nummerierten Überschrift A Belegapparat und Register gedruckt:<sup>129</sup>

\clearpage \begin{appendix} \pagestyle{headings} \section{Belegapparat und Register}\thispagestyle{plain}\vspace{7mm} {\small \printarq \newpage \printvqu \printvli \newpage}\printnumgrr \end{appendix} %%Einspaltige Bereiche enden mit \newpage (Kopfzeile!)

Im folgenden Beispiel wird das Kurzzitateverzeichnis einspaltig ausgedruckt:

 $^{129} \dots$ \pagestyle{headings}  $\ddot{U}berschrift$  \pagestyle{myheadings} ... \end{appendix} druckt die Kopfzeile von Überschrift im ganzen Appendix (dann kein \markboth setzen!).

\clearpage {\pagestyle{headings}\small \printbibtitle \printvqu \printvli \printvkctitle\baonecolitemdefs\printnumvkclist \newpage}

## Quellen und Literatur

## Gedruckte Quellen

- $[Amount]:$  Aufmarsch 1913/14, abgedruckt in: EHLERT / EPKENHANS / GROSS  $[Hrsg.]:$  Schlieffenplan  $[Q]$ , S. 467-477.
- [Anonym]: Aufmarschanweisungen 1912, abgedruckt in: Ehlert / Epkenhans, Michael / GROSS, Gerhard P. [Hrsg.]: Schlieffenplan [Q], S. 462-466.

Clausewitz, Carl von: Strategie. Hrsg. von Kessel, Eberhard, Hamburg 1937. ∼: Vom Kriege. Hinterlassenes Werk, 3. Aufl. Frankfurt/M 1991.

- EHLERT, Hans / EPKENHANS, Michael / GROSS, Gerhard P. [Hrsg.]: Der Schlieffenplan, Paderborn 2007.
- Marx, Karl: Das Kapital. Kritik der politischen Ökonomie, erster Band; das ist Bd. 23 (1962) von: DERS. / ENGELS, Friedrich: Werke [Q].
- ∼: Das Kapital. Kritik der politischen Ökonomie, zweiter Band; das ist Bd. 24 (1962) von: Marx / Engels, Friedrich: Werke [Q].
- ∼ / Engels, Friedrich: Werke, hrsg. vom Institut für Marxismus-Leninismus beim ZK der SED, 40 Bde. Berlin 1958-1971.

### Literatur

Ferguson, Niall: Der falsche Krieg, München 2001.

- Luhmann, Niklas: Soziale Systeme. Grundriÿ einer allgemeinen Theorie, 1984: Frankfurt/M.
- Wehler, Hans-Ulrich: Das Deutsche Kaiserreich, Göttingen 1994.

## Verwendete Kurztitel

[ANONYM]: Aufmarsch  $1913/14$  [Q]  $8^{27}$ ,  $9^{32}$ [ANONYM]: Aufmarschanweisungen 1912 [Q]  $8^{26}$ ,  $9^{30}$ , 31 Clausewitz: Strategie [Q] 4 <sup>6</sup>−11, 1238, 1439, <sup>40</sup>, <sup>42</sup> CLAUSEWITZ: Vom Kriege [Q] 3<sup>3</sup>-4<sup>5, 10</sup>, 14<sup>39, 41</sup>, 18<sup>57</sup>, 19<sup>61</sup> EHLERT / EPKENHANS / GROSS [Hrsg.]: Schlieffenplan [Q]  $8^{26, 27}$   $9^{30, 32}$  45 FERGUSON: Falscher Krieg [L]  $7^{22-24}$ , 46, 87<sup>\*, 1</sup> LUHMANN: Soziale Systeme [L]  $1^2$ , 5,  $6^{16}$ ,  $^{18}$ ,  $14^{41}$ , 41,  $45^{112}$ ,  $47^{117}$ , 59 MARX: Kapital [Q] 11<sup>35, 36</sup>, 14<sup>43</sup>, 31<sup>82, 84, 85</sup> Marx / Engels: Werke [Q] 1135, 1443, 2972−<sup>75</sup>

#### Die print-, printnum-, title-, list- und  $\text{num}_{[...]}$ list-Befehle

Hier  $[OptArg]$ 's für Überschriften, die eine Stufe größer als der Default sind. Die jeweils ersten zwei Befehle sind in den title- und einen list-Befehl teilbar.

### \printbibtitle[chapter] Dokumentenklasse {report}

#### Literatur

\printvli[section] \printnumvli[section] \printvlititle[section] \printvlilist \printnumvlilist

#### Gedruckte Quellen

\printvqu[section] \printnumvqu[section] \printvqutitle[section] \printvqulist \printnumvqulist

## Verwendete Kurztitel

 $\partial (t,s)$  $\pi$ intnumvkc[section]<sup>(t,s)</sup> \printvkctitle[section] \printvkclist \printnumvkclist

#### Zeitschriften

\printper[section] \printnumper[section] \printpertitle[section] \printperlist \printnumperlist

```
Ungedruckte Quellen
\printarq[section]
\printnumarq[section]
\printarqtitle[section]
\printarqlist
\printnumarqlist
```
## Abkürzungen  $\pi$ intabk[section]<sup>(t,f)</sup>  $\pi$ intnumabk[section]<sup>(t,f)</sup> \printabktitle[section] \printabklist \printnumabklist

Ortsregister  $\pi$ intgrr[section]<sup>(t,s)</sup>  $\pi$ intnumgrr[section]<sup>(t,s)</sup> \printgrrtitle[section] \printgrrlist \printnumgrrlist

## Personenregister  $\pi$ intprr[section]<sup>(t,s)</sup>  $\verb|\printnumprr[section]|^{(t, s)}$ \printprrtitle[section] \printprrlist \printnumprrlist

### Sachregister

```
\piintsrr[section]<sup>(t,s)</sup>
\piintnumsrr[section]<sup>(t,s)</sup>
\printsrrtitle[section]
\printsrrlist
\printnumsrrlist
```
#### Legende

 $(t, f)$  \twocolumn \footnotesize  $(t, s)$  \twocolumn \small Befehle, die [Arg] annehmen, erzeugen − Überschrift in Default-/Arg-Gröÿe − Inhaltsverzeichnis-Eintrag (dito) − Kopfzeilen-Eintrag unter headings

bibsort bereitet für den Ausdruck der Listen vor, den Wechsel von Einträgen mit unterschiedlichen Anfangsbuchstaben zu betonen. Es gibt vergrößerte Abstände und Buchstaben: {\bibsortspaces\printnumvkc} und {\bibsortheads\printnumvkc} ergäben tatsächlich jeweils eigenen Seiten:

## Verwendete Kurztitel

[Anonym]: Aufmarsch 1913/14  $[Q]$  $8^{27}$ ,  $9^{32}$ 

[Anonym]: Aufmarschanweisungen 1912 [Q]  $8^{26}$ ,  $9^{30}$ ,  $31$ 

Clausewitz: Strategie [Q] 4 6−11 , 1238, 1439, <sup>40</sup>, <sup>42</sup> Clausewitz: Vom Kriege [Q]  $3<sup>3</sup>-4<sup>5, 10</sup>, 14<sup>39, 41</sup>, 18<sup>57</sup>, 19<sup>61</sup>$ 

EHLERT / EPKENHANS / GROSS [Hrsg.]: Schlieffenplan [Q]  $8^{26, 27}, 9^{30, 32}, 45$ 

Ferguson: Falscher Krieg [L]  $7^{22-24}$ , 46, 87<sup>\*, 1</sup>

- Luhmann: Soziale Systeme [L]  $1^2$ , 5, 6<sup>16, 18</sup>, 14<sup>41</sup>, 41, 45<sup>112</sup>,  $47^{117}$ , 59
- MARX: Kapital  $[Q]$  11<sup>35, 36</sup>, 1443, 3182, 84, 85

 $\text{MARY} / \text{ENGELS: Werke [Q]}$  11<sup>35</sup>, 1443, 2972−<sup>75</sup>

## Verwendete Kurztitel

[Anonym]: Aufmarsch 1913/14  $\lceil Q \rceil$ <sup>27</sup>, 9<sup>32</sup> [Anonym]: Aufmarschanweisungen 1912 [Q]  $8^{26}$ , 9<sup>30, 31</sup>

### C

Clausewitz: Strategie [Q] 4 6−11 , 1238, 1439, <sup>40</sup>, <sup>42</sup>

Clausewitz: Vom Kriege [Q]  $3<sup>3</sup>-4<sup>5, 10</sup>, 14<sup>39, 41</sup>, 18<sup>57</sup>, 19<sup>61</sup>$ 

## E

EHLERT / EPKENHANS / GROSS [Hrsg.]: Schlieffenplan [Q]  $8^{26, 27, 9^{30, 32}, 45}$ 

### F

Ferguson: Falscher Krieg [L]  $7^{22-24}$ , 46, 87<sup>\*, 1</sup>

## L

Luhmann: Soziale Systeme [L]  $1^2$ , 5, 6<sup>16, 18</sup>, 14<sup>41</sup>, 41, 45<sup>112</sup>,  $47^{117}$ , 59

## M

MARX: Kapital [Q] 11<sup>35, 36</sup>, 1443, 3182, <sup>84</sup>, <sup>85</sup> MARX / ENGELS: Werke [Q] 11<sup>35</sup>, 1443, 2972−<sup>75</sup>

print-Befehle, die selbst zweispaltig drucken, setzen strikte Vorgaben für Abstände um, etwa \itemsep 0pt. Für andere list-Befehle gelten nur die Vorgaben der {description}-Liste. Um dann Abstände, die für zweispaltigen Ausdruck gelten, einzustellen, kann \batwocolitemdefs gesetzt werden.

Für list-Befehle in einspaltigem Umfeld dient \baonecolitemdefs, das viel weniger Vorgaben macht und Spielräume lässt. Eigene Definitionen legt etwa {\bamyitemdefs{\rightskip 1cm minus 1cm}\printvkclist} fest. Alle für  $\print_{...}list\ oder \printnum,...]list\ eventuel\ gemachten itemdef-Vor$ gaben schaltet \notbaitemdefs aus (es stellt die Voreinstellung wieder her).

\printvkclist lässt sich mit Zusätzen genauso wie \printvkc ausdrucken (weil [ und ] abschirmen, wäre eine Kopfzeile danach nochmal zu definieren):

\twocolumn[\printvkctitle\vspace{\batwocoltopskip}] %\markboth... {\small\bibsortheads \batwocolitemdefs\printvkclist}\onecolumn

Unter \bibsortspaces bzw. \bibsortheads wird \batwocoltopskip eigenständig von print-Befehlen, die zweispaltigen Druck anordnen, ausgeführt. Falls \twocolumn und \bibsortheads gleichzeitig gelten, setzen list-Befehle \batwocolitemdefs selbständig (dann lassen sich die Zeilenabstände nur noch z. B. durch \renewcommand{\baselinestretch}{1.1} ändern).

\bibsortspaces und \bibsortheads schalten sich gegenseitig ab: Automatisch gilt also immer nur eines von beiden. Zudem löst \notbibsortheads auch \notbibsortspaces aus - und umgekehrt.

Beim Archivquellenverzeichnis kann ein Konflikt auftreten: Sie sollten sich entscheiden, ob Sie \bibsortspaces bzw. \bibsortheads aktivieren möchten,  $oder \arqsection, \arqsubset ton$  und \arqsubsubsection nutzen. Und nur im Archivquellenverzeichnis können Sie innerhalb einer Liste in den Seitenumbruch eingreifen. Umbruchbefehle wie \newpage können direkt nach \arqsection, \arqsubsection oder \arqsubsubsection optional übergeben werden: \arqsection[\newpage]{BA}{Bundesarchiv} ist ein Beispiel. Zerbrechliche Befehle sollten mit \protect geschützt werden. Befehle mit Argumenten in eckigen Klammern wie \rule[2ex]{1cm}{1cm} lassen sich so einsetzen: <sub>[</sub>..<sub>]</sub>[\protect\rule\lbrack 2ex\rbrack{1cm}{1cm}]<sub>[</sub>...<sub>]</sub><sup>130</sup> Einfach lässt sich zusätzlicher Abstand zum vorausgehenden Listenpunkt etwa mit \arqsection [\vspace{2ex}] {BA}{Bundesarchiv} einstellen.<sup>131</sup>

<sup>&</sup>lt;sup>130</sup> Ist eine arg-Überschrift der allererste Listeneintrag, dann sind nur Abstandsbefehle wie etwa \vspace im optionalen Argument erlaubt, denn bibsort setzt die optionalen Argumente innerhalb des .arq-Files in eine Zeile vor die arq-section; in einer L<sup>A</sup>TEX-Liste darf jedoch zu druckender Text oder \rule erst nach dem ersten \item-Befehl stehen.

 $^{131}\$ arqsectionbegin, \arqsubsectionbegin und \arqsubsubsectionbegin legen den Basisabstand fest; sie werden von  $\lbrack\lbrack...\rbrack\rbrack$  nicht überschrieben, sondern danach ausgeführt. Diese Befehle sind untereinander austariert; Anfänger sollten sie unverändert lassen.

## 18 bibsort samt Neuerungen seit Version 2.0

bibsort ist das Sortierprogramm von B $\mathrm{i}\phi_\mathrm{A}$ t $\mathrm{s}$ . Eine Datei bibsort.exe liegt dem Paket neben bibarts.sty bei. Beide zusammen sollen den Anhang Ihres L<sup>A</sup>TEX-Textes erzeugen. Anwender, bei denen bibsort. exe nicht startet, sollten bibsort.c mit einem für ihr Betriebssystem geeigneten C-Compiler selbst in eine Binärdatei übersetzen und dann diese einsetzen. Der Quellcode von bibsort.c setzt kein bestimmtes Betriebssystem voraus (ANSI C).<sup>132</sup>

B<sub>i</sub>b<sub>A</sub>r<sub>f</sub>s kommt heute (Version 2.x) ohne MAKEINDEX aus. bibsort verarbeitet keine Steuerzeichen, hat kein Maskierungszeichen für Steuerzeichen und kein Steuerfile.<sup>133</sup> Anders als MAKEINDEX erzeugt es keine \subitems.

Ganz oben wurde bereits erklärt, wie bibsort.exe zusammen mit speziellen LATEX-Editoren benutzt wird. Ansonsten kann es durch Antippen von bibsort plus Dateinamens-Präx und Optionen in der Eingabeaufforderung des Betriebssystems gestartet werden. Bei LATEX-Texten, die aus mehreren Dateien bestehen, ist das Namenspräfix der Hauptdatei anzutippen. bibsort liest die zugehörige . aux-Datei ein; die ggf. enthaltene **\@include-Liste wird** abgearbeitet, sodass auch bei sequenzieller Übersetzung eines L<sup>AT</sup>EX-Textes (wenn \includeonly nicht alle Dateien nennt) für den Bihafts-Anhang immer vollständige Listen erzeugt werden. Für bibarts.tex hier ist bibarts das Namenspräfix. Die aus bibarts. aux erzeugte Datei bibarts. vli enthält die Literaturliste, bibarts.abk das Abkürzungsverzeichnis, etc.

bibsort liest aus einer .aux-Datei nur die Zeilen ein, die mit  $\mathrm{Bi}^b\!\mathrm{A\!^t\!}$ s erzeugt wurden. In einem ersten Schritt sortiert es diese Zeilen klein-/großschreibungs-invariant. Das Programm sortiert in Grundeinstellung ä, ö und ü als a, o und u; weiter sind \ss und \3 (sowie "s, falls "  $aktiv$  ist<sup>134</sup>) gleich s. Wird bibsort die Option -g2 (Wortliste) übergeben, sortiert es ß als ss: mit -g1 (Namensliste) gelten zudem die Umlaute als ae, oe und ue (letzteres entspricht DIN 5007-2). Zahlen werden in Grundeinstellung vor Buchstaben sortiert; mit -g1 oder -g2 ist es umgekehrt. Nur, wenn Zeilen anhand der enthaltenen Zahlen sowie groß-/klein-invarianten Buchstaben keinen Unterschied gegenüber anderen Zeilen aufweisen, wird die Groß-/Klein-Schreibung beachtet, danach etwaige Akzente auf den Buchstaben, dann weitere Zeichen.

<sup>132</sup>Für GNU-Software habe ich das getestet: Auch gcc -c bibsort.c -o bibsort.o und gcc bibsort.o -o bibsort.exe ergaben bei mir eine brauchbare Binärdatei. Bei mir machte der Dev-Cpp\_5.4.0-Editor Schwierigkeiten, der gcc persönlich jedoch nie.

 $^{133}{\rm BiA}^{\rm Lfs}$ 1.3 brauchte MAKEINDEX, um einen Belegstellenindex zu erzeugen (siehe S. 65).

 $^{134}\rm{B}^{\it i}\!{A}^{\it f}\!{s}$ übergibt jedem Eintrag ins .aux-File den an der entsprechenden Stelle gültigen catcode von " und die zur Worttrennung eingestellte Sprache. Beides wird beim Ausdruck des entsprechenden Listenpunkts reproduziert (vgl. oben S. 19 f. und unten S. 74, Anm. 136). Dies bestimmt für die Listen Ausdruck und Sortierreihenfolge z. B. von "a.
Etliche Einstellungen sind nicht veränderbar. Etwa wird  $\lozenge(\emptyset)$  im ersten Schritt immer als o einsortiert, dann vor allen o's mit `aufgesetzten' Akzenten. Ebenso nicht-einstellbar ist, dass \$\alpha\$ als a einsortiert wird. Um im Einzelfall abweichende Sortierreihenfolgen zu erzwingen, können Sie den Bi $\bar{b}$ AFf-Befehl **\sort**{*Zeichenfolge*} verwenden (dessen Argument sortiert, aber nicht ausgedruckt wird). Die meisten weiteren LATEX-Befehle ignoriert bibsort einfach. Bei anderen wie etwa \parbox werden − in der Routine transformtable in bibsort.c deniert − die Längen- und Positionierungs-Angaben ignoriert. \diskretionary{A}{B}{C} wird wie C sortiert und "ff − seit Version 2.2 − mit -g1 oder -g2 wie ff statt wie ff (vgl. S. 39). In  $\mathcal{L}$  \protect\pageref{xx} wird xx nicht gewichtet (suche \pageref{X1}).

Nur bibsort in der Eingabeaufforderung getippt druckt auf den Bildschirm:

```
\frac{2}{3} This is bibsort 2.3 (for help: bibsort -?)<br>\frac{2}{3} bibsort 2.3 is part of BibArts 2.3 (C) Timo Baumann 2021.
%% bibsort 2.3 is part of BibArts 2.3
%% I read a LaTeX .aux file (follow \@input), and I write my output in files
%% .vli Literature .vqu Published sources .grr Geographic index
%% .vkc Short titles .arq Unpublished sources .prr Person index
                             .abk Abbreviations
\gamma%% bibsort <LaTeXFile> [-o <OutFile>] [-g1 [OR] -g2] [-utf8] [-e] [...]
%%
%% DefaultSort: 0, .., 9, (A \ a), (B \ b), .., (s \ s), .., (Z \ z) and
%% (a [\n\chi'\ (a [\n\chi'\%% -g<n> GermanSort: (a A), .., (z Z), 0, .., 9; and (\" or active "):
%% -g1 GermanTelefonebookStyle: "a = \"a = ae, ..., "s = \ss = ss;
%% -g2 ModernGermanDictionary: "a = \"a = a, ..., "s = \ss = ss.
% -x DoNotExpect german.sty: Active "-characters do NOT produce umlauts.<br>% -x Idemize ~ multiple used authors in the .vli and .vqu lists (kill).
       -k Idemize ~ multiple used authors in the .vli and .vqu lists (kill).
% -d \include{ / is \ } (dos). -h Sort a hyphen as a space.
\frac{1}{2} \frac{1}{2} \frac{1}{2} \frac{1}{2} as 'j'. - p Sort "P.S." before "Peter" (point).
% -1 Ignore spaces (leer). -c Don't set bad page/fnt nums in {}.<br>% -r Typeout license (read). -?? -??? More or more more options.
%% -r Typeout license (read). -?? -??? More or more more options.
%%
%%> I give up my job, because I get no <FileNamePrefix> of an auxiliary file.
```
Dabei ist die ganze Serie der neun Hilfsdateien aufgelistet, die bibsort erzeugen kann − und löschen darf, falls keine Einträge da sind!<sup>135</sup>

 $-d$  dient dazu, dass bibsort Dateien findet, wenn im Text in \include-Argumenten Pfadangaben stehen. Dort müssen Sie / antippen. Dies akzeptieren einige Betriebssysteme nicht. bibsort -d ruft Dateien mit \ auf.

Die Option-k zum Drucken von ∼ für mehrfach genannte Autoren in den vli- und vqu-Listen wurde schon erklärt. Vgl. \female und \male oben S. 13.

<sup>135</sup>Wenn Sie z. B. \vli in Ihrem Text verwenden, erzeugt bibsort eine Datei .vli; falls Sie \vli später wieder löschen und Ihr mit L<sup>A</sup>TEX übersetzter Text derartige Literaturangaben nicht mehr enthält, löscht ein weiterer Start von bibsort die .vli-Datei. − Unter \nofiles bleiben die .aux-Files unverändert stehen und bibsort erzeugt die Datei .vli immer wieder gleich, d. h.: ohne neue/veränderte \vli-Befehle im Text aufzunehmen.

-x ist für Anwender, bei denen ein aktives Anführungszeichen etwas Anderes bedeutet als in german, ngerman, germanb oder ngermanb ("a $\Rightarrow$  ä). Insbesondere wird "a zusammen mit -g1 nicht mehr als ae einsortiert.<sup>136</sup>

Weitere Optionen wie -l , -i=j und -p werden unten ab Seite 83 erklärt.

Die Version 2.3 stellt für bibsort neu die Optionen -utf8 und -e bereit:

-utf8 sorgt dafür, dass UTF8-Zeichen analog zu utf8enc.dfu in Version v1.2l vom  $2021/01/27$  (ohne \cyr... und \CYR...-Zeichen) sortiert werden. Probleme mit UTF8-Zeichen berichtet bibsort am Ende gesammelt. Falls Sie UTF8-Zeichen verwenden, aber -utf8 nicht gesetzt haben, meldet bibsort nur das insgesamt letzte Oktett, das nicht behandelt wurde, also etwa:<sup>137</sup>

```
%%> Default encoding: Gave ASCIIs > 127 like 165 NO sorting weight.
%% Did ignore all ASCIIs > 127. Start me using -utf8 or -t1 ?
'' *******
```
Unter bibsort -utf8 [...] werden die ersten zwanzig unbekannten UTF8-Zeichen gesammelt und je Zeichen wird eine Bildschirm-Meldung ausgegeben:

%%> -utf8 : I did not know the meaning of all your utf8 sequences. %%> Gave utf8 sequence 199-172 (U+01EC) no sorting weight. %%> Gave utf8 sequence 199-128 (U+01C0) no sorting weight. %%> Gave utf8 sequence 199-130 (U+01C2) no sorting weight.<br>%% Better replace this sequence(s) by LaTeX-cmds in your Better replace this sequence(s) by LaTeX-cmds in your text.

Auch das aktuelle L<sup>AT</sup>EX gibt bei Verwendung dieser Zeichen Fehler aus. Falls Sie \DeclareUnicodeCharacter{01EC}{\k{\@tabacckludge=0}} im Vorspann Ihrer L<sup>A</sup>T<sub>E</sub>X-Datei definieren, würde eine Nutzung von U+01EC das Zeichen drucken und die L<sup>AT</sup>EX-Fehlermeldung ausschalten; bibsort 2.3 gäbe U+01EC aber weiterhin kein Sortiergewicht. Nutzung von \k{\=O} im Text würde stattdessen  $\bar{Q}$  ausdrucken<sup>138</sup> und von bibarts sortiert werden können.

<sup>136</sup> Mit der Option -x setzt bibsort zudem nicht (wie sonst) \bagermanTeX oder \baoriginalTeX in einer if -Konstruktion in die erzeugten Dateien, um eine Änderung des catcodes ggf. zu reproduzieren. − Im babel-Paket ändert sich der catcode von Zeichen offenbar nie. bibsort kann Ihre Nutzung von \originalTeX auf den Listen nur reproduzieren, falls german.sty oder ngerman.sty verwendet werden (dort ändert \originalTeX den catcode des Anführungszeichens). Vgl. oben S. 20 samt Anm. 63. − Trotzdem muss heute unter babel weder bibsort mit der Option -x gestartet noch \baoriginalTeX mit \renewcommand ausgeschaltet werden: Falls babel geladen ist, führt das \baoriginalTeX seit Bi $\Lambda$ Fig 2.2 den Befehl \originalTeX nicht aus (babel-french meldete unter Bi $\Lambda$ Fig 2.1 ohne den \renewcommand-Befehl irreführend, es sei ein Incomplete \ifx ... vorhanden).

<sup>137</sup>Da UTF8-Zeichen jenseits Nr. 127 aus mehreren Oktetten bestehen, ist die im Beispiel angegebene Nummer 165 kein eindeutiger Hinweis darauf, auf welches UTF8-Zeichen die Fehlermeldung zurückgeht. Es könnte sich dabei etwa um das zweite Oktett der Dublette 195-165 für å (U+00E5) handeln, aber vielleicht auch 194-165 für ¥ (U+00A5), oder sonstwas. Oder ist es ASCII 165? Dann wäre vielleicht ě gemeint (siehe -t1).

<sup>&</sup>lt;sup>138</sup> In {tabbing}-Umgebungen wäre \k{\a=0} zu verwenden, weil \= dort Tabs setzt.

-e ist eine weitere in Version 2.3 neue Option. Mit \bibsort -e werden die Argumente von \vauthor, \midvauthor und \ntvautor auf den  $\mathrm{B}_\mathrm{i}\mathrm{\mathfrak{b}_\mathrm{f}}$ Listen vertauscht ausgedruckt (exchange). Damit werden Koautoren in der Notation Nachname, Vorname ausgedruckt, also wie der Hauptautor. Die Sortierung ändert sich dadurch nicht: Die erfolgt immer in der Reihenfolge Nac<mark>hname Vorname</mark>. In Text und Fußnoten druckt B $\mathrm{i}\phi_\mathrm{A}$ r $\mathrm{F}$ s Autoren dagegen immer in der Reihenfolge Vorname Nachname aus; dies ist unveränderlich.

Seit Version 2.2 gibt es für bibsort folgende weitere Optionen:

-h sortiert Minuszeichen wie Leerzeichen. Das bezieht sich neben `-' auf \hy und \fhy sowie<sup>139</sup> auf "= und "~. Dabei sind \hy und \fhy in Bi<sup>b</sup>A<sup>r</sup>ts definiert (siehe oben S. 23), während "= und "~ von german, ngerman oder den entsprechenden Versionen von babel bereitgestellt werden müssen.

-b beeinflusst die Sortierreihenfolge, falls Sie \bago im Text verwenden. Ohne -b hat \bago keinen Einfluss. Die Preußischen Instruktionen etwa schrieben vor, dass im Titel das erste Substantiv, das im Nominativ steht, sortierrelevant ist. \vli{J.}{Smith}{The \bago \ktit{Book}, London 2005} wird als Smith J Book London 2005 sortiert. Das The hat kein Gewicht.<sup>140</sup>

-n1 dient dazu, dass in den num-Listen keine Zusammenfassungen von Fuÿnoten über mehrere Seiten hinweg erfolgen. Dies dient der Vermeidung seltener Fehler in Texten, in denen in jedem Kapitel die Fußnotenzählung neu mit 1 beginnt. Dann könnte ein Kapitel auf seiner letzten Seite beispielsweise in den Fuÿnoten 2 bis 4 dieselbe Belegstelle nennen − und zudem könnte auf der nächsten Seite in Fußnote 5 nochmals dieselbe Belegstelle folgen. Ohne -n1 würde dies zu 6 <sup>2</sup>−7 5 zusammengefasst (obwohl der Beleg auf Seite 7 in den Fußnoten 1 bis 4 nicht vorkommt). Mit -**n1** wird dagegen richtig  $6^{2-4}, 7^5$ ausgedruckt. Gerechtfertigte Zusammenfassungen unterbleiben aber ebenso.

Nun ein Beispiel für die Sortierreihenfolge. Achten Sie darauf, dass bei gleichen Buchstaben mit mehreren verschiedenen Akzenten (ä, å) die Akzente von hinten nach vorne gewichtet werden, d. h. der zuletzt getippte Akzent (\" in \c{\"a} und \r in \"{\r a}) bestimmt die Sortierung am stärksten.

Die folgende Liste enthält zunächst nicht alle UTF8-Zeichen, die bibsort verarbeiten kann. In einer Kopie von bibarts.tex im können Sie (für eigene Tests) im Vorspann das % am Kopf von %\allprrtrue entfernen. Nach einem Durchlauf von  $\mathbb{F} \mathbb{F} X + \text{bibsort} - \text{utf8} \ldots + \mathbb{F} \mathbb{F} X$  sind u. a. alle UTF8-Zeichen (mit [U+<sub>[...]</sub>] als Kommentar) da, die bibsort in Version 2.3 erkennt:

 $^{139}\rm~Falls$  das Doppelanführungszeichen aktiv ist und -x nicht gesetzt wurde.

<sup>&</sup>lt;sup>140</sup> Anders als bei \nosort $\{... \}$  gibt es keine Klammern. Vorsicht: Nur Zeichen hinter \bago im ganzen zugehörigen Argument 'äußerer' Bi $h$ <sup>r</sup>ts-Befehle werden gewichtet. Nutzen Sie bibsort -b -m  $\dots$ ], um in den erzeugten Files die sortierrelevanten Zeichen anzuzeigen.

### Das Personenregister als Beispiel für das Sortieren

! !  $\$\ \&\ \$  $% \sqrt{ }$  $\langle a \rangle$  [U+00AB]a[U+00BB]  $a^{u}$  [U+201E]a[U+201C] «a» "<a"> % geändert in 2.2  $n^{a''}$  "'a"' % geändert in 2.2 "a" {\originalTeX \addtoprr{"a"}}  $a'$  'a' a «a» \flqq a\frqq  $n^{a'}$  \glqq a\grqq 'a' \nosort{'}a' å [U+00E5] % \*UTF8 neu in 2.3\* å \aa å \r a  $\ddot{a} \quad \text{``f\ (a)}$  $\alpha$  \$\alpha\$ A  $\AA$  [U+00C5]  $\AA$  \AA  $\Lambda$  \r A a b a[U+00A0/nobreakspace]b a b a b a~b a b  $a \setminus b$ a b a\nobreakspace b a-b a[U+2010]b a-b a[U+2011/nobreakminus]b a-b a"~b % geändert in 2.2 a-b a"=b % geändert in 2.2 a-b a-b  $a-b$  a\fhy b  $a-b$  a \hy b a'a a'a %% vgl. \nosort{'}a aa ab a"-b % geändert in 2.2 ab a"|b % geändert in 2.2 a!b a!b ab ab a\-b

Ac ae ä [U+00E4] ä "a ä \"a  $\ddot{a} \ \text{tr}\left[\text{U+OOE4}\right]\}$  $\ddot{a} \ \ tr{\nu_a}$ ä \c{\"a} æ [U+00E6] æ \ae Ae  $\ddot{A}$  [U+00C4] Ä "A Ä \"A Æ [U+00C6]  $E$  \AE af Af  $b$  \$b\$ (b) b  ${b \setminus \{b\}}$  $b \$  \text{textit{b}} b [U+1E03]  $\dot{b}$  \$\dot{b}\$  $\dot{b} \ \backslash b$  $\acute{b}$  \$\acute{b}\$  $\mathbf{b} \setminus \mathbf{b}$  $\acute{b}$  \@tabacckludge'b %neu in 2.3  $\dot{b}$  \$\grave{b}\$  $\mathbf{b} \setminus \mathbf{b}$  $b$   $\hat{b}$   $\$  $\hat{b} \ \setminus \hat{b}$  $\ddot{b}$  \$\ddot{b}\$  $\dot{b}$  \protect\underbar{\"b}  $b$  \protect\underline{\"b}  $\bar{b}$  \$\bar{b}\$  $b \le b$  $\vec{b}$  \$\vec{b}\$  $\tilde{b}$  \$\tilde{b}\$  $\tilde{b}$  \~b

 $\overline{b}$  \$\mathring{b}\$ %neu in 2.1  $\bar{b}$  \r{b} b \b{b}  $\bar{b}$  \c{b}  $b \ \ k{b}$  $b \quad \text{d}$  $\tilde{b}$  \H{b}  $\hat{b}$  \t{b}  $\check{b}$  \$\breve{b}\$  $\check{b}$  \u{b}  $\check{b}$  \$\check{b}\$  $\check{b} \quad \forall \{b\}$  $\beta$  \$\beta\$ B B [U+1E02]  $\dot{\mathbf{B}} \sim \mathbf{B}$  $b-2$  b---2  $b-2$   $b-2$ b a B a  $b$  b \index{X} b  $b$  b \index{X}b  $b$  b \label{X1} b b 77 b b \protect\pageref{X1} b  $b$  b \balabel{X2} b b (siehe S. 77) b b \baref{X2} b  $b^{144}$  b b\protect\footnote[144]{X} b  $b^{146}$  b b\protect\footnotemark[146] b b b b\protect\footnotetext[145]{Y} b b b  $b \setminus [-2mm] b$ b Nach b Nach b NACH b \kauthor{Nach} b Nach Titel b Nach Titel  $b$  DIES.: Titel  $[L]$  b \kli [f]{Nach} {Titel} b NACH: Titel [L] b \kli {Nach} {Titel}

b Nach Vor b Nach Vor b Nach, Vor b \vauthor{Vor}{Nach} b DERS.: Titel b \vli[m] {Vor} {Nach} {Titel} b Vor Nach: Titel b \vli {Vor} {Nach} {Titel} b Vor Nach: Titel b \vli {Vor} {Nach}{Titel} b Nach Vor U b Nach Vor U b 2 b-2  $b 77 b b \nparallel x11$  b ba Ba bb bb b\discretionary{a-}{c} {b}  $b \ b$  b\protect\framebox [1cm][l]{b} bb b\glossary{X}b b b b\protect\hphantom{X}b b b b\hspace{2mm}b bb b\index{X}b bb b\protect\linebreak[1]b b b b\protect\makebox  $[1cm][r]{b}$  $b\vartheta$  b\mathhexbox{1}{2}{3}b bb b\message{9}b bb b\protect\nolinebreak[1]b bb b\protect\nopagebreak[2]b bb b\protect\pagebreak[2]b bb b\protect\parbox[t]{5mm}{b} bb b\protect\parbox{5mm}{b}  $b^b$  $b\$ {bp} b b b\protect\phantom{X}b  $\mathrm{b}$  b\protect\raisebox{0.5ex} [3mm] [3mm] {b}  $b^{\text{b}}$  b\protect\rule[1mm] {1mm} {2mm}b bb b\selectlanguage{french}b bb b\sethyphenation{french}b b b\sort{b} bb b\protect\typeout{9}b bb b\protect\vphantom{X}b

<sup>&</sup>lt;sup>144</sup> X

 $145 \text{ Y}$ 

bb b\vspace\*{2mm}b\vspace{-2mm} b<sup>b</sup> \protect\begin{large}b\protect \end{large}b b c b\sort{b} c ba b\sort{b}a bc b1  $b 2 \,$ \$b\:2\$  $b2 \text{ } $b\backslash;2\$  $b^2$  b[U+00B2]  $b^2$   $b$ \$^{2}\$  $b_2$   $b\$   $(2)\$  $b+2$ b/2  $b<2$  $b=2$  $b>2$ b@2  $b|2 b|2$  $b2$ b\$2 b\\$2 b&2 b\&2 b 2 b\ 2  $\mathrm{b}^2$  b\fup{2} b2 b\texttwooldstyle  $b<sup>2</sup>$  b\texttwosuperior b3 b3 b\textthreeoldstyle b20 b98  $\rm _bXCIX$  b\fup{\baRomannum{99}} b100 c {}c  $c \{c\}$ c c c{}  $\mathcal{C}$  $\mathbb{C}$  [U+20A1]  $\mathbb C$  \textcolonmonetary © [U+00A9] © \copyright © \textcopyright ca ch  $\chi$  \$\chi\$ Ch X \$\Chi\$ %neu in 2.1 Ci d [U+0111]  $\mathrm{d} \quad \mathrm{d}i$ ð [U+00F0] ð \dh  $\delta$  \$\delta\$ D  $\check{\mathbf{D}}$  [U+010E]  $\check{D}$  \v D Ð [U+0110] Ð \DJ Ð [U+00D0] Ð \DH  $\Delta$  \$\Delta\$ da Da Di Niro DiFabio e  $\theta$  [U+212E]  $\theta$  \textestimated  $\epsilon$  \$\epsilon\$ ε \$\varepsilon\$  $\eta$  \$\eta\$ E  $\bigoplus$  [U+20AC]  $\mathbb{C}$  \texteuro E \$\Epsilon\$  $H\rho\alpha$  (Hera) \$\Eta \rho \alpha\$ f F g  $\gamma$  \$\gamma\$ G Γ \$\Gamma\$ ga Ga h

```
 [U+0131]
i $\imath$
i i wird wie \i sortiert % \.\i
1 \i
i \ \backslash \iotaí [U+00ED]
i \ \backslash iì [U+00EC]
ì \`\i
î [U+00EE]
î \^\i
¼ [U+0133] % Ligatur ij
ij \ij niederländ. als i sortiert
ι $\iota$
I
 [U+0132] % Ligatur IJ
\text{IJ} \IJ äquivalent zu \ij
\Im $\Im$
ia
Ia
j $\jmath$
j
J \setminus jJ
ja
k
κ $\kappa$
K
ka
l
l [U+0142]
\frac{1}{1}\ell $\ell$
\lambda $\lambda$
L
L [U+0141]
L \vee L£ [U+20AB]
\textup{\textsterling} \textlira % 2.3
Λ $\Lambda$
la
LaTeX
```
H

m  $\mu$  \$\mu\$ µ \textmu % Mikro-Zeichen M Ma n [U+014B]  $\eta \quad \text{ng}$ ν \$\nu\$  $\tilde{\nu}$  \$\tilde\nu\$  $\tilde{\nu} \ \dot{\$}\tilde{\}$  $\breve{\nu}$  \$\breve\nu\$ N  $N^{\circ}$  [U+2116]  $\mathcal{N}_{\scriptscriptstyle{\Omega}}$  \textnumero [U+014A]  $\Box$  \NG na Na o ø [U+00F8] ø \o  $o$  \$\omicron\$ (bibarts.sty)  $\omega$  \$\omega\$ O Ø [U+00D8]  $\emptyset$  \O  $\Omega$  \$\Omega\$  $\Omega$  [U+2126] % Ohm  $\Omega$  \textohm M [U+2127]  $\mho$  \textmho oa Oa ö [U+00F6] ö "o  $\in$  [U+0153]  $\alpha \vee$ × [U+0152] × \OE p  $\pi$  \$\pi\$  $\varpi$  \$\varpi\$

 $P$  [U+20B1]  $P \text{ textpeso}$  $(P)$  [U+2117]  $(P)$  \textcircledP  $£$  [U+00A3]  $£ \quad \diamond$  $f$  \textsterling Π \$\Pi\$ pa ph  $\phi$  \$\phi\$  $\varphi$  \$\varphi\$ Ph Φ \$\Phi\$ pi Pi ps  $\psi$  \$\psi\$ Ps Ψ \$\Psi\$ pt Pt q r  $ρ$  \$\rho\$  $\rho$  \$\varrho\$ R  $R$  [U+211E]  $R$  \textrecipe  $\left( \mathrm{R}\right)$  [U+00AE]  $(\widehat{R})$  \textregistered  $\Re$   $\Re$ ra Ra  $P\acute{o} \delta o \simeq \delta$  \Rho \acute\omicron \delta \omicron \varsigma\$ s  $\S \setminus c$  s s, [U+0219] s, \textcommabelow s  $\sigma$  \$\sigma\$ ς \$\varsigma\$

P

S S [U+0218] S \textcommabelow S Σ \$\Sigma\$ sa Sa sr ss ÿ [U+00DF]  $\beta$  "s SS {\scshape \ss}  $\sqrt{3}$  $\mathbf{f}$   $''$ z sz  $\succeq$  %neu in 2.1 Stofffigur Sto\hyf figur %ngerman stoffig stoffig Stofffigur Sto"ffigur %! S. 39 Stoffigur Sto\hyf figur %german Straÿburg Stra[U+00DF]burg Straÿburg Stra"sburg Straßburg Stra{\ss}burg Straße Stra[U+00DF]e Straÿe Stra"se Straße Stra{\hyss}e %siehe S.39 Straße Stra{\ss}e t  $\tau$  \$\tau\$ T ta Ta TeX TeX  $TrX$  \protect\TeX TEX TEX th þ [U+00FE] þ \th  $\theta$  \$\theta\$  $\vartheta$  \$\vartheta\$ Th Þ [U+00DE] Þ \TH Θ \$\Theta\$

ti

Ti u v w x  $\xi$  \$\xi\$ X Ξ \$\Xi\$ xa Xa y  $\ddot{y}$  [U+00FF]  $\ddot{y} \quad \forall'' y$ υ \$\upsilon\$ Y  $\ddot{Y}$  [U+0178]  $\ddot{Y}$   $\searrow$  "Y ¥ [U+00A5]  $\frac{1}{2}$  \textyen % new in 2.3 Υ \$\Upsilon\$ ya Ya z  $\zeta$  \$\zeta\$ Z Z \$\Zeta\$ za Za Zum Schluss die Worttrennung american im deutschen Trennsatz Zum Schluss die Worttrennung american im englischen Trennsatz 0000000000 0 \textzerooldstyle % 2.3 0.a6 0.5 0.25 0.26 0,25 0,251 0,5 1 1 \textoneoldstyle % 2.3  $\frac{1}{2}$  [U+00BD] 1 2  $\frac{1}{2}\$  $\frac{1}{2}$  \textonehalf % 2.3  $\frac{1}{4}$  [U+00BC] 1  $\frac{1}{4}$  \$\frac{1} {4}\$  $\frac{1}{4}$  \textonequarter % 2.3 1,1 1,125 1,45 1,5 1,500 1,75 2  $\frac{3}{4}$  [U+00BE] 3 4 \$\frac{3}{4}\$ \textthreequarters % 2.3 7 2 8 2 8 \$\frac{8} {2}\$ 2 9 \$\frac{8}{2}\$ 9  $\overline{2}_{19}$  $\frac{2}{10}$ \sort{9,5}\$\frac{19}{2}\$  $\frac{1}{13}$ 2 14. Aufl. 14\te Auf"|l. xiv. Bd. \baromannum{14}\te Bd. 15 XV. Bd. \baRomannum{15}\te Bd. 22 0.251 700  $1000$  $\frac{100}{1.500}$ 1501 1.750 5.000 400000 2.099.999  $2,1$  Mio. \sort $\{2.100.000\}2,1\$ , Mio. 2 100 000,65 2\,100\,000,65 2 100 000,7 2~100~000,7 2.100.001 100000000

Zur Erzeugung der vorausgehenden Liste bekam bibsort als Sortier -Option(en)  $-g1$  -h -utf8 -k -e übergeben. \bibsortargs steht hier vor "übergeben", um die Optionen auszudrucken; sie werden in diesem Befehl beim Ausdruck einer bibsort-Datei − hier \printprr − hinterlegt. Die Optionen -d und -m werden nie hinterlegt; sie beeinflussen die Reihenfolge nicht.

Die vorausgehenden Seiten zeigen auch viele L<sup>A</sup>TEX-Befehle, die bibsort verarbeitet. In bibsort.c können Sie sehen, welche Befehle einen Sortierwert erhalten.<sup>141</sup> Befehle, die bibsort nicht kennt, sortiert es ähnlich wie Satzzeichen, gewichtet sie also nur, falls Zeilen sonst nur gleiche Buchstaben (mit gleichen Akzenten) und gleiche Zahlen enthalten. Zum Verständnis des schichtweisen Sortierens beachten Sie bitte Stra{\ss}burg und Stra{\ss}e. Falls Sie bibsort -utf8  $\ldots$  starten, wird zudem Straße mit ß (U+00DF) richtig sortiert (u. U. ist \usepackage[utf8]{inputenc} im Vorspann nötig).

Fußnotenexponenten (\footnotemark[146]) werden absichtlich nicht gewichtet, mathematische Exponenten ( $\$ ^{(2)}) schon. bibsort sortiert viele gleiche Zeichen, die verschieden gemeint sind, so, als hätten sie verschiedene Akzente:  $\mu \in \mathbb{L}$  und \textmu (Mikro-µ). Umgekeht wird \sz, das sz druckt, wie "z (ß) einsortiert (\MakeLowercase{\SZ}-Pendant; \SZ ist SZ); vgl. "s (ß). Und viele Befehls-Argumente werden intern 'ausgerichtet':<sup>142</sup> So wird ein 'inneres'  $\k_1{A}_{\i}$  (B) ebenso wie  $\k_1{A}{B}$  als  $A_{\i}$  sortiert.

Die Spracheinstellung bestimmt, worin bibsort eine Dezimalzahl sieht: Mit -g1 oder -g2 kommt 0,251 vor 0,5 (deutsche `Nachkommastellen'), sonst zwischen 22 und 700 (englisch gelesen nulltausendzweihunderteinundfünfzig).

Strukturierungszeichen zum besseren Lesen groÿer Zahlen weichen im Deutschen vom default ab: 1.000 wird mit -g1 oder -g2 als tausend verstanden, sonst  $(default = englisch)$  stellt 1,000 die Zahl Tausend dar. Mit -g1 oder -g2 wird 0.251 als 251 verstanden; nur bei drei 'Nachpunktstellen' ist `.' Strukturierungszeichen: Bd.\,3.1 gilt als `drei-Punkt-eins' und wird vor Bd. $\setminus$ ,10.2 einsortiert (anders als Bd. $\setminus$ ,3.100).

Bei Punkt und Komma lässt sich die für einen Text einmal gewählte Sprachkonvention später also nur noch schwer ändern. Setzen der Punkte oder Kommata in geschweifte Klammern schaltet jedoch die Dezimalzahlenerkennung aus; 100{.}200 gelten als zwei Zahlen 100 und 200 hintereinander.

Sprachunabhängig gelten einzelne Leerzeichen, \, oder ~ vor Dreierkolonnen von Zahlzeichen nicht als Unterbrechung einer Zahl. Dementsprechend steht  $1\backslash,000\backslash,000$  immer für eine Million. Und 1000 ist immer tausend.<sup>143</sup>

 $141$  LAT<sub>EX</sub>-Befehlsnamen aus Buchstaben müssen in der weighttable-Liste in bibsort.c mit \t enden, aus einzelnen Zeichen bestehende Befehle wie \" dürfen das nicht.

 $142$  In transformtable in bibsort.c aufgelistet. Von Änderungen wird abgeraten.

<sup>&</sup>lt;sup>143</sup>Die Zahlenerkennung funktioniert bis 999.999.999.999.999 vor dem 'Komma'

Negative Zahlen werden fälschlicherweise nach ihrem Betrag sortiert. Für ein Buch, das 700 v. Chr. erschien, können Sie 1/700 im Taschenrechner bestimmen und unter -g1 oder -g2 dann \sort{0,001429}700 v.\,Chr. im Text setzen; entsprechend lassen sich alle `negativen' Jahre vor das Jahr +1 einsortieren (das Jahr 0 kommt aber weiterhin vor allen anderen Zahlen).

#### Es gibt weitere Optionen für bibsort zum Sortieren der Argumente:

Etwas Anderes als Punkte zwischen Zahlen sind Punkte nach Buchstaben, nämlich Abkürzungen. Die Option -p stellt ein, dass ein `.' im Unterschied zu anderen Satzzeichen wie ein Buchstabe zählt und dementsprechend in der obersten Sortierschicht Gewicht bekommt: P.S. kommt dann vor Peter.

-l bringt bibsort dazu, Leerzeichen nicht zu gewichten. Dann wird DiFabio vor Di Niro einsortiert (entgegen der Grundeinstellung). -l wirkt sich allerdings nur auf Leerzeichen *in* Argumenten der B<sub>i</sub> $b$ Arts-Befehle aus; falls Sie \vli{Di}{Niro}{...} tippen, hat es keine Auswirkung. Bitte beachten Sie, dass P. $\Box$ S. und P.\,S. anders als P.S. von -1 beeinflusst werden.

-i=j sortiert i unter j; Zugänge mit beiden Anfangsbuchstaben bilden in den Listen also einen Block (Zettelkataloge nach Preußischen Instruktionen).

-t1 sortiert Zeichen aus der zweiten Hälfte der ASCII-Codetabelle,<sup>144</sup> wie sie unter \UseRawInputEncoding im.aux-File ankommen. Anscheinend wird \UseRawInputEncoding zusammen mit \usepackage[T1]{fontenc} verwendet. bibsort -t1 erwartet einfache Oktette von ASCII 128 bis 255.

Neben \sort (siehe S. 73) lässt sich die Reihenfolge mit dem Befehl \nosort steuern. Sein Argument wird gedruckt, aber beim Sortieren weitgehend ausgeblendet. 'a' wird vor a einsortiert, \nosort{'}a' dahinter (falls beide Einträge sonst nur gleiche Buchstaben enthalten). Dies liegt daran, dass in dieser 'unteren' Sortierschicht ein Vergleich zwischen dem backslash von \nosort und dem Apostroph am Anfang von 'a' stattfindet; bibsort sortiert (bei ihm unbekannten Befehlen) den backslash hinter alle anderen Zeichen. Und beim Vergleich von \nosort{'}a' und \glqq a kommen n und g zum Zuge.

<sup>(</sup>deutsch, also mit  $-g1$  oder  $-g2$ ) und bis zu zusätzlich 16 Stellen nach dem 'Komma' (wobei in den Nachkommastellen keine Strukturierungszeichen wie . oder \, enthalten sein dürfen: 0,000000000000000001 ist die kleinste korrekt sortierbare Zahl). Ziffern nach der 15ten bzw. 16ten Stelle werden ignoriert von den `höheren' Sortierschichten (die zuerst die Reihenfolge bestimmen) und als neue Zahlen begriffen.

 $^{144}$  In bibsort.c in teinzerw fix definiert.

bibsort schreibt keine Protokolldatei, sondern setzt seine Fehlermeldungen als Kommentarzeilen in die erzeugten Dateien. Wenn anders sortiert wird als erwartet, können Sie -m setzen; dann fügt bibsort zu jedem Eintrag als LATEX-Kommentar seine zum Sortieren genutzten Meta-Zeilen hinzu. (Die Sonderzeichen zur Nachbewertung bilden manche Editoren nur teilweise ab!)

Wie oben S. 70 vorgeführt, bewirkt \bibsortheads, dass Blöcke mit gleichen Anfangsbuchstaben in den Listen mit Überschriftenbuchstaben versehen werden; \bibsortspaces setzt an diesen Stellen alternativ vergrößerte vertikale Abstände. Die Buchstaben stellt bibsort in allen neun Dateien immer bereit; \bibsortheads ordnet nur an, dies nicht mehr auszublenden. Ein Umstellen der Schrift zum Drucken der Überschriftenbuchstaben ist nicht vorgesehen.

Nun zu Seiten- und Fuÿnotennummern in num-Ausdruckbefehlen (wie \printnumvkc): Die drucken hinter den Text des Listeneintrags die Seitenzahlen und eventuell Fußnotennummern aus, von denen mehrere textgleiche Zugänge herstammen. Die Reihenfolge, in der Zahlentypen ausgedruckt werden, hat defaultmäßig (ohne Setzen von Optionen) diese Reihenfolge:

- T4 \fnsymbol, $^{145}$  also \* †  $\ddagger$  § ¶  $\parallel$  \*\* ††  $\ddagger\ddagger$
- T5,6 römische Zahlen aus i v x l c d m , dann aus I V X L C D M
- T7 arabische Zahlen aus 0 bis 9
- T8,9 Buchstaben-Zähler aus a bis z , dann aus A bis Z
- T10 Zeichenfolgen, die nicht als Zahl (an)erkannt werden

Ein Unterschied zwischen der Seiten- und Fuÿnoten-Nummerierung ergibt sich trotz der fixen Reihenfolge, in der bibsort die Zahlentypen defaultmäßig ausdruckt, über die Reihenfolge, in der es seine Instrumente anwendet: Bei den Seitenzahlen prüft es erst auf kleine römische Zahlen; und nur dann, falls es andere Zeichen als  $i \times x 1 c d m$  findet, auf kleine Buchstaben. Damit gilt ein c defaultmäßig als 100, auch wenn es Drei bedeuten soll. Um dies zu ändern, bietet bibsort zwei Typen von Schaltern an. Der erste Typ tauscht einfach die Bewertungs-Instrumente: Falls Sie in Ihrem Appendix \pagenumbering{alph} wollen, können Sie bibsort mit -s1 starten. Dann dürfen Sie in Ihrer Einleitung zudem \pagenumbering{Roman} nutzen (statt der dort defaultmäßig erlaubten kleinen römischen Seitenzahlen).

Beim Auslesen der Fußnotennummern prüft bibsort eine eingelesene Zahl dagegen defaultmäßig darauf ab, ob es sich um eine römische Zahl in Groß-

<sup>&</sup>lt;sup>145</sup> \mathchar "278 sowie \ensuremath {\mathsection } werden als  $\S$  (Symbolzählerstand 4) akzeptiert,  $\mathcal{T}$  sowie \ensuremath  $\mathcal{T}$  als  $\P(5)$ . − bibsort akzeptiert seit 2.1 zudem \TextOrMath{Textmodus}{Mathematikmodus} und zieht zur Bewertung das zweite Argument heran. Seit 2.3 wird \| (druckt ∥) als 6 erkannt.

buchstaben handelt; weitert erwartet bibsort die auch von LATEX defaultmäßig in minipages verwendeten Kleinbuchstaben-Fußnotenexponenten. Bei den Fuÿnoten dreht -f1 die Basis-Bewertungsreihenfolge um: Dann sind kleine römische Zahlen und Großbuchstaben als Fußnotennummern möglich (freilich neben dem stets möglichen \fnsymbol und den arabischen Zahlen).<sup>146</sup>

Mit einem zweiten Typ von Schalter können Sie die Reihenfolge einstellen, in der bibsort T4 bis T9 bewertet und ausdruckt: mit bibsort  $-$ s2 xxxx die Seitenzahlen und separat mit -f2 xxxx die Fußnotennummern. xxxx muss vier der sechs Buchstaben a, A, r, R, n und s enthalten, wobei a alph, A Alph, n arabic, r roman, R Roman und s \fnsymbol bedeutet; in dieser Reihenfolge wird dann der Zahlenindex in den num-Listen gedruckt. Es stehen vier statt alle sechs Attribute zur Auswahl, weil etwa die Seitennummern c oder C weiterhin sowohl einer Buchstabenzählung wie auch einer römischen Zählung entstammen könnten: Was gemeint ist, sagen Sie bibsort nun explizit. bibsort stoppt mit einer Fehlermeldung, falls Sie in xxxx A und R setzen, oder falls Sie a und r setzen. A und a können Sie aber in beliebiger Reihenfolge setzen, alternativ auch  $A$  und  $r$ ,  $R$  und  $r$ , oder  $R$  und  $a$ . Das bedeutet gleichzeitig, dass Sie z. B. Roman in Ihrem Text dann als Seitenzähler nicht verwenden dürfen, falls Sie dazu bereits Alph nutzen. Auf in xxxx ungenannte Zähler wird in diesem Modus nicht mehr geprüft; sie gelten (wie korrupte Nummern) als T10! Stets müssen n und s in xxxx getippt werden (auch wenn Sie beispielsweise \fnsymbol im Text gar nicht nutzen), um auf die stets geforderten vier Buchstaben zu kommen. Durch mehrere Starts von bibsort erzeugte ich aus einer dazwischen unveränderten LATEX-Textdatei über unterschiedlich gesetzte Optionen diese verschiedenen Zahlenkolonnen:

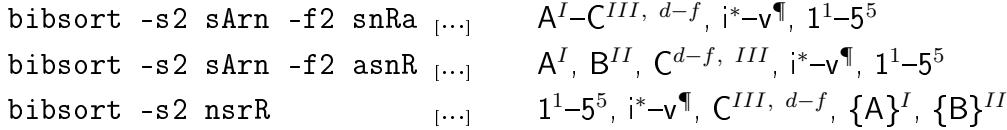

Als unbewertbar bewertete `Zahlen' (T10) druckt bibsort alphabetisch sortiert in geschweiften Klammern aus; es gibt keine Zusammenfassung etwa zu AC. Sie können mit -c den Ausdruck der geschweiften Klammern unterdrücken. Leere Zählerstandsausdrucke erscheinen als [] und die L<sup>AT</sup>FX-Fehlermeldung Counter too large als  $()$ ;<sup>147</sup> beides lässt sich nicht ausschalten.

<sup>&</sup>lt;sup>146</sup> Falls Sie \renewcommand{\thefootnote}{\Alph{footnote}} ohne -f1 verwenden, wird bibsort textgleiche Zugänge aus den Fußnoten A B C nicht zu A−C zusammenfassen, sondern C, A, B ausdrucken, denn C würde als römische Zahl (T6) gesehen und vor den als Großbuchstaben (T9) bewerteten A und B einsortiert. (Falls Sie alternativ -f2 xxxx nutzen, aber A in xxxx nicht vorkommt, gelten die Fußnoten A und B als T10.)

 $^{147}$  Ausdruck eines Zählerstandes von 0 als römische Zahl bzw. größer 26 als Buchstabe.

bibsort akzeptiert in den Zahlenargumenten die üblichen Befehle zur Ein- $\bar{\text{s}}$ tellung der Schriftart. Beispielsweise akzeptiert B<sub>i</sub> $b$ Ar $\beta$  Ihre Eingabe:

\renewcommand{\thempfootnote}{{\itshape\Alph{mpfootnote}}}

Entsprechendes gilt für \thepage und \thefootnote. Schriftgrößen-Befehle wie \large weist bibsort dagegen zur Index-Zahlenverarbeitung zurück und wertet solche Nummern als T10 (TEXT). Es gibt aber \bapageframe und \bafootnoteframe, um Befehlscode oder Text vor bibsort zu verbergen:

```
\renewcommand{\thepage}{{\bapageframe{\roman{page}}}}
\renewcommand{\thefootnote}{{\bafootnoteframe{\arabic{footnote}}}}
```
Die drucken in Voreinstellung die Seitenzahl und die Fußnotenexponenten auf der Seite in Schrägstrichen aus. bibsort druckt die Schrägstriche nicht aus, erkennt aber den Wert der Zähler. (Andere Programme wie MAKEINDEX akzeptieren derart veränderte Zähler jedoch nicht mehr!)

Falls Sie andere Symbole ausgedruckt haben wollen, hier ein Beispiel, um die Seitenzahl in geschweiften Klammern und die Fußnotennummer fett in fetten runden Klammern auszudrucken (dies verändert auch den Ausruck der LATEX- und der Bi $b$ A<sup>r</sup>tS-Querverweise **\ref{**xyz} und **\baref{**xyz}):

```
\renewcommand{\pbapageframe}[1]{\{#1\}}
\renewcommand{\pbafootnoteframe}[1]{(#1)}
\renewcommand{\thepage}{{\bapageframe{\roman{page}}}}
\renewcommand{\thefootnote}
    {{\bfseries\bafootnoteframe{\arabic{footnote}}}}
```
Falls Sie bibsort *file* befehlen, liest bibsort das von L<sup>AT</sup>EX zuvor erzeugte  $\mathit{file}$  aux ein und erzeugt die bis zu neun B<sub>i</sub>b<sub>A</sub>r<sub>t</sub>s-Dateien (etwa  $\mathit{file}$  v1i, falls Sie vli-Befehle verwenden). Alle bei einem bibsort-Start erzeugte Dateien haben dasselbe Präfix, *defaultmäßig* dasjenige der Input-Datei, also *file*. Seit  $\text{B}_i$ <sup>h</sup>A<sup>r</sup>t<sup>s</sup> 2.1 muss ein abweichendes Präfix *outfile* mit -o angekündigt werden:

bibsort  $file$  -o  $outfile$ 

Weiter kann das Präfix der Input-Datei beim Aufruf von bibsort seit 2.1 mit der Option -i *file* nun explizit gekennzeichnet werden. So lassen sich auch Dateien file. aux bearbeiten, deren Name mit einem Minuszeichen beginnt.

bibsort sortiert \fnsymbol in Grundeinstellung deswegen zuerst ein, weil LATEX diese Marken für Fuÿnoten in seiner Titelkonstruktion vorsieht. Innerhalb des Arguments von \title separiere ich im folgendem Beispiel \footnote in \footnotemark und \footnotetext, sonst droht evtl. ein Speicherüberlauf:

```
%% Beispiel mit einer Fussnote im Argument des \title-Befehls.
%% Beim Kopieren aus dem PDF auf die Codierung (UTF8) achten!
%% Im TeXnicCenter etwa ist die *beim Speichern* einzustellen.
\documentclass[12pt,a4paper]{article}
   \usepackage[T1]{fontenc} \usepackage[utf8]{inputenc}
   \usepackage{ngerman} \usepackage{bibarts}
   \author{Peter Maier}
   \title{Aufsatz\footnotemark[1]}
\begin{document}
  %% Aus \title ausgelagerte Eingabe des Fussnotentextes
  %% und lokales Anpassen des Exponenten * im Fussnotenbereich:
  {\renewcommand{\thefootnote}{\fnsymbol{footnote}}
   \footnotetext[1]{Vgl.\ dazu \vli{Niall}{Ferguson}{Der
      \ktit{\onlykurz{F}\onlyvoll{f}alsche\onlykurz{r} Krieg},
      München 2001}[22].}
  }
  \maketitle
  \noindent
  Der erste Satz.\footnote{\kli{Ferguson}{Falscher Krieg}[23].}
\end{document}
```
# Aufsatz<sup>∗</sup>

### Peter Maier

### 6. Dezember 2021

Der erste Satz.<sup>1</sup>

<sup>\*</sup> Vgl. dazu Niall Ferguson: Der falsche Krieg, München 2001 (im Folgenden Ferguson: Falscher Krieg [L]), S. 22.

 $1$  EBD., S. 23.

# Inhaltsbeschreibung

## Zunächst werden die zentralen B<sub>i</sub>b⁄gt<sub>i</sub>s-Befehle erklärt:

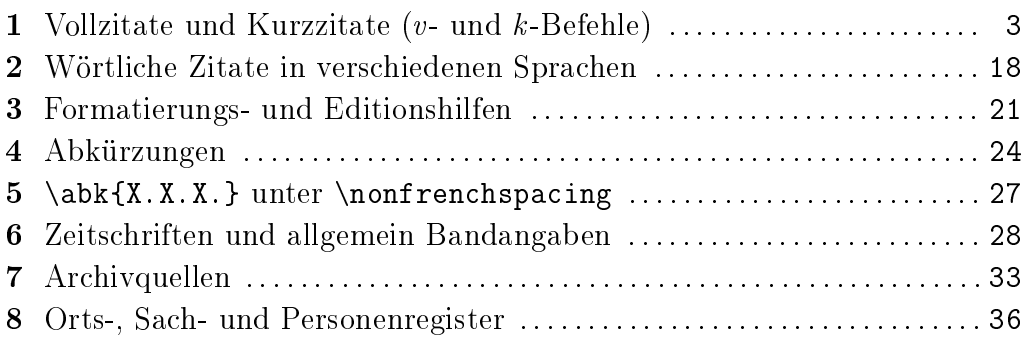

#### Dann beschreibe ich Sonderfälle und Hintergrundbefehle:

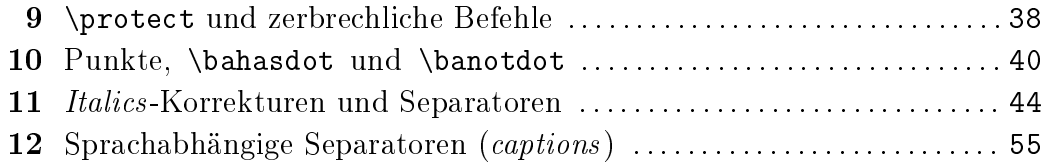

#### Hier kommen Zusammenstellungen nach Aufgabentyp:

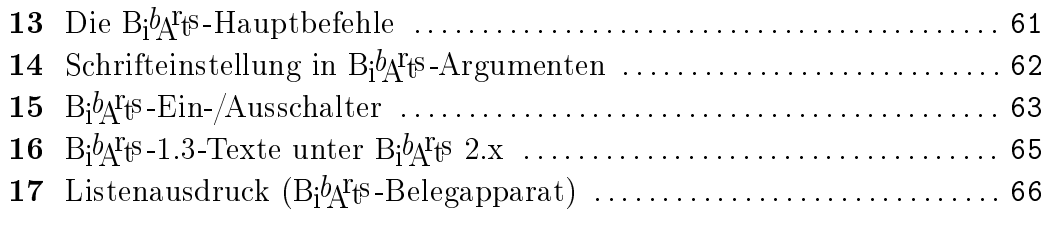

### Und zuletzt folgen Sortierprogramm und Sortierreihenfolge:

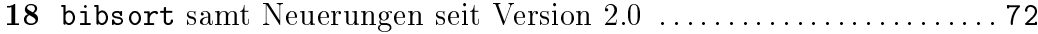

### ${\rm Bj^0\!A^{T}}$ t $\!s\,$  2.3  $\,$  (9 Dateien, 8 vom 06.12.2021):

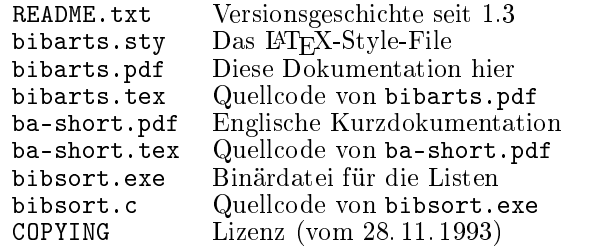

This program is free software; you can redistribute it<br>and/or modify it under the terms of the GNU General Public License as published by the Free Software<br>Foundation; either version 2 of the License, or (at your<br>option) a

 $\mathrm{B}_i$ ą $\mathrm{A}_i$ s ist kostenlos. Bitte dokumentieren Sie Änderungen vor der Weitergabe. Zur Diskussion können Sie mir an bibarts (at) gmx.de schreiben.